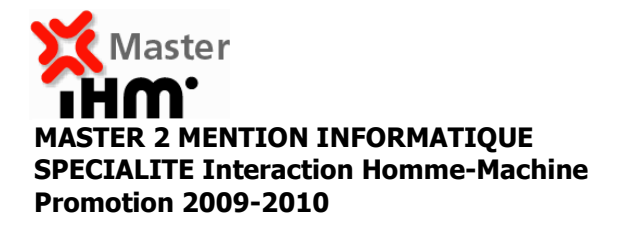

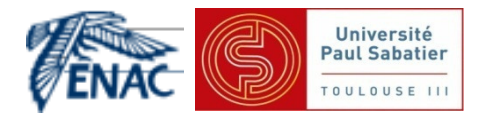

# « Cartes interactives multimodales pour

## piétons malvoyants »

Mémoire de fin d'étude

par

### Anke Brock

*(Toulouse, Août 2010)* 

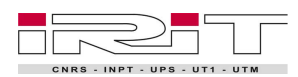

IRIT (Institut de Recherche en Informatique de Toulouse)

Université Paul Sabatier, 118 Route de Narbonne, F-31062 TOULOUSE CEDEX 9

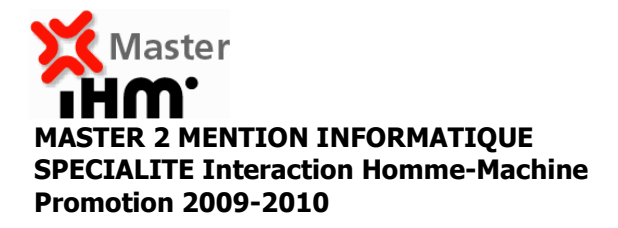

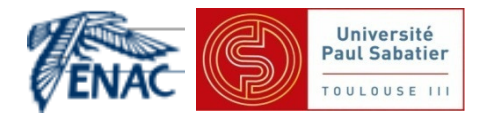

# « Cartes interactives multimodales pour

## piétons malvoyants »

Mémoire de fin d'étude

par

## Anke Brock

*(Toulouse, Août 2010) Stage réalisé du22 mars 2010au 3 septembre 2010* 

Maître de stage : Christophe Jouffrais

Tuteur(s) pédagogique(s) : Philippe Truillet

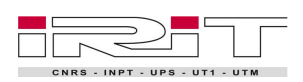

IRIT (Institut de Recherche en Informatique de Toulouse) Université Paul Sabatier, 118 Route de Narbonne, F-31062 TOULOUSE CEDEX 9

# Résumé

Se déplacer dans un environnement connu n'est pas toujours évident pour un non-voyant. Dans un environnement inconnu, cela devient extrêmement compliqué et présente donc un enjeu important à la fois social mais aussi pour la recherche en suppléance. La préparation d'itinéraires à la maison, peut faciliter le déplacement. De nombreux sites web ou logiciels existent pour le calcul d'itinéraires. Ces informations sont souvent présentées sous forme de feuille de route et sont donc accessibles à l'aide d'un lecteur d'écran (logiciel spécial dédié au non voyants). Une feuille de route présente un accès séquentiel aux informations ce qui ne facilite pas la compréhension de l'environnement et représente à son tour un problème à un déplacement flexible et autonome. Cependant, les représentations des itinéraires sous forme de cartes visuelles restent inaccessibles. Pour remédier à cette problématique, les cartes interactives multimodales peuvent être une solution intéressante.

Ce rapport restitue une étude menée sur la préparation d'itinéraires à la maison par des non-voyants à l'aide d'une carte interactive multimodale. Elle présente une analyse des besoins des utilisateurs. En outre, elle contient deux états de l'art, le premier concernant l'exploration de cartes interactives multimodales, le deuxième concernant des dalles tactiles. Par ailleurs, la conception et la réalisation d'un plan en relief avec sortie sonore selon un processus de conception participative sont présentées. Des résultats d'évaluations préliminaires sont montrés. Ce travail présente également les spécificités de la conception participative avec des utilisateurs déficients visuels. Enfin il ouvre des perspectives pour un futur travail de thèse.

#### Mot clés :

non-voyant, aveugle, déficience visuelle, accessibilité, préparation d'itinéraire, SIG, carte interactive multimodale, tactile, plan relief, multimodalité.

## Abstract

Navigating in a familiar environment is not always obvious for a blind person. In an unknown environment, it becomes especially complicated and therefore this issue presents a social challenge as well as an important research area. Many websites offer the possibility of calculating an itinerary for free. Often this information is presented in the form of a roadmap and thus accessible using a screen reader (technical aid for the blind for accessing the screen content). This sequential access to information in the form of a roadmap does not help to understand the environment around the itinerary which is necessary to enable a flexible and autonomous navigation. However the visual maps are inaccessible. A solution to this problem might be offered by multimodal interactive maps.

This master's thesis presents a study on the preparation of itineraries at home by the blind using an interactive multimodal map. It presents an analysis of user needs. In addition, it contains two state of the art, the first concerning the exploration of multimodal interactive maps, the second concerning touchscreens. Furthermore, the design and implementation of a relief map with audio output through a process of participatory design users are presented. The report also presents the characteristics of participatory design with visually impaired users. Finally the report outlines ideas for further work in a PhD Thesis following this master's thesis.

#### Keywords :

blind, visual impairment, accessibility, preparation of itineraries, GIS, interactive multimodal map, tactile, relief map, multimodal.

## Remerciements

Mes premiers remerciements s'adressent à mes encadrants Christophe Jouffrais, Philippe Truillet, Bernard Oriola et Slim Kammoun pour leur accompagnement et leur investissement durant toute la durée de ce projet, ainsi que pour leur volonté de continuer pendant ma thèse.

Un grand merci à Stéphane Chatty (laboratoire LII de l'ENAC) pour m'avoir gentiment prêté la dalle Stantum tout au long du stage et pour les conseils concernant les dalles tactiles.

En outre, je remercie toute l'équipe pédagogique de l'ENAC et l'ensemble des intervenants de la formation de Master 2 IHM, pour avoir rendu possible ce travail.

Par ailleurs, je souhaite remercier les personnes plus importantes pour ce projet : l'ensemble des personnes non-voyantes, qui ont participé très activement aux réunions de travail. Tout spécialement, un grand merci à Claude Griet de l'Institut des Jeunes Aveugles de Toulouse, pour avoir organisé et accompagné les rencontres avec les utilisateurs non-voyants.

Je veux également remercier Jean-Luc Vinot et Julien Molas pour leur investissement dans le chef d'œuvre Naviplan qui a été à l'origine de ce projet.

Un grand merci également aux personnes suivantes pour leur soutien et pour l'expérience enrichissante qu'elles m' ont procurée : Cédric Bach (équipe ELIPSE de l'IRIT) pour son aide concernant l'évaluation des questionnaires ; François-Régis Colin (Pôle PII de la DSNA/DTI) pour son aide concernant la dalle Stantum ; Stéphane Conversy pour la relecture de l'article et son aide concernant les aspects sonification et SVG ; Olivier Gutierrez (équipe ELIPSE de l'IRIT) pour la relecture ; Jean-Pierre Jessel et Roger Pujado (équipe VORTEX de l'IRIT) pour la réalisation de tests avec la table ILight ; Mathieu Raynal (équipe ELIPSE de l'IRIT) pour la réalisation du SVG Viewer selon mes besoins, Andrew Tatham for sending me a paper copy of his paper and reponding to all my questions ; Benjamin Tissoires (Pôle PII de la DSNA/DTI) pour la relecture de l'article et son aide concernant SVG et multitouch ; Nicole Valentin pour la relecture ; et finalement les collègues du laboratoire Limsi à Orsay, Lucie Brunet, Gaetan Parseihian et Mathieu Gallay, pour la collaboration pendant plusieurs réunions avec des utilisateurs.

Je remercie également mes collègues de l'équipe ELIPSE, en particulier les collègues du projet NAVIG, pour m'avoir intégrée dans l'équipe et la bonne ambiance de travail. Un grand merci aussi à mes collègues du bureau 273 pour leur soutien et leurs bonnes idées.

Merci à tous pour votre implication dans ce projet !

# Table de matière

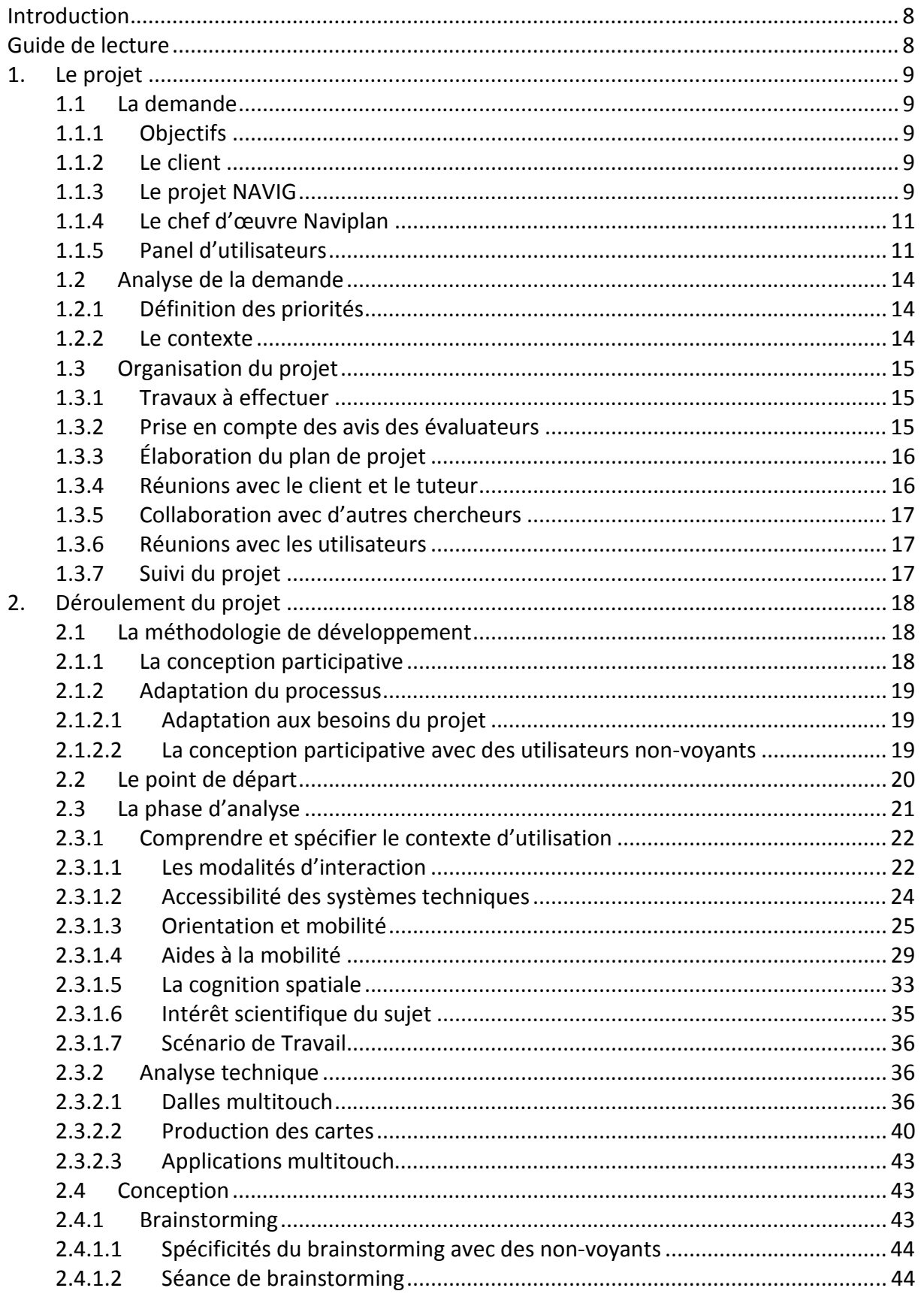

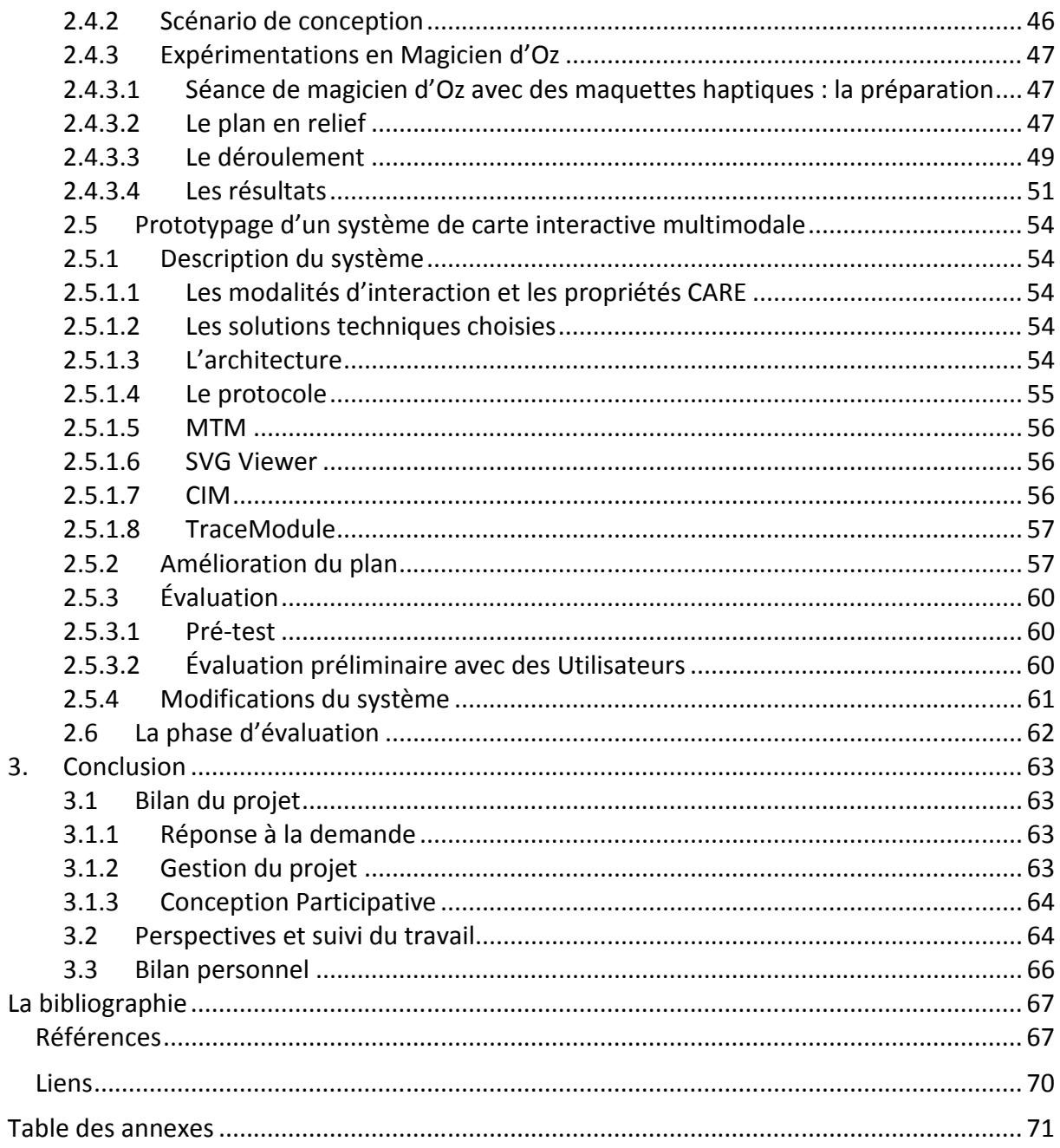

# Table des figures

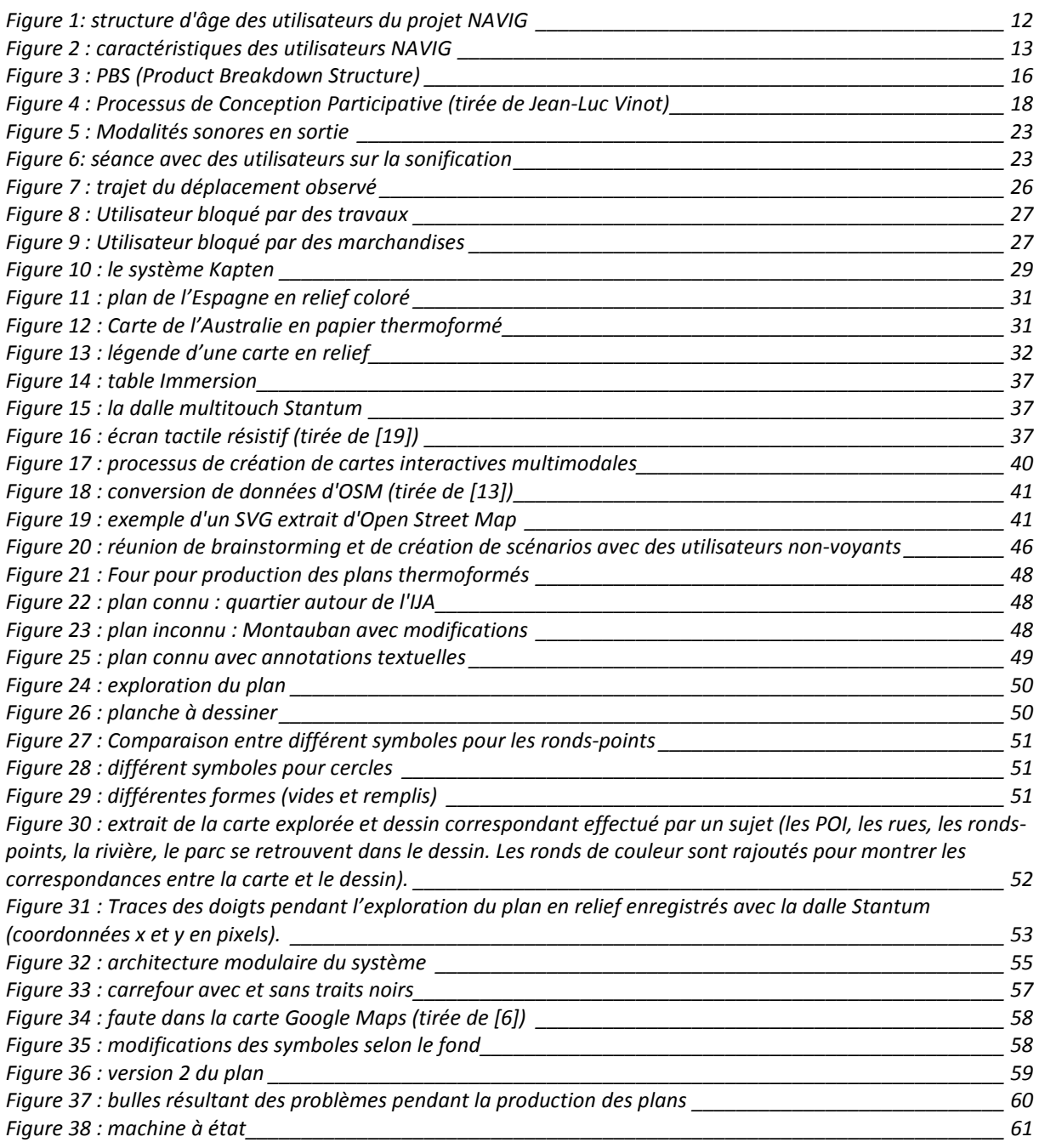

٦

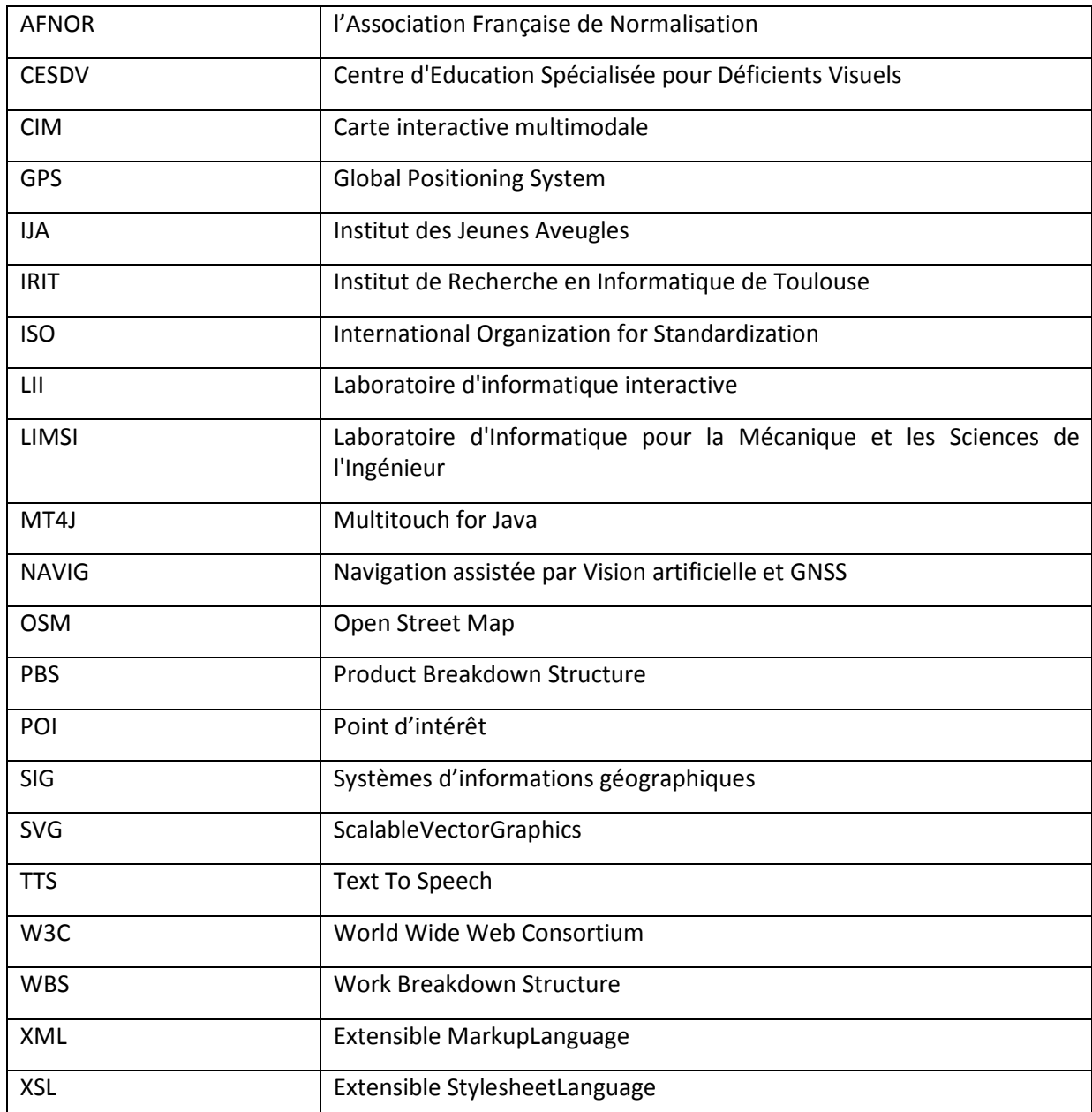

# Glossaire

## Introduction

Le domaine de l'accessibilité des systèmes par les malvoyants ou non-voyants est en forte évolution, marqué par un nombre important de projets et de financements dans le domaine de la recherche, et par la valorisation de ces recherches dans l'industrie. Ce thème présente un important potentiel de développement, avec pour la seule Union Européenne 2,7 millions de non-voyants et 27 millions de malvoyants, mais aussi des besoins qui se généralisent avec le vieillissement de la population puisque la déficience visuelle est très corrélée à l'âge.

Plus spécifiquement, le problème de l'autonomie des déficients visuels dans leurs déplacements est un problème crucial. Ce manque d'autonomie constitue un frein à leurs vies professionnelle et personnelle. Les systèmes d'informations géographiques sont des outils permettant théoriquement d'augmenter leur mobilité et autonomie. Parmi ces dispositifs d'aide à la mobilité, on trouve les cartes interactives multimodales. Il s'agit d'un sujet innovant encore vierge sur certains aspects qui regroupe des connaissances de plusieurs domaines : de l'informatique et plus spécifiquement de l'interaction homme-machine (interaction non-visuelle, multimodalité, etc.), des neurosciences et de la psychologie (cognition spatiale chez les déficients visuels, etc.), de la géographie (systèmes d'informations géographiques) ainsi que de suppléance pour les déficients visuels.

Le travail mené dans le cadre de se stage du Master 2 IHM sur le sujet des cartes interactives multimodales pour déficients visuels présente ces aspects. Le projet s'inscrit dans le lot « préparation d'itinéraires à la maison » du projet NAVIG, projet multidisciplinaire de recherche (projet ANR). Il a été effectué dans l'équipe ELIPSE à l'IRIT.

## Guide de lecture

Ce document est structuré en trois parties, brièvement résumées ci-dessous.

La première partie du rapport « Le Projet » présente le contexte du stage, la demande, les partenaires, le panel d'utilisateurs ainsi que la planification du projet.

La seconde partie du rapport, « Déroulement du projet » restitue les méthodes employées et adaptées aux besoins des utilisateurs déficients visuels. En outre, il présente les différentes phases de réalisation du projet. La phase d'analyse s'attache à comprendre les besoins et à identifier les activités et les contraintes. La phase de conception décrit la création d'idées auprès des utilisateurs ainsi que la réalisation d'un prototype basse-fidélité. La phase de prototypage explique la réalisation du prototype haute fidélité. Enfin, des évaluations d'utilisabilité intermédiaires sont exposées.

Enfin, la dernière partie « Conclusion» dresse le bilan global du projet. Les livrables y sont répertoriés, et une confrontation est faite entre la demande initiale et les solutions apportées. Des idées pour la poursuite des travaux sont proposées. Un bilan personnel conclut ce rapport.

# Première Partie

## 1. Le projet

Dans le cadre des enseignements du Master 2 IHM, le projet de stage se déroule sur l'ensemble du deuxième semestre. Travail tutoré, le stage a pour objectif d'apprendre à conduire un projet IHM important, à en maîtriser l'organisation, le planning, les ressources et les risques. La demande et les objectifs du projet sont définis par le client et validés par le Master. Ils permettent de dérouler toutes les phases du processus de conception participative d'un système interactif. Ce projet doit fournir un ensemble de livrables définis par le client et la formation.

Ce rapport final présente le travail réalisé dans le cadre du stage de conception des cartes interactives multimodales pour piétons malvoyants.

### 1.1 La demande

#### **1.1.1 Objectifs**

Le but du stage consiste à concevoir une carte interactive multimodale dédiée aux personnes déficientes visuelles. Cette carte doit permettre l'exploration d'un quartier de la ville, chez soi.

Le prototype doit donc combiner plusieurs modalités non-visuelles, notamment la modalité tactile et sonore. Le choix des techniques d'interactions utilisées pour réaliser ces modalités est à faire durant le stage.

Un état de l'art sur l'exploration des cartes interactives multimodales (voir annexe) fait partie de la phase d'analyse du processus de développement.

#### **1.1.2 Le client**

Le projet de stage est proposé par l'équipe ELIPSE de l'IRIT (Institut de Recherche en Informatique de Toulouse). Deux chercheurs permanents de l'équipe, Christophe Jouffrais et Bernard Oriola, ainsi qu'un doctorant, Slim Kammoun, représentent les clients. Philippe Truillet, également chercheur permanent au sein de la même équipe et enseignant au Master 2 IHM, est le tuteur pédagogique du stage. Ces chercheurs sont intégrés au pôle IAS « Interaction Autonomie Santé » de l'IRIT et participent au projet NAVIG (cf. chapitre 1.1.3), point de départ de ce projet.

#### **1.1.3 Le projet NAVIG**

La demande est issue du projet « NAVIG » (Navigation assistée par Vision artificielle et GNSS) et reste proche du projet. NAVIG (Katz et al. 2010) [11] est un projet multidisciplinaire de recherche (projet ANR) avec des composantes fondamentales et appliquées. Ce projet a pour objectif « d'augmenter l'autonomie des déficients visuels dans une action primordiale et particulièrement problématique: la navigation ». Il regroupe 6 partenaires académiques et industriels, dont 3 laboratoires de recherche en Informatique (IRIT, LIMSI) et Neurosciences (CerCo) et 2 PME toulousaines (voir Tableau 1). Il s'agit d'un projet mis en place sur l'agglomération Toulousaine, avec le soutien des collectivités locales, Communauté du Grand Toulouse et Pôle de Compétitivité. L'aspect un peu original est que le panel d'utilisateurs, l'Institut des Jeunes Aveugles de Toulouse (CESDV - Centre d'Education Spécialisée pour Déficients Visuels - IJA), est inclus comme partenaire dans le projet. Le projet est cofinancé par l'Agence Nationale de la Recherche (programme TecSan 2008) et la région Midi-Pyrénées (programme APRRTT 2008).

| Partenaire du projet                                                                                                    |                                         | <b>Ressource(s) fournie(s)</b>                                                                                                    |
|----------------------------------------------------------------------------------------------------|-----------------------------------------|----------------------------------------------------------------------------------------------------|
| <b>Equipe ELIPSE</b><br>(IRIT)                                                                                                    |                                         | Gestion du projet<br>Fusion des données des différents modules<br>Conception et évaluation de l'interaction<br>٠<br>pour personnes déficientes visuelles<br>Contrôleur de Dialogue<br>Perception, Action, Cognition |
| <b>LIMSI</b>                                                                                                    |                                         | Spécialistes design et synthèse sonores<br>Spécialistes ergonomie des IHM                                                                                                    |
| <b>CerCo</b>                                                                                                    |                                         | Spécialistes de la vision humaine                                                                                                    |
| <b>NAVOCAP</b>                                                                                                    | navocap<br><b>NGENIERIE ELECTRONIQU</b> | Géolocalisation pour piétons                                                                                                    |
| <b>SPIKENET</b>                                                                                                    |                                         | Spécialiste de la vision artificielle                                                                                                    |
| <b>CESDV-IJA</b>                                                                                                    | Tustetut des<br>Jennes Avengles         | Panel d'utilisateurs non-voyants impliqués<br>dans le projet<br>Spécialiste de la locomotion des non-voyants                                                                                                    |
| Grand<br><b>Toulouse</b>                                                                                                    |                                         | Système d'information géographique (SIG)                                                                                                    |
| Tableau 1 : partenaires du projet NAVIG                                                                                                    |                                         |                                                                                                    |
| L'objectif du projet est de concevoir, à travers une méthode de conception participative, un système<br>permettant à des personnes déficientes visuelles de se déplacer plus facilement en intérieur comme<br>en extérieur, ainsi que de pouvoir localiser des objets d'intérêt dans leur environnement. En plus de<br>l'aide à la mobilité et à l'orientation, NAVIG souhaite permettre aux déficients visuels de localiser et<br>de saisir des objets environnants, sans nécessité de marquer ces objets préalablement. Il repose sur<br>la fusion de données de géolocalisation (GNSS) et de vision artificielle en entrée, et sur la synthèse de<br>son spatialisé en sortie (réalité augmentée). La participation de la communauté urbaine permet de<br>mettre à disposition du piéton non-voyant des informations et données géo-référencées de guidage |                                         |                                                                                                    |

Tableau 1 : partenaires du projet NAVIG

L'objectif du projet est de concevoir, à travers une méthode de conception participative, un système permettant à des personnes déficientes visuelles de se déplacer plus facilement en intérieur comme en extérieur, ainsi que de pouvoir localiser des objets d'intérêt dans leur environnement. En plus de l'aide à la mobilité et à l'orientation, NAVIG souhaite permettre aux déficients visuels de localiser et de saisir des objets environnants, sans nécessité de marquer ces objets préalablement. Il repose sur la fusion de données de géolocalisation (GNSS) et de vision artificielle en entrée, et sur la synthèse de son spatialisé en sortie (réalité augmentée). La participation de la communauté urbaine permet de mettre à disposition du piéton non-voyant des informations et données géo-référencées de guidage adaptées.

En plus de cette aide au déplacement, NAVIG contient un lot « préparation de l'itinéraire » dans lequel s'inscrit Naviplan (cf. chapitre 1.1.4), le projet de chef d'œuvre qui est à l'origine de ce stage.

Dans son déroulement, NAVIG va permettre de faire des avancées dans le domaine des neurosciences (perception auditive, cognition spatiale chez les déficients visuels, action auditivement guidée, etc.) mais aussi en IHM (interaction non-visuelle, multimodalité, design et rendus sonores, etc.) et en technologies de suppléance pour les déficients visuels.

#### **1.1.4 Le chef d'œuvre Naviplan**

Le chef d'œuvre « Naviplan », effectué par Jean-Luc Vinot, Julien Molas et moi-même, Anke Brock, dans le cadre du Master 2 IHM 2009/2010 est à l'origine de l'idée du stage.

Naviplan s'inscrit dans le Lot « préparation d'itinéraire » du projet NAVIG. L'objectif a été de réaliser selon un processus de conception participative un prototype pour la préparation d'un itinéraire par un utilisateur déficient visuel chez soi. Pour répondre à cette demande, un logiciel de préparation d'itinéraire accessible à l'aide d'un lecteur d'écran a été réalisé. Malgré le fait que les utilisateurs l'ont évalué comme utilisable, nous avons compris que ce prototype ne répondait pas à tous leurs besoins. En effet, l'accès séquentiel aux informations à l'aide du lecteur d'écran fournit des informations sous forme de feuille de route. Il n'aide pas à comprendre l'environnement autour du trajet, ce qui était identifié comme besoin des utilisateurs (voir chapitre 2.3.1.5). Pour cette raison un deuxième prototype a été crée qui représente des informations spatiales sous forme de carte en relief avec une sortie sonore indiquant les noms des rues. Ce prototype est l'origine de l'idée pour ce stage.

Le stage présente donc une deuxième itération sur ce prototype de carte interactive multimodale avec l'objectif de l'adapter encore plus aux besoins des utilisateurs. Le changement de la technologie (en utilisant une dalle multitouch au lieu d'une dalle monotouch) permet d'y ajouter des nouvelles informations et interactions.

Même si le sujet s'éloigne un peu de l'idée initiale du lot « préparation d'itinéraire » de NAVIG, je peux solliciter pendant le stage le même panel d'utilisateurs comme dans Naviplan.

Certains livrables ont été produits durant Naviplan comme par exemple deux états de l'art – [A26] et [A27] – ainsi qu'un rapport final (Naviplan 2010) qui servent comme base de travail pour ce stage. Les connaissances, acquises pendant le projet Naviplan, sur le déplacement et l'interaction des nonvoyants doivent être approfondies. Cela est facilité par le fait que le stage est fait par un membre de l'équipe Naviplan.

Pendant le projet Naviplan nous avons commencé à étudier les techniques de conception participative face aux spécificités des utilisateurs non-voyants (voir chapitre 2.1.2.2). La réalisation d'un article sur ce sujet, permet de prendre du recul sur les méthodes utilisées et les résultats obtenus. Le stage permet de continuer les travaux sur cet aspect.

#### **1.1.5 Panel d'utilisateurs**

Du point de vue méthodologique, l'approche conduite est centrée sur l'utilisateur. Les utilisateurs visés dans le projet sont des personnes malvoyantes et non-voyantes.

L'un des partenaires du projet NAVIG est l'Institut des Jeunes Aveugles (IJA) de Toulouse, avec lequel a été constitué un panel utilisateur de déficients visuels regroupant une vingtaine de personnes volontaires. Au sein du projet, une procédure définit les modalités et délais d'organisation pour réunir un groupe d'utilisateurs. Une charte de confidentialité signée entre les partenaires définit la protection des utilisateurs et l'utilisation des données. Pour des séances de tests d'utilisateurs il est demandé de prendre rendez-vous auprès de l'IJA (voir annexe [A24] pour un exemple). Même si, à proprement parler le stage ne fait pas partie de NAVIG, le panel peut être sollicité pour des réunions pendant toutes les phases de la conception.

La composition du groupe d'utilisateurs, par exemple leur âge, sexe ou expérience, peut avoir un grand impact sur les résultats des séances utilisateurs. Muller (Muller, Millen, et Strohecker 2001) propose des méthodes pour choisir des utilisateurs représentatifs. Cependant, le choix du profil utilisateur et l'utilisation de telles méthodes sont plus limités si on veut travailler avec des déficients visuels du fait que le nombre d'utilisateurs potentiel est plus petit. En outre, Henry (Henry 2007) constate qu'il est spécialement important de ne pas catégorises les personnes déficientes dans les quatre catégories « déficience visuelle », « déficience auditive », « déficience physique » et « déficience cognitive ». Il faut bien comprendre que chacune de ses catégories contient des personnes avec des caractéristiques bien différentes. Pour les déficients visuels des caractéristiques supplémentaires dépendent de la variété de besoins, des capacités perceptives et psychomotrices suivant le type de déficience et son origine. Ce sont notamment :

- Niveau de la déficience / possibilités visuelles (mal ou non-voyant)
- Nature de la cécité : déficience visuelle de naissance (« congénitale ») ou dite « tardive » (« acquise »)
- Capacité à savoir lire le Braille
- Degré d'autonomie
- Expériences de déplacement
- Locomotion (utilisation d'une canne ou d'un chien guide)
- Expérience des outils informatiques et équipement personnel (lecteur d'écran, plage Braille…)

Afin de mieux comprendre ces critères, il est nécessaire d'acquérir une compréhension de la déficience elle-même, des différentes capacités et modalités sensorielles, des aspects de mobilité chez les déficients visuels ainsi que des technologies d'assistance. Spécialement pour un premier travail avec des personnes déficientes il est important d'investir du temps dans l'analyse des besoins des utilisateurs.

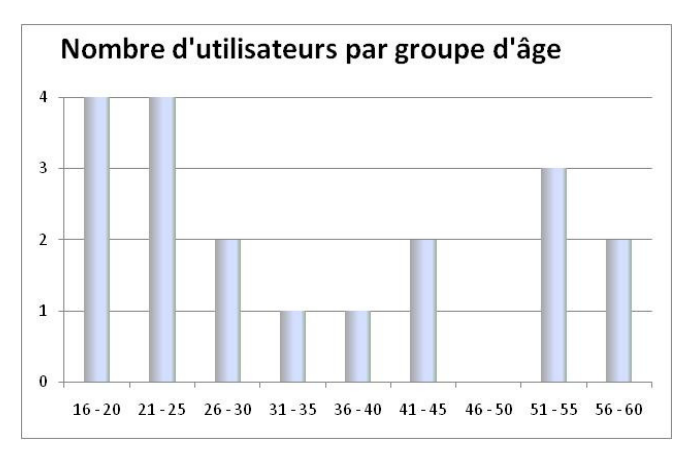

Figure 1: structure d'âge des utilisateurs du projet NAVIG

Les chercheurs du projet NAVIG ont accès à un tableau qui décrit les utilisateurs suivant ces critères. Le panel est diversifié en ce qui concerne âge (voir Figure 1), sexe, nature de la cécité, possibilités visuelles et locomotion (voir Figure 2). Il faut donc varier les utilisateurs inclus dans le processus de développement afin de prendre en compte les besoins différents selon ces critères.

Durant le chef d'œuvre et ce stage, ce sont surtout les caractéristiques d'âge, sexe et locomotion qui sont considérés. Les troubles visuels présentent une trop grande diversité pour qu'il soit possible de prendre en compte efficacement chaque déficience visuelle pour ce stage et ce sont donc les nonvoyants qui sont ciblés spécifiquement. En outre, beaucoup d'utilisateurs sont plutôt expérimentés en ce qui concerne le déplacement et l'utilisation de l'informatique. La plupart travaillent, sont utilisateurs d'outils informatiques adaptés et lisent le Braille. Certains utilisent déjà ou ont une expérience de systèmes d'aide à la navigation. Les avis et besoins des utilisateurs moins expérimentés en mobilité et utilisation des technologies sont donc moins fortement pris en compte. Cependant, selon Henry (Henry 2007) il est mieux d'intégrer des utilisateurs plus expérimentés au début de la conception d'un système car ils peuvent donner des explications et instructions. Nous avons également constaté ce fait et profité de l'expérience des utilisateurs afin de mieux comprendre les besoins et possibilités.

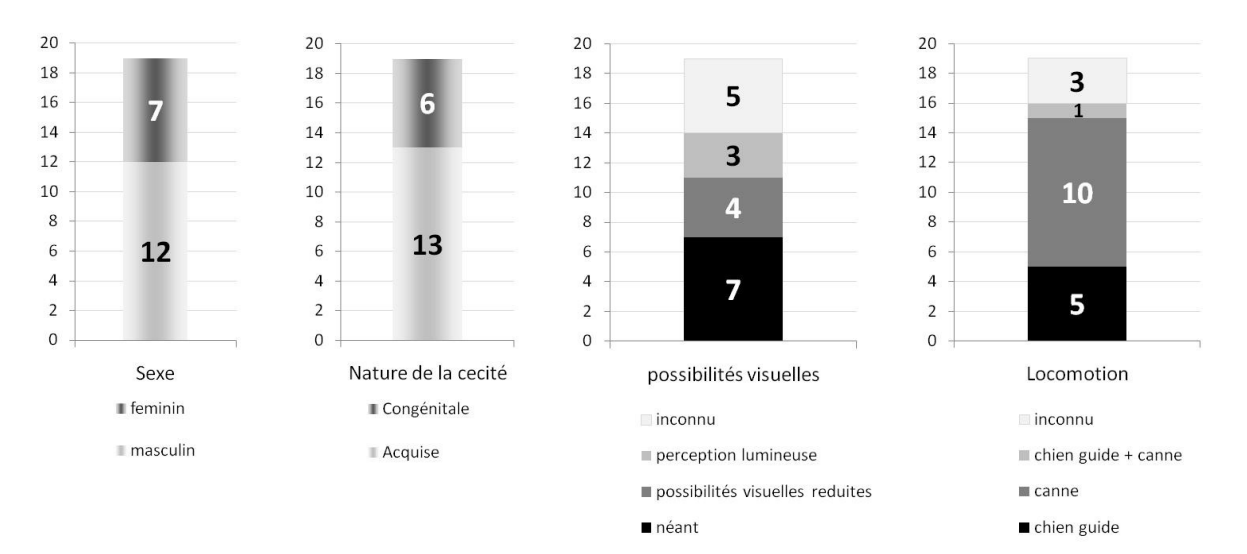

#### Figure 2 : caractéristiques des utilisateurs NAVIG

En ajout de ces critères, il y a d'autres aspects importants spécifiques au sujet des cartes interactives multimodales : la compréhension des informations à l'aide du sens du toucher et les possibilités de cognition spatiale varient fortement entre les individus. Des cartes en relief sont souvent utilisées pour la représentation d'informations spatiales pour les handicapés visuels (voir chapitre 2.3.1.4), mais une partie de cette cible ne s'en sert pas du tout. En plus, des études montrent qu'une partie de la population non-voyante a des problèmes avec la cognition spatiale (voir chapitre 2.3.1.5). Comme pour les systèmes techniques en général, il est également plus facile de travailler avec des gens expérimentés au début de la conception d'un système. En revanche, des utilisateurs très impliqués dans un autre projet similaire – ABAplans [1] - restaient trop proches de cette carte interactive multimodale qu'ils connaissaient déjà. Pour permettre de prendre en compte une variété de préférences et d'idées, le choix des utilisateurs pour les réunions pendant le stage a donc inclus des utilisateurs expérimentés ainsi que des utilisateurs moins expérimentés mais intéressés au sujet des cartes en relief.

Du fait qu'il s'agit du même panel qui a déjà été sollicité pendant le chef d'œuvre certains utilisateurs sont déjà connus et il est possible de choisir parmi eux ceux qui semblent les plus adaptés et intéressés pour la suite du projet. Dans quelques cas, le contact est devenu plus personnel ce qui permet d'obtenir encore plus d'informations d'une manière informelle et il en résulte une ambiance de travail très agréable.

Il est à souligner que les utilisateurs de notre panel sont très motivés et s'impliquent beaucoup dans le projet. Ils sont très disponibles et prêts à se déplacer pour des réunions, même si ce n'est pas toujours facile. Ils apportent beaucoup d'idées à la conception, ils sont prêts à partager leurs besoins et problèmes et ils ont envie d'évaluer les solutions proposées.

### 1.2 Analyse de la demande

La première démarche du projet de stage a été d'analyser la demande, en discutant avec le client sur les priorités et en prenant en compte les résultats du chef d'œuvre Naviplan, afin de définir les périmètres d'action. Il était également nécessaire de réfléchir au contexte du projet.

#### **1.2.1 Définition des priorités**

Le sujet de l'exploration des cartes interactives multimodales est très vaste si on ne spécifie pas plus précisément les pistes à poursuivre.

Les approches communes se basent souvent sur l'utilisation de plusieurs modalités. Évidemment un système pour des non-voyants ne peut pas utiliser la modalité visuelle et doit donc se baser sur des modalités non-visuelles, notamment les modalités tactile et sonore. Les deux modalités peuvent implémenter différents types d'interactions. Par exemple la modalité tactile peut être réalisée avec un simple dispositif en relief (carte thermoformée par exemple) ou un dispositif haptique avec vibration et ou retour de force. La modalité sonore peut être de nature vocale, du son 2D ou 3D. Il est donc nécessaire de faire un choix parmi ces différents moyens d'interaction et de décider comment les combiner. Il était demandé de faire un état de l'art sur le sujet des cartes interactives multimodales afin de pouvoir faire un choix parmi toutes les possibilités.

Le contexte du stage est spécifique dans le sens qu'il s'agit de la deuxième itération sur les résultats du chef d'œuvre Naviplan. Il existe donc des résultats qui peuvent être réutilisés et qui limitent déjà le choix parmi toutes les possibilités des cartes interactives multimodales. Le prototype proposé par Naviplan est un plan en relief sur une dalle tactile. En continuité avec le choix opéré pendant le chef d'œuvre, l'interaction haptique reposera donc sur des cartes en relief, sans ajouter de vibration ou retour d'effort. Le prototype de Naviplan utilise une sonorisation vocale (l'indication de noms des rues). Il est demandé de continuer dans ce sens avec l'éventuelle possibilité d'ajouter d'autres éléments sonores. Pendant le projet Naviplan nous avons déjà discuté avec les utilisateurs des problèmes et enjeux concernant la mobilité des déficients visuels, nous avons étudié les spécificités de la perception non-visuelle et l'utilisation des systèmes interactifs, notamment les SIG. Néanmoins il est nécessaire d'approfondir ces connaissances d'une manière plus scientifique.

Les objectifs du stage ont été réévalués après la phase d'analyse afin de les préciser. Notre but était d'amorcer concrètement le sujet de recherche que je voulais poursuivre en thèse après le stage. Pour ce faire, j'ai créé une longue liste d'idées obtenues à partir des réunions utilisateurs ainsi que de la littérature du domaine. Etant donné que la durée du stage était assez courte, nous avons dû limiter les idées afin d'avoir un objectif réaliste dans le temps. Par exemple, les aspects de sonorisation ont été reportés à l'éventuelle suite du stage.

#### **1.2.2 Le contexte**

Bien que le stage fasse partie d'un Master professionnel, il est effectué dans un contexte scientifique. C'est donc un enjeu du stage de répondre aux différentes exigences du Master Pro ainsi que du contexte scientifique.

Dans le contexte scientifique, l'aspect recherche de littérature et état de l'art prend une place plus importante que dans le contexte professionnel. En outre, une publication scientifique a été réalisée. Par contre, dans le contexte du Master Pro il est demandé de faire une analyse des possibilités techniques, plutôt dans le domaine industriel que scientifique. Il est aussi demandé de réaliser un prototype, au moins basse fidélité.

L'obtention du financement pour une thèse a permis de réévaluer les objectifs « intermédiaires » du stage et l'orienter plus vers la recherche. La phase d'analyse, avec l'état de l'art, est devenue encore plus importante. La réalisation d'un prototype haute-fidélité par contre est devenue secondaire, d'autant plus que la technologie utilisée va forcément changer pendant la thèse.

### 1.3 Organisation du projet

Avant de commencer la démarche, il est utile de planifier les travaux à effectuer. Il faut commencer par réfléchir aux contraintes et attentes du projet. En outre des avis des personnes extérieures peuvent servir comme indication pour la planification du stage.

#### **1.3.1 Travaux à effectuer**

Pour le projet il existe quelques contraintes qui doivent être prises en compte.

Tout d'abord le projet doit se baser sur un processus centré utilisateur (voir chapitre 2.1). Le déroulement du projet sera donc effectué en plusieurs étapes, une phase d'analyse, une phase de conception, une phase de prototypage et une phase d'évaluation.

Deuxièmement il reste des travaux du chef d'œuvre à finir. Cela doit être planifié afin de ne pas passer trop de temps sur des sujets éloignés du thème du stage.

De plus des livrables sont attendus pour le Master IHM (rapport et soutenance de stage).

Finalement il sera demandé de faire des présentations dans le contexte du projet NAVIG.

#### **1.3.2 Prise en compte des avis des évaluateurs**

Au début du stage, j'ai eu accès aux avis de deux évaluateurs qui ont été utiles afin d'éviter certains risques dans la planification. Il est à constater qu'au moment où l'avis des évaluateurs était demandé, le sujet était défini plus largement afin de pouvoir l'adapter aux résultats obtenus dans le chef d'œuvre. L'objectif du stage était à l'époque « de concevoir, développer et évaluer l'interface et les interactions du module de préparation d'itinéraires dédié aux piétons malvoyants à partir de données géo-référencées fournies par l'agglomération du Grand Toulouse, augmenté d'indicateurs spécifiques en matière de guidage de piétons handicapés visuels comme par exemple le mobilier urbain, les stations de métro et arrêts de bus, les signalisations routières (feux rouges, passages piétons etc.) » (voir annexes [A5]).

Le premier évaluateur avait noté le commentaire suivant :

« Je pense que l'aspect cartographie adaptée aux non-voyants (organisation de la base de données, requêtes spatiales, …) est un point particulier à surveiller. Des personnes ressources ont été identifiées mais il faudra s'assurer de leur disponibilité assez tôt dans le projet. »

Pour répondre à cet aspect, il est à noter que pendant le stage, l'aspect cartographie n'est pas trop dans le focus. La raison est qu'il y a d'autres membres d'équipes spécialisés dans ce domaine, mais aussi que le sujet a été adapté et s'est éloigné d'une connexion avec une base de données spatiales. Le panel d'utilisateurs reste le même que pour le projet NAVIG et le chef d'œuvre Naviplan. La disponibilité des utilisateurs a été jusqu'à présent très bonne.

Le deuxième évaluateur a donné l'avis suivant :

« L'identification des contours du sujet me semble un peu floue : s'agit il de concevoir, implémenter et évaluer le logiciel de conception / gestion d'itinéraire (créer, exporter, simuler) ou est ce le logiciel d'accompagnement lors du suivi de l'itinéraire par le piéton ? Quelques observations en découlent ; Dans les deux cas, les utilisateurs ne sont pas, il me semble, nécessairement les mêmes : le piéton est handicapé, le concepteur ne l'est pas nécessairement me semble-t'il. Si c'est le cas, l'exprimer plus clairement. Si les deux doivent être traités cela me semble trop ambitieux pour un seul stage.

Si on ne vise pas explicitement des handicapés pour la planification, qui sont alors les utilisateurs ? Sont ils disponibles ?

Les fonctionnalités requises pour l'édition, la simulation sont elles déjà connues ? Il me semble prudent également de préciser la portée du CO actuel et de bien définir la différence entre le chef d'œuvre en cours et le stage à venir.

Recentrer sur une partie seulement (planification ou utilisation) en identifiant mieux les utilisateurs cibles »

Le premier aspect concernant la définition du sujet a été pris en compte en redéfinissant le sujet et en précisant les objectifs. Finalement, il est défini comme l'exploration d'un quartier à l'aide d'une carte interactive multimodale par des déficients visuels eux-mêmes, sans passer par des instructeurs. Comme décrit auparavant il sera nécessaire de finir des travaux du chef d'œuvre en prenant en compte de bien définir les limites des deux.

#### **1.3.3 Élaboration du plan de projet**

En début du projet un plan de projet initial a été réalisé en suivant la planification du projet enseigné dans le cadre du Master IHM. Ce plan (voir annexes [A4]) inclut les hypothèses et contraintes du projet, les livrables sous la forme d'un PBS (Product Breakdown Structure, voir Figure 3) et les parties prenantes. Il définit les activités sous la forme d'un WBS (« Work Breakdown Structure »), le planning prévisionnel sous la forme d'un diagramme GANTT, les jalons de livrables, le budget prévisionnel du projet, un plan des risques, un plan de communication et enfin la démarche pour le suivi de projet.

Pendant le déroulement du projet il a été régulièrement nécessaire d'adapter la planification (voir chapitre1.3.7).

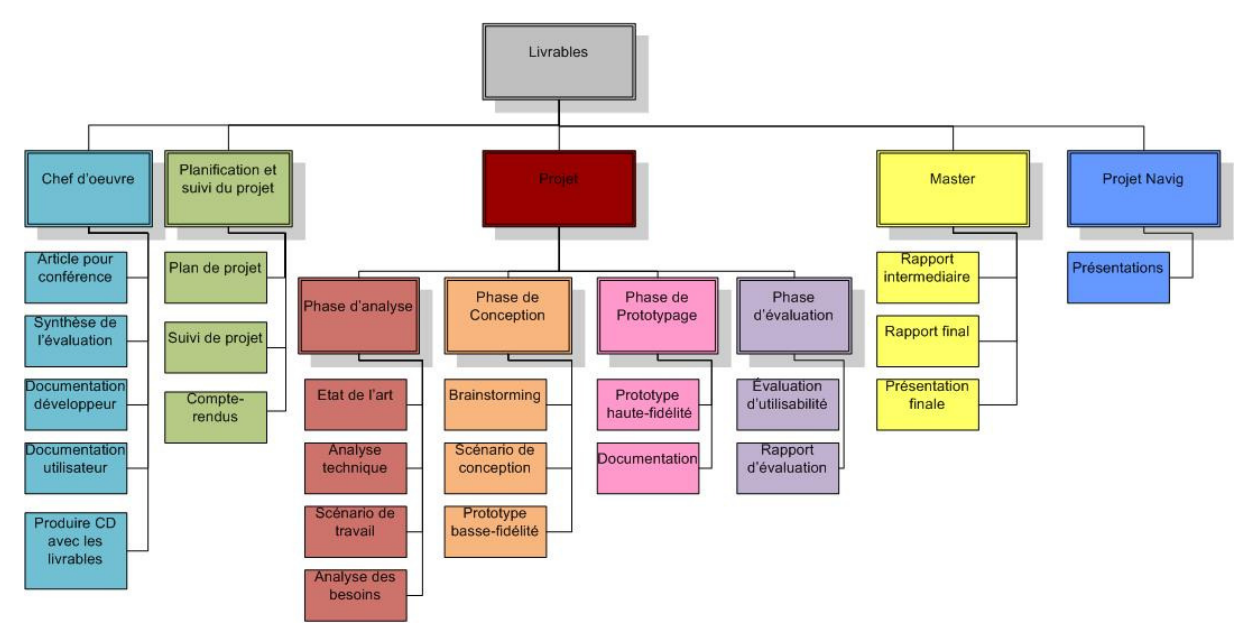

Figure 3 : PBS (Product Breakdown Structure)

#### **1.3.4 Réunions avec le client et le tuteur**

Travailler dans le même lieu que le client et le tuteur facilite beaucoup la prise de contact avec eux. Des réunions peuvent être facilement faites d'une façon officielle mais aussi informellement. Il est également possible de discuter de certains aspects avec le client et le tuteur en même temps afin de clarifier que tous sont d'accord avec les pistes suivies.

Conséquemment, j'ai vu mes encadrants très régulièrement. Nous avons fait des réunions en fonction des besoins, quand j'avais des questions, que je désirais un avis ou un conseil. Ils m'ont également fourni des informations et des idées pour l'état de l'art et la conception. J'ai profité d'un tuteur pédagogique qui s'est fortement impliqué, surtout pendant les phases de conception et

prototypage. J'ai également eu l'aide de mes encadrants pour le déroulement des séances utilisateurs. Nous avons écrit ensemble un article scientifique. D'autre part ils m'ont aussi soutenu pour réaliser des présentations et des rapports. Du fait que la langue française n'est pas ma langue maternelle, je les sollicite pour la correction des fautes de langue en plus des corrections du contenu.

Bernard Oriola, en tant que chercheur non-voyant, a été mon « premier utilisateur ». Avant de faire des tests avec d'autres utilisateurs, je l'ai consulté comme expert et pour tester l'accessibilité et la lisibilité des informations.

#### **1.3.5 Collaboration avec d'autres chercheurs**

En plus de mes encadrants j'ai aussi sollicité d'autres chercheurs, membres de l'équipe ELIPSE de l'IRIT ou d'autres équipes de recherche.

Tout d'abord, j'ai demandé à Cédric Bach, spécialiste en ergonomie et évaluations auprès des utilisateurs de l'équipe ELIPSE, de m'aider à évaluer les résultats des tests utilisateurs du Chef d'œuvre Naviplan. Mathieu Raynal, également chercheur dans l'équipe ELIPSE, m'a fourni un module pour la réalisation de mon prototype.

Des contacts avec le laboratoire LIMSI (Laboratoire d'Informatique pour la Mécanique et les Sciences de l'Ingénieur)d'Orsay, notamment Lucie Brunet, Gaetan Parseihian et Mathieu Gallay, m'ont permis de participer à des réunions avec des utilisateurs organisées par eux.

Stéphane Chatty, chercheur au LII (laboratoire d'informatique interactive) à l'ENAC, m'a très gentiment prêté la dalle tactile pour la réalisation technique du prototype et m'a donné des conseils pour les technologies multitouch. En outre j'ai reçu de l'aide pour l'utilisation de la dalle Stantum par François-Régis Colin, chercheur à la DGAC (Direction générale de l'Aviation civile), DSNA/DTI/R&D. L'équipe VORTEX de l'IRIT, représenté par Roger Pujado et Jean-Pierre Jessel, m'a permis de tester une table tactile.

En ce qui concerne l'utilisation des fichiers SVG (Scalable Vector Graphics) j'ai demandé l'aide de Stéphane Conversy, chercheur au LII à l'ENAC, et de Benjamin Tissoires, chercheur au DGAC, DSNA/DTI/R&D. Les deux ont également fait la relecture pour l'article scientifique réalisé pendant le stage.

#### **1.3.6 Réunions avec les utilisateurs**

J'ai également profité de la disponibilité des utilisateurs du panel NAVIG. Avec l'aide de Mme Claude Griet de l'IJA, j'ai pu organiser plusieurs réunions de travail et des tests avec les utilisateurs. De plus j'ai pu prendre contact directement avec plusieurs utilisateurs pour étudier les cartes et livres tactiles qu'ils possèdent, pour faire des pré-tests informels ainsi que pour faire un déplacement en me mettant dans la situation d'un non-voyant. Plusieurs utilisateurs m'ont fourni des informations supplémentaires par courriel concernant le domaine de la navigation ou des dispositifs interactifs pour déficients visuels.

#### **1.3.7 Suivi du projet**

Pour réaliser le suivi de projet je me suis basée sur les méthodes enseignées dans le cours de gestion de projet du Master IHM. J'ai mis en place une méthodologie et des outils de suivi du projet.

Régulièrement je me suis référée au diagramme de GANTT (voir annexes [A6]) pour vérifier et adapter la progression du projet. J'ai produit un « journal de bord » pour noter les problèmes rencontrés ainsi qu'un planning pour les prochains livrables et tâches à réaliser en précisant les dates de jalons. Comme cela m'avait été recommandé par les enseignants du Master IHM j'ai noté les dates et contenus des réunions avec le tuteur pédagogique. Finalement j'ai aussi noté mes heures de travail.

# Deuxième Partie

## 2. Déroulement du projet

Dans ce chapitre la mise en œuvre du projet est exposée. En premier lieu la méthodologie du développement sera présentée, suivi par la réalisation des différentes étapes du projet.

### 2.1 La méthodologie de développement

#### **2.1.1 La conception participative**

Le déroulement du projet est basé sur le processus de conception participative comme enseigné dans la formation du Master IHM et comme défini dans la norme ISO 13407 « Processus de conception centrée sur l'opérateur humain pour les systèmes interactifs » (AFNOR 1999).

La conception participative est un processus de conception des systèmes interactifs ayant pour objet spécifique de rendre les systèmes utilisables. Il s'agit d'un processus pluridisciplinaire faisant appel aux connaissances et techniques du domaine des facteurs humains et de l'ergonomie. Beaucoup de travaux ont été menés sur cette méthodologie et il existe donc une variété de possibilités pour le déroulement.

La norme ISO 13407 définit quelques règles de base pour la mise en œuvre du processus. Il est entre autre indispensable de réaliser une « participation active des utilisateurs » dans toutes les phases de processus. En outre, il est demandé de faire une itération des solutions de conception jusqu'à l'obtention d'un

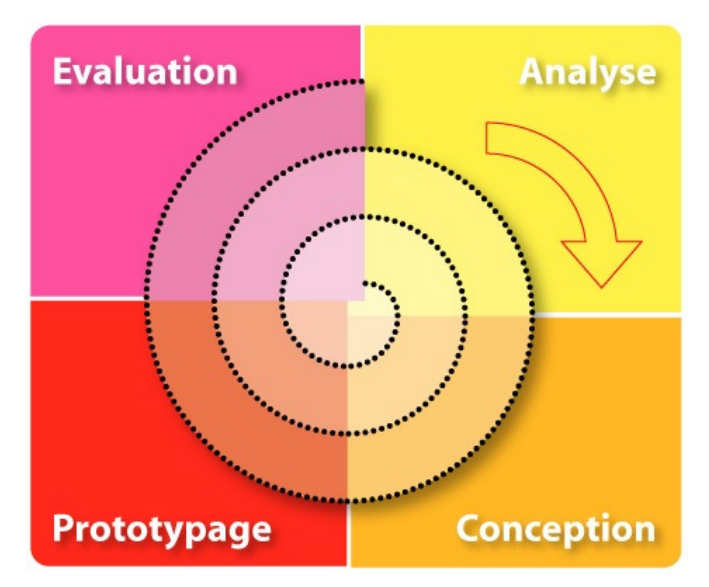

Figure 4 : Processus de Conception Participative (tirée de Jean-Luc Vinot)

résultat satisfaisant. Il est possible d'itérer sur le processus complet mais aussi sur des étapes du processus.

Dans le cadre du Master IHM il est enseigné de réaliser quatre phases du processus.

- 1. Phase d'analyse : analyse du contexte d'utilisation, des activités et besoins des utilisateurs, de l'environnement physique et des exigences liées à l'utilisateur et à l'organisation
- 2. Phase de conception : production d'idées pour les solutions de conception, maquettage basse fidélité
- 3. Phase de prototypage : réalisation des solutions techniques (prototypes haute-fidélité)
- 4. Phase d'évaluation : évaluation des prototypes finaux

Il existe un grand nombre de méthodes et d'outils pour mettre en œuvre le processus de conception participative. Quelques méthodes sont présentées par Muller (Muller et Kuhn 1993) et dans la norme ISO 16982 « Méthodes d'utilisabilité pour la conception centrée sur l'opérateur humain » (AFNOR 2002). Le concepteur d'un système interactif doit choisir les méthodes adaptées à son projet.

Dans le cadre du Master IHM les méthodes suivantes sont conseillées :

- 1. Phase d'analyse : réunions avec les utilisateurs pour identifier leurs besoins et activités ainsi que le contexte, scénarios de travail, état de l'art, analyse technique
- 2. Phase de conception : brainstorming, scénario de conception, maquettage papier, magicien d'Oz, prototypes basse fidélités itératifs, évaluation de ces prototypes avec les utilisateurs
- 3. Phase de prototypage : réalisation d'un prototype haute-fidélité
- 4. Phase d'évaluation : évaluation d'utilisabilité avec les utilisateurs

#### **2.1.2 Adaptation du processus**

Comme décrit auparavant le concepteur d'un système interactif est libre d'adapter le processus à ses besoins. Dans ce paragraphe sont présentées les adaptations effectuées pour la réalisation du stage.

#### **2.1.2.1 Adaptation aux besoins du projet**

Le projet de ce stage se base sur le processus de conception participative comme présenté dans le chapitre2.1.1 avec les quatre phases analyse, conception, prototypage et évaluation. Cependant il possède quelques spécificités et contraintes.

Tout d'abord, la norme ISO 13407 (AFNOR 1999) demande d'itérer le processus jusqu'à l'obtention d'un résultat qui satisfait les besoins des utilisateurs identifié au début du processus. Cela demande une durée du projet flexible. Étant donné que le stage a une durée limitée, ce critère n'est pas complètement réalisable.

Comme décrit dans le chapitre1.1.4, le projet de stage constitue la deuxième itération d'un prototype qui était développé durant le chef d'œuvre Naviplan. Cela veut dire que le projet ne débute pas à zéro et des livrables et résultats obtenus auparavant peuvent être pris en compte (voir chapitre 2.2).

En outre, la norme ISO 13407 demande que le projet soit réalisé par une équipe pluridisciplinaire. Étant donné que les encadrants et les membres de l'équipe ELIPSE viennent de différents domaines (l'informatique, les neurosciences, l'ergonomie) cette contrainte est satisfaite.

#### **2.1.2.2 La conception participative avec des utilisateurs non-voyants**

Durant les travaux du chef d'œuvre Naviplan, nous avons constaté que les méthodes et outils proposés pour la conception participative ne sont pas accessibles à tous et ne permettent généralement pas d'intégrer des utilisateurs non-voyants. Nous avons écrit un article (Brock et al. 2010)[A7] accepté pour la conférence IHM 2010 dans lequel nous proposons une analyse des limites de méthodes existantes de la conception participative avec des utilisateurs déficients visuels, des solutions pour inclure ces utilisateurs dans le processus, un retour d'expérience de Naviplan ainsi que des perspectives pour des travaux futurs. Parmi les aspects présentés dans l'article, quelques-uns sont spécialement importants pour le stage.

Tout d'abord les réunions de travail avec des personnes non-voyantes nécessitent une organisation spécifique. Par exemple il faut prévoir des lieux de réunion accessibles par les transports publics (déplacements autonomes) et accompagner les utilisateurs pour la partie terminale du trajet. Dans tous les cas, les temps induits avant et après la réunion sont importants et à prendre en compte dans le planning. Pour le projet, ça a été spécialement important pour les réunions qui ont été faites à l'IRIT. Il était plus facile de choisir l'Institut de Jeunes Aveugles comme lieu de réunion car la plupart des utilisateurs le trouvent seuls et il faut juste les accueillir à l'entrée du bâtiment et les guider dans l'institut vers la salle de réunion. Les réunions ont été globalement plus longues que prévues : nous avons compté une demi-heure pour les phases de mise en place (chercher les utilisateurs au métro, les installer dans la salle,…).

Il est également essentiel de placer les non-voyants à une place accessible et sans obstacle entre porte et chaise et de prévoir si besoin la place pour le chien guide à côté de son maître.

L'un des enjeux essentiels de la réunion elle-même est d'assurer la bonne écoute collective et nécessite pour les non-voyants l'identification des orateurs. Nous avons constaté qu'une salle trop petite complique cette identification des personnes par rapport à leur position. Pour faciliter la tâche il est nécessaire de prévoir un bon placement dans la salle avec une distance suffisante entre personnes et il est préférable que les participants gardent leur place pendant la réunion. Un tour de table préalable de l'ensemble des participants est crucial pour permettre d'identifier chacun par sa voix. Il faut également limiter la taille du groupe, nous avons constaté que la bonne taille est à peu près de 10 personnes, en incluant chercheurs et participants.

Différents contraintes s'appliquent sur les différentes phases du projet (analyse, conception, prototypage et évaluation). Elles seront expliquées dans les chapitres suivants décrivant les différentes phases du projet.

### 2.2 Le point de départ

Comme dit dans le chapitre 1.1.4 le stage représente la deuxième itération sur un prototype réalisé dans un projet précédent. Il a été nécessaire de bien définir les limites entre ces deux étapes.

Le temps limité du chef d'œuvre n'avait pas permis de réaliser les documentations utilisateur et développeur des deux prototypes. Au début j'avais planifié de réaliser la documentation en parallèle des travaux du stage. Mais comme ces travaux n'étaient pas prioritaires je les ai reportés après le stage.

La dernière étape du chef d'œuvre consistait à faire des tests avec une dalle tactile de Stantum afin d'évaluer la possibilité technique de réaliser une carte interactive multimodale. Au début du stage, j'ai noté les résultats des tests dans un compte-rendu (voir annexes [A8]). Ils ont montré que la dalle serait techniquement adaptée pour améliorer l'application de carte interactive multimodale. Me basant sur cette expérience, j'ai choisi d'utiliser cette dalle pour le stage.

#### Limites du questionnaire post-expérimental

À la fin du chef d'œuvre nous avons fait des évaluations des deux prototypes. Ces évaluations avaient été filmées, un scribe avait noté les observations et nous avons fait des interviews à l'aide d'un questionnaire fait par nous-mêmes (« In House »). Les résultats des questionnaires avaient été notés dans un tableau, les observations sous forme de compte-rendu. Il s'agit d'un questionnaire exploratoire que nous avons créé en ce sens. Par contre, il me manquait de l'expérience pour en sortir des résultats formatifs qui pourraient me servir comme entrée pour le stage.

Afin de mieux savoir comment interpréter les résultats, j'ai demandé l'aide de Cédric Bach, expert en méthodologie pour l'ergonomie de l'équipe ELIPSE. Ensemble nous avons analysé la structure du questionnaire. Pour chaque question, nous avons défini (a) les dimensions explorées avec cette question et (b) les limites sur la formulation de cette question.

Cédric Bach a mis en évidence les limites dans la formulation des questions (voir annexes [A9) pour la liste complète de ces limites et [A10] pour les questionnaires). Par exemple il est difficile de répondre à des questions par rapport au futur (« Si vous utilisiez à nouveau ce logiciel dans 15 jours pensezvous que vous pourriez vous souvenir facilement ou non de son utilisation ? »). En outre, il valait mieux éviter des questions de jugement et des réponses évaluantes (par exemple le terme « décevant ») car ça implique une estimation ou une appréciation, un jugement de valeur. En général, des questions utilisant des phrases comme « pensez-vous… » pourraient donner aux utilisateurs l'impression que c'est eux qui sont évalués et non pas le logiciel. En outre, il n'est pas recommandé de demander directement des questions sur le guidage (« Comment jugez-vous la

qualité de la navigation dans l'application ? ») car le guidage est un résultat de 4 dimensions différentes (lisibilité, incitation, distinction/groupement, feedback) dont l'utilisateur n'a pas conscience dans toute sa complexité. Pareillement, il ne faut pas directement poser des questions sur la facilité d'apprentissage et de mémorisation car les utilisateurs ne savent pas directement répondre à ça. Il serait plus adapté de refaire des tests après quelques temps afin de tester si vraiment ils se souviennent. Il faut aussi éviter de poser des questions qui ne sont pas unitaires (intégrant simultanément plusieurs dimensions de l'utilisabilité). Puis, il ne faut pas poser des questions orientées, par exemple des questions qui suggèrent qu'il y a un problème (« quels sont les difficultés que vous avez rencontrés ? »). Ensuite, nous avions demandé aux utilisateurs de donner des propositions pour améliorer l'application, alors que cela relève de notre expertise de le faire à partir des résultats de l'étude (« ne pas poser des questions sur le diagnostic avant la prescription »). Finalement, nous avons pu ainsi mettre en évidence un ensemble de problèmes d'élaboration de notre questionnaire impliquant des problèmes d'exploration de thématiques, de séquentialité (questions posées au mauvais moment), de confusions observation/diagnostic, de formulation ou encore des problèmes techniques (utilisation inappropriées de questions ouvertes, fermées, échelonnées,…).

Suite à ces problèmes, les résultats des questionnaires avaient été partiellement biaisés et ne pouvaient pas être considérés d'une façon brute. Néanmoins, les observations et les interviews libres ont bien contribué à des idées pour améliorer le prototype. Sur cette base, j'ai rédigé un rapport d'évaluation (voir annexes [A3]) basé sur le modèle « Exemple de structure d'un rapport d'évaluation relatif à l'utilisabilité » proposé dans l'annexe B de la norme ISO 13407 (AFNOR 1999). Ce document est très complet et est assez long à remplir. Néanmoins, j'ai trouvé l'exemple très utile car tous les aspects importants de l'évaluation sont couverts (par exemple « objectifs de l'évaluation », « contexte d'utilisation », « utilisateurs », « méthodes », etc.).

Pour éviter les problèmes liés aux questionnaires dans le futur, il est conseillé d'utiliser un questionnaire SUS (ou autre) qui est standardisé pour l'évaluation de l'utilisabilité et d'adapter cela à sa cible (par exemple changer les questions pour éviter les termes "« visuelles »). L'élaboration des questionnaires « In House » doit suivre un ensemble de règles de construction, d'étapes de conception et (si possible) de validations qui permettent de vérifier que le questionnaire ainsi élaboré mesure bien ce que l'on veut mesurer. Pour explorer d'autres dimensions (par exemple la lisibilité), la méthode de questionnement de l'utilisateur la plus adaptée est l'entretien postexpérimental semi directif. Il s'agit d'un entretien au cours duquel on pose des questions à l'utilisateur qui ont pour but d'orienter la réflexion de celui-ci sur son activité afin qu'il nous donne des retours d'expériences qui soient le plus proche de ce qu'il a vraiment expérimenté.

### 2.3 La phase d'analyse

La phase d'analyse est essentielle pour la réalisation des phases suivantes. Le but de cette étape est d'identifier les besoins des utilisateurs, de définir les activités couvertes et les contraintes techniques, enfin d'explorer les modèles et technologies utilisables. Les documents produits et les connaissances acquises pendant cette phase seront utilisés pour la conception et définissent une base pour l'évaluation des prototypes.

Nous avons constaté que la phase d'analyse avec des déficients visuels nécessite la compréhension de la déficience elle-même ainsi que des différentes modalités sensorielles pouvant être employées en substitution. Pour la conception d'une carte multimodale, il a donc été nécessaire d'étudier le fonctionnement de la représentation mentale d'une carte chez les non-voyants ainsi que des modalités utilisées. Par manque de temps, l'étude des modalités se limite à la modalité tactile. L'étude de la modalité sonore sera effectuée durant les travaux futurs.

#### **2.3.1 Comprendre et spécifier le contexte d'utilisation**

Le contexte d'utilisation se définit par les caractéristiques des utilisateurs, des tâches et des environnements organisationnels et physiques : le stage cible des utilisateurs non-voyants (voir chapitre1.1.5). Le contexte comprend alors les aspects de l'accessibilité des systèmes techniques. Dans le contexte des cartes, il est également intéressant d'étudier plusieurs aspects de la cognition spatiale chez les non-voyants : l'utilisation des cartes, la représentation mentale des informations spatiales, la locomotion et la mobilité. Finalement, les aspects techniques concernant les cartes interactives multimodales sont à étudier.

#### **2.3.1.1 Les modalités d'interaction**

Avant de pouvoir expliquer l'accessibilité des systèmes techniques, il faut d'abord expliquer les modalités d'interaction.

Selon Truillet (Truillet 1999), une modalité est assimilée à une technique d'interaction, une manière d'interagir avec le système. Nigay (Nigay et Coutaz 1997) définit une technique d'interaction comme un couple <dispositif, langage> qui permet de connaître le dispositif, qui délivre ou acquiert de l'information, et le langage utilisé pour ce faire. Le dispositif, le matériel, correspond à la substance de l'interaction, alors que le langage définit la forme de l'interaction. On utilise le terme « modalité » pour les techniques d'interaction en entrée ainsi qu'en sortie.

La plupart des systèmes techniques se base sur des modalités visuelles. Outre cette modalité, ce sont principalement les modalités tactiles ou sonores qui sont utilisées aujourd'hui dans des systèmes techniques. L'utilisation de l'odorat ou du goût dans des dispositifs techniques est plus difficile à réaliser du fait que ces sens sont d'une nature chimique et non physique. Le développement de telles interfaces n'est donc pas encore très avancé (Kortum 2008).

La modalité tactile se base sur l'utilisation du toucher. Le fonctionnement de ce sens est présenté en détail dans l'état de l'art « Exploration des Cartes Multimodales » (voir annexe [A1]). En résumé, on peut différencier deux types de perception tactile manuelle : les perceptions cutanée et haptique. La perception cutanée concerne le toucher de la peau de n'importe quelle partie du corps qui reste immobile. La perception haptique, aussi appelée tactilo-kinesthésique, implique la combinaison des perceptions cutanées et kinesthésiques. Il s'agit d'un processus dynamique qui combine la perception cutanée avec des mouvements, comme c'est le cas quand on parcourt une surface en trois dimensions. La perception kinesthésique repose sur la présence de récepteurs dans les muscles et tendons, comme par exemple dans le bras. La modalité tactile repose donc sur l'utilisation de dispositifs cutanés ou - plus souvent - de dispositifs haptiques. Pour utiliser la modalité tactile en entrée, on utilise souvent des dalles tactiles qui sont en forte évolution -voir état de l'art « Comparaison de différents dalles multitouches » (voir annexe [A2]). Un exemple pour des dispositifs haptiques en sortie sont des afficheurs Braille, dispositifs à retour de force (par exemple souris ou joystick) qui servent en même temps comme entrée et comme sortie – voir (voir annexe [A1]).

L'interaction sonore se base sur l'utilisation de la parole en entrée et de l'ouïe en sortie. Selon Conversy (Conversy 2000) le son a des propriétés qui le rendent intéressant pour l'utilisation dans une interface : « il donne des informations sur des événements invisibles, il apporte des informations complémentaires à celles captées par la vision et notamment des informations de composition et de contexte, et enfin sa nature est telle que l'on peut en écouter plusieurs à la fois tout en les discriminant. »L'utilisation des modalités sonores reste primordiale pour les déficients visuels afin de remplacer la vision. La modalité sonore en entrée est normalement réalisée par une reconnaissance de parole. Par ailleurs, Truillet (Truillet 1999) propose une classification des modalités sonores en sortie. Tout d'abord, on peut différencier un son verbal et non-verbal. Parmi les sons verbaux, on peut différencier deux méthodes de génération : la parole codée (synthèse numérique) et la synthèse à partir de textes. Parmi les sons non-verbaux, on trouve des sons du monde réel (« auditory icons ») et des sons musicaux (jingles et « earcons »). En outre, la modalité sonore se classe selon un axe spatial, avec du son mono, stéréo (2D) ou 3D (cf. Figure 5).

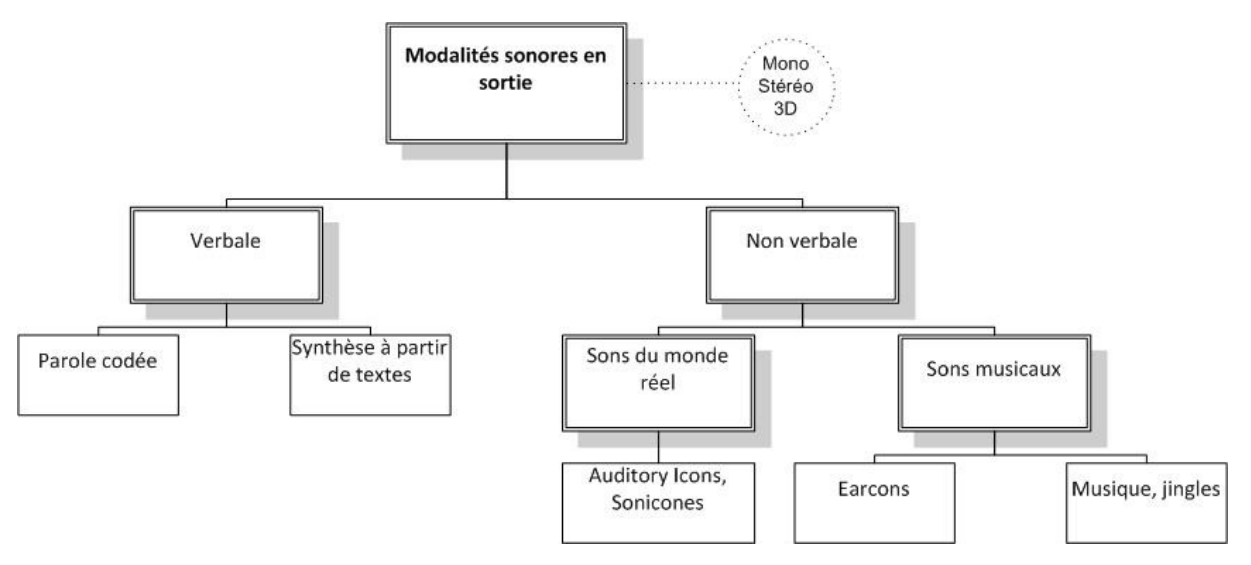

#### Figure 5 : Modalités sonores en sortie

Un système est appelé multimodal dès qu'il y a interprétation ou génération d'informations de nature différentes (Truillet 1999), donc si différentes modalités sont utilisées en entrée et / ou en sortie. Pour décrire la relation entre les différentes modalités, on utilise souvent la notation de CARE (Coutaz et Nigay 1994). Cet acronyme correspond aux termes Complémentarité, Assignation, Redondance et Équivalence.

Pour concevoir un système multimodal, il faut donc décider des modalités à utiliser ainsi que la relation entre elles selon les critères définis dans CARE.

#### Expérience : Sonification 3D

Comme décrit dans le chapitre 1, au début du stage le sujet était ouvert à plusieurs pistes. Plusieurs idées étaient envisageables pour la création d'une représentation spatiale. La première piste évaluée a été l'utilisation du Son3D pour la modalité sonore en sortie.

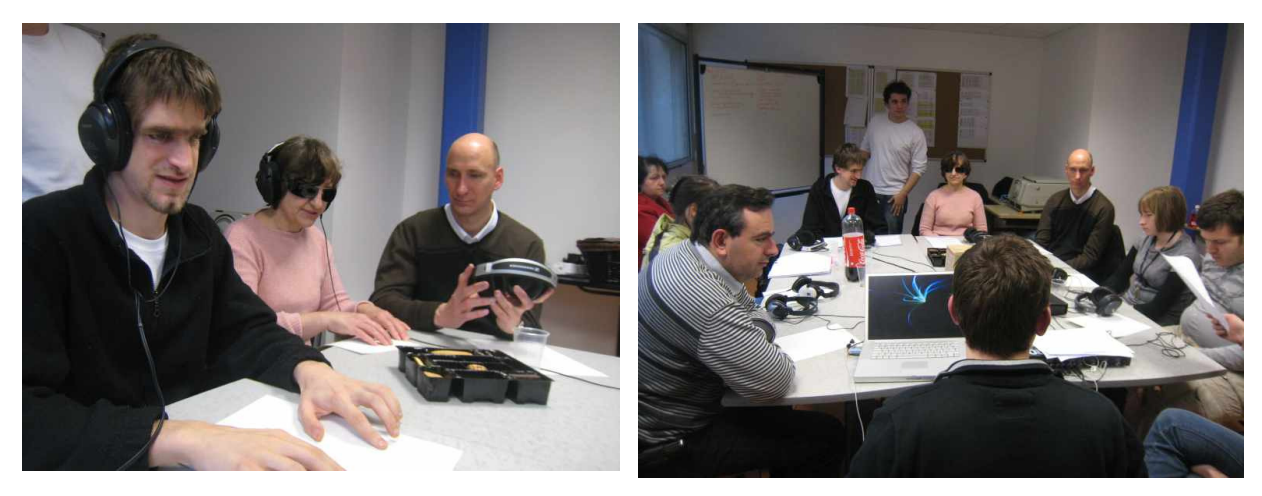

Figure 6: séance avec des utilisateurs sur la sonification

J'ai encore une fois pu participer à une réunion préparée par le LIMSI. Le but de la séance était de proposer aux utilisateurs et de discuter des concepts de guidage sonore lors du déplacement. Pour les organisateurs il s'agissait donc d'une séance de conception. Mes objectifs étaient différents puisque cette réunion faisait partie de la phase d'analyse afin de décider si la sonification

en 3D permet de proposer une interaction en sortie pendant la phase de préparation d'itinéraire à la maison. Je voulais donc plutôt étudier la réaction des utilisateurs confrontés à la sonification et avoir de premiers éléments quant à la pertinence de cette technique.

La séance était planifiée précisément en incluant une phase de prise de contact, des phases de discussion en grands et petits groupes ainsi que des phases de détente avec des exemples de sonification (voir annexes [A13]). Les séances ont été enregistrées en audio.

Malgré la planification solide, nous avons rencontré plusieurs problèmes pendant la séance. Tout d'abord, plusieurs sujets sont arrivés en retard. D'autres ne sont pas du tout venus et ont du être remplacés par des étudiants de l'IJA ne faisant pas parti du panel. Ces deux sujets n'ont pas montré beaucoup d'intérêt et ne se sont pas beaucoup impliqués dans la discussion.

Deuxièmement, nous avons constaté des tensions entre des membres du groupe. À la suite de la monopolisation de la parole par un sujet, d'autres sujets se sont énervés. Cette situation n'a certainement pas facilité le bon déroulement de la séance.

Troisièmement, nous avons constaté une contrainte qui a également été constaté par Newell (Newell et Gregor 2000) : des utilisateurs ont du mal à exprimer ce qu'ils attendent d'une technologie qui n'existe pas encore. Justement notre but a été de créer des idées innovantes autour d'une nouvelle technologie. Les utilisateurs qui n'étaient pas habitués à des systèmes de guidage sonore (non-vocal) et de sonification 3D étaient opposés à ces idées. Ils ont plusieurs fois répété qu'ils préfèrent des systèmes à guidage vocal ou même des systèmes haptiques. Nous avons donc retenu qu'il serait éventuellement nécessaire de leur présenter un prototype existant afin de faciliter la création de nouvelles idées.

Même si quelques idées pour la sonification ont pu être données, j'ai généralement eu l'impression que les utilisateurs sont sceptiques à l'idée du son 3D. Basée sur cette expérience j'ai fait le choix de ne pas prendre en compte, pour l'instant, cette technique dans la conception d'une carte interactive. Cependant, il reste à étudier plus en détail si le scepticisme observé se base sur des véritables incapacités à se représenter l'espace à partir d'informations sonores, ou si c'est dû à des insuffisances de la conception participative pour créer des idées qui sortent du contexte connu.

#### **2.3.1.2 Accessibilité des systèmes techniques**

Selon Henry (Henry 2007) accessibilité se définit comme utilisabilité pour plus de gens dans plus de situations. Cela inclut des personnes handicapées, mais aussi des personnes qui se trouvent dans des situations dans lesquelles elles ne peuvent pas se servir de tous leurs sens (par exemple pendant qu'elles conduisent une voiture). Dans le contexte du projet, nous nous intéressons plus spécifiquement à l'accessibilité des systèmes techniques pour des déficients visuels.

Les personnes malvoyantes et non-voyantes utilisent de plus en plus les outils informatiques. La disponibilité d'internet leur offre l'accès à l'information et aux services, la réalisation de travaux personnels ou professionnels, mais aussi la possibilité de communiquer.

Malheureusement, le développement de l'informatique a souvent privilégié la modalité visuelle, prépondérante dans la conception des systèmes. L'apparition puis la généralisation des interfaces graphiques grand public et leurs rapides évolutions ont rendu difficile l'accessibilité des contenus aux non-voyants. De plus, les récentes évolutions du Web, tant du point de vue de la richesse graphique des sites concus par des designers graphiques que de l'évolution des techniques et des standards (Ajax, Flash, web 2.0…), ont encore augmenté la difficulté d'usage pour les utilisateurs non-voyants. Des logiciels de lecture d'écran (le plus connu étant « JAWS ») utilisent en sortie des interfaces sonores (synthèse vocale) et tactiles (en utilisant des afficheurs Brailles). Leur déploiement ne résout que partiellement le problème, coûte cher et ne permet pas de restituer la richesse sémantique des contenus.

Les déficients visuels apprennent à compenser la perception visuelle absente ou dégradée grâce à une utilisation plus importante des autres sens (toucher, ouïe, goût, odorat). Ils ne possèdent pas de capacités physiologiques particulières mais apprennent à développer leur sensibilité perceptive et à concentrer leur attention. Surtout, les déficients visuels sollicitent très fortement leur mémoire pour construire des représentations mentales à partir des informations présentés. Une interface non visuelle doit pouvoir répondre à ce problème de charge cognitive des déficients visuels (Truillet 1999).

L'aspect de l'accessibilité des systèmes techniques pour des déficients visuels a été étudié plus en détails lors du chef d'œuvre Naviplan dans un état de l'art sur les « Techniques d'interaction pour utilisateurs non-voyants de systèmes interactifs » [A26].

#### **2.3.1.3 Orientation et mobilité**

Se déplacer dans un environnement connu n'est pas toujours évident pour un non-voyant. Dans un environnement inconnu, cela devient carrément compliqué et donc un enjeu important pour la recherche en suppléance. Les problèmes majeurs sont liés à un manque d'informations sur l'environnement et conduisent à des déficits d'orientation (savoir où je me trouve par rapport à des repères connus, savoir où se trouve ma destination) et de mobilité (se déplacer dans la bonne direction, en sécurité). Ces problèmes ont souvent pour conséquence que les déficients visuels se déplacent moins, ce qui a une influence sur leur vie personnelle et professionnelle et peut mener jusqu'à l'exclusion de la société (Roentgen et al. 2008).

Il existe plusieurs possibilités d'assistance, parmi lesquelles les plus usitées sont la canne blanche, le chien-guide ou l'assistance d'une personne voyante. Cependant, les réunions que nous avons menées pendant le chef d'œuvre Naviplan ont clairement montré la préférence des déficients visuels à se déplacer en autonomie, sans avoir besoin de solliciter l'aide d'une personne voyante. L'utilisation d'une canne blanche ou d'un chien guide n'est pas facile et automatique. Les deux nécessitent un entrainement intensif avec des instructeurs en locomotion. Selon Roentgen (Roentgen et al. 2008) parmi les 1,1 millions de non-voyants aux États-Unis, 10.000 possèdent des chiens-guides et 109.000 utilisent une canne. La canne a de forts désavantages, par exemple elle ne permet pas la protection contre des collisions du haut du corps et la prévision des objets est limitée. A l'inverse elle pose moins de contraintes que le chien qui prend de la place et peut se révéler gênant dans certains lieux. Quoi qu'il en soit, l'un comme l'autre sont des aides précieuses pour la mobilité mais ont peu ou pas d'impact sur l'orientation, notamment dans les environnements inconnus.

Afin de mieux comprendre les difficultés et les besoins des déficients visuels lors d'un déplacement, nous avons observé, en collaboration avec le laboratoire LIMSI, le déplacement des déficients visuels utilisant une canne ou un chien-guide.

#### Observation : comparaison entre déplacement avec canne et avec chien

Nous avons planifié d'observer, sur le même parcours dans Toulouse, le déplacement d'un utilisateur se servant d'une canne (1) et ensuite celui d'un utilisateur assisté d'un chien guide (2). En plus de la canne, l'utilisateur 1 a utilisé un système de guidage GPS, le « Kapten », sur une partie de l'itinéraire pour nous montrer son fonctionnement (voir chapitre2.3.1.4). Nous avons choisi de prendre l'Institut de Jeunes Aveugles (IJA) comme point de départ et point d'arrivée, car il s'agit d'un point connu pour les deux utilisateurs. La route menait de l'IJA vers le Grand Rond, puis en passant par l'Allée Forain Verdier, vers la Halle aux Grains. Ensuite il fallait prendre le pont sur le canal, en suivant le boulevard Bernard Griffoul Dorval. Le chemin du retour passait par la passerelle et rejoignait la rue Monplaisir. Le trajet complet (voir Figure 7) faisait 1.4 km, pour une durée de 17 minutes selon Google Maps. Les deux utilisateurs connaissaient les alentours de l'IJA. Pour l'utilisateur 1 il s'agissait d'un trajet connu mais pas quotidien, pour l'utilisateur 2 d'un trajet quotidien. Ce fait nous a permis de les laisser faire le trajet en les suivant mais sans trop les aider. Cependant, des passants les ont parfois aidés, notamment pour indiquer où et quand traverser les rues.

Toute l'expérience était enregistrée en vidéo et audio. Après le trajet, nous avons confronté les utilisateurs directement aux enregistrements audio et nous les avons questionnés sur leurs problèmes ainsi que sur les repères utilisés.

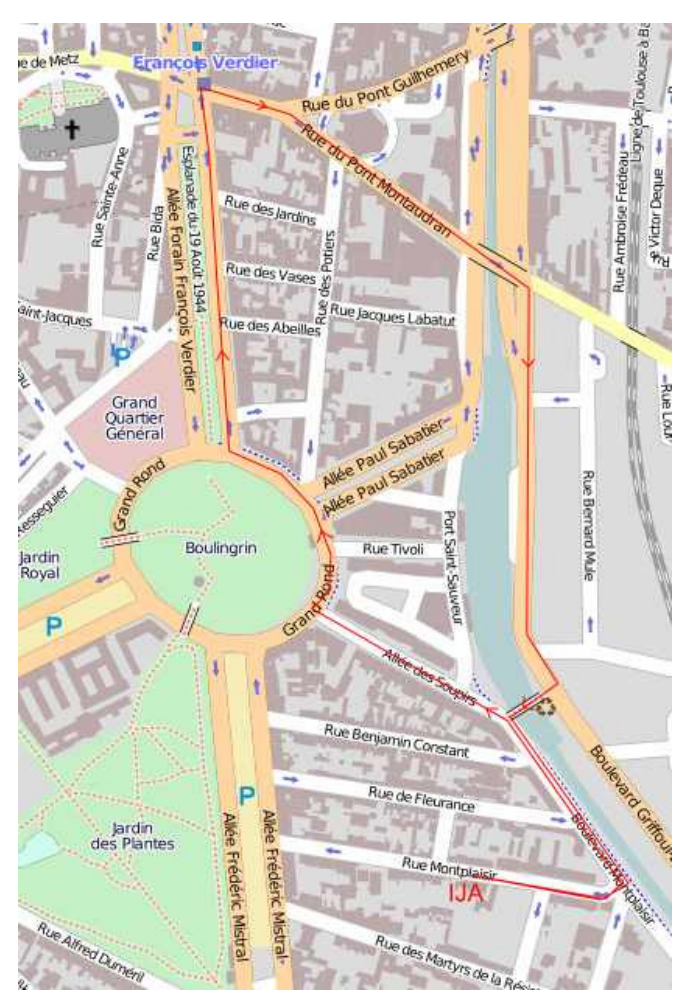

Figure 7 : trajet du déplacement observé

Le premier trajet a donc été effectué auprès de l'utilisateur 1 (avec canne). Nous avons rencontré plusieurs difficultés sur le trajet. Premièrement l'utilisateur a été bloqué par une voiture garée sur le passage piéton. A cause de ça il a eu du mal à trouver l'endroit pour traverser. Ensuite un grand trou occasionné par des travaux bloquait tout le trottoir de l'Allée Forain François Verdier (voir Figure 8). Il a été obligé de passer sur la chaussée, qui est assez fréquentée, et donc il a dû prendre un risque. Ensuite nous avons pris une rue avec plusieurs cafés mettant des tables sur le trottoir, qui l'ont bloqué plusieurs fois. Des marchandises d'un supermarché disposées sur la rue ont posé le même problème (voir Figure 9). D'autres collisions ont été provoquées par les nombreux poteaux. A la fin il s'est retrouvé enveloppé dans un ruban de marquage, dont il a réussi à se sortir tout seul. Au bord du canal, l'utilisateur 1 a préféré prendre un passage couvert, afin de se protéger du vent.

Dans l'interview, l'utilisateur 1 nous a indiqué qu'il se servait du toucher, de l'ouïe et de l'odorat, plus du sens de

masse<sup>1</sup>, pour s'orienter. Notamment il utilise les informations suivantes pour se repérer :

- informations podotactiles ou informations tactiles détectées avec la canne
- des murs, des trottoirs, des bords de la chaussée
- le nombre de rues traversées
- le sens de circulation du trafic

l

L'utilisateur 1 nous a indiqué qu'il doit enlever l'écouteur du Kapten aux endroits dangereux (type carrefour) pour pouvoir percevoir les informations sonores de l'environnement.

En comparaison, le trajet avec l'utilisateur 2 et son chien s'est déroulé beaucoup plus facilement. Seul le trou des travaux a posé un problème au chien qui ne savait pas comment le contourner et était donc bloqué. Le chien permet d'éviter des obstacles en hauteur et à terre car il dirige son maître et ralentit aux passages difficiles pour que le maître soit plus vigilant. L'utilisateur 2 nous

<sup>&</sup>lt;sup>1</sup>Le sens des masses n'est pas un sens physiologique en tant que tel. C'est une aptitude, acquise par les nonvoyants, permettant de capter les résonnances renvoyées par les parois d'une masse. Il est aussi appelé « écholocation ».

Cartes interactives multimodales pour piétons malvoyants 26

confirme que son chien lui procure un sentiment de confort et de sécurité car il se sent accompagné. Il est possible d'adapter sa vitesse, mais il marche généralement très rapidement.

En outre, il nous explique que le guidage par le chien fonctionne seulement si l'utilisateur sait où il veut aller ou si le chien est entrainé à l'itinéraire. Il n'est donc pas possible de faire un trajet inconnu en suivant le chien. Dans le cas où le chien connaît l'itinéraire, il est même possible qu'il amène son maître jusqu'à la porte de sa destination. Le chien ne peut pas faire la distinction entre les poteaux des arrêts de bus et les réverbères. Il est possible que le chien soit dans une situation bloquante (comme on l'a observé pour les travaux). Dans ce cas, il faut le calmer pour qu'il puisse s'en sortir. L'utilisateur se sert tout le temps du sens des masses, de l'olfaction, de l'audition et du sens podotactile pour s'orienter.

La durée du trajet avec le chien a été de 20 minutes. La durée du trajet avec la canne a été presque de 40 minutes, partiellement du fait que l'utilisateur s'est arrêté plusieurs fois pour écouter son Kapten, mais aussi car la vitesse de déplacement avec le chien a été beaucoup plus élevée.

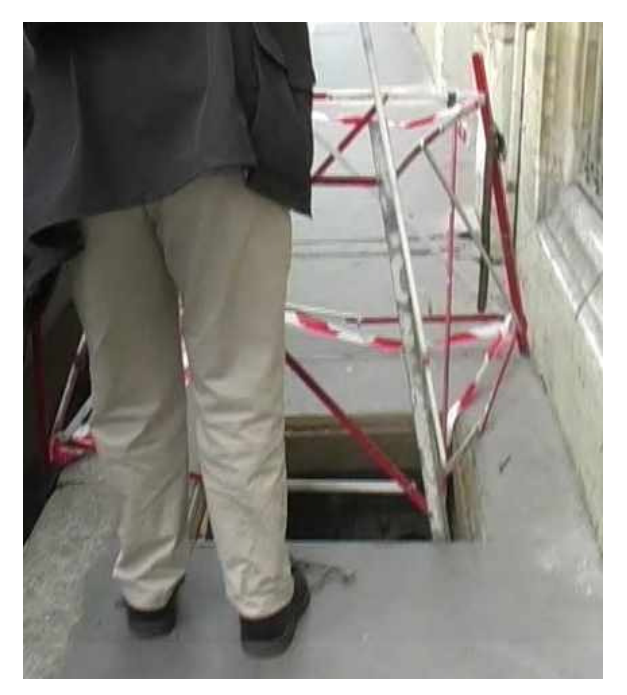

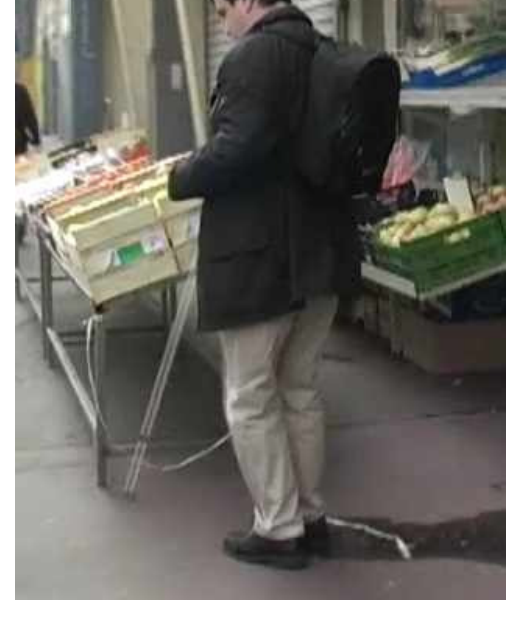

Figure 8 : Utilisateur bloqué par des travaux Figure 9 : Utilisateur bloqué par des marchandises

#### Expérience : mise en situation de non-voyant

Pour encore mieux comprendre les difficultés et les repères utilisés par les non-voyants en déplacement, j'ai participé à une expérience proposée par un des utilisateurs (voir annexes [A15]) : j'ai dû me mettre dans la situation d'un non-voyant (les yeux fermés) et me déplacer en le suivant et en utilisant une canne.

Le trajet commençait à pied, de la place Arnaud Bernard jusqu'à Compans Cafarelli, puis en métro ligne B jusqu'à Borderouge, ensuite en bus ligne 73 jusqu'à l'Union Centre Commercial. À l'Union il avait prévu un itinéraire à pied qui est particulièrement difficile. Après nous avons fait le retour en bus et métro jusqu'à Compans Cafarelli.

L'expérience a commencé avec un entraînement à utiliser la canne. Il faut mettre la canne à gauche quand on avance le pied droit, et mettre la canne à droite quand on avance le pied gauche. Puis, il a expliqué ce qu'on peut prendre comme repère :

- **Trottoirs** : détecter la bordure du trottoir pour suivre la direction et connaître la limite.
- Revêtement : le changement du revêtement sert comme indication, comme point de repère, par exemple devant des escaliers.
- Escaliers roulants : sentir la direction avec la main sur la balustrade avant de monter
- Escaliers : sentir la fin des escaliers en descendant / montant avec la main en avance sur la balustrade. Quand la fin s'approche la forme de la balustrade change.
- Le sens de masses : le sens de masses permet de sentir s'il y a un bâtiment à côté ou le vide en captant l'écho renvoyé (mais cela est dur à percevoir sans entrainement).
- Vent : le vent permet également de sentir s'il y a des bâtiments à côté ou pas.
- Bruit : le bruit des voitures permet de percevoir le sens du trafic, le bruit des escaliers roulants donne l'indication de la direction, le bruit des lecteurs de carte dans le métro la direction de l'entrée, etc.
- Abaissement du trottoir : permet de trouver les traversées.
- Feu sonorisé : un signal sonore peut être déclenché avec une télécommande. (La gare de bus à Borderouge possède un système d'annonces sonores qui réagit à la même télécommande que les feux sonorisés.)

Pendant le trajet j'ai rencontré plusieurs problèmes. Premièrement, à l'Union il y a des chaussées sans trottoir. On est forcé de marcher sur la piste cyclable et on risque de se retrouver sur la rue car il n'y a pas de délimitation. Selon l'utilisateur ce risque existe aussi dans des zones partagées. Deuxièmement, on a eu des problèmes d'orientation sur des places ou rues très larges, car on ne peut pas s'orienter à l'aide de la bordure du trottoir (par exemple le trottoir devant la station de métro Compans Cafarelli qui est très large). Sur de tels endroits, on risque de perdre la direction. En outre, des trottoirs trop petits forcent à marcher sur la chaussée avec le risque d'accident avec des voitures. Un autre risque est imposé par des traversées sans feu ou sans feu sonorisé. S'il n'y a pas de personne voyante pour aider, il faut prendre le risque et commencer à marcher sans savoir si les voitures s'arrêteront. Si on ne connaît pas l'emplacement des stations de bus il est des fois impossible de les trouver. Avec la canne on ne peut pas sentir la différence entre les poteaux des arrêts et les réverbères. Il existe également des problèmes à trouver le bon quai de métro car dans les stations il n'y a pas d'indications sonores ou en Braille.

L'utilisateur, qui est très expérimenté et autonome, m'explique que pour apprendre un nouvel itinéraire il a besoin d'aide, soit de son système de navigation Kapten, soit d'une personne voyante. Durant le trajet nous avons plusieurs fois profité de l'aide des personnes voyantes, cependant dans certaines situations il n'y avait personne à qui demander de l'aide.

Je connaissais déjà la plupart de ces problèmes avant de faire le trajet, mais on les comprend mieux quand on est mis en situation. En même temps, j'ai découvert des problèmes auxquels je n'avais pas pensé auparavant (par exemple comment trouver le bon quai dans le métro). Souvent, des problèmes sont causés par le manque d'informations pour l'orientation. Dans certaines situations il est impératif de demander de l'aide pour éviter de prendre des risques.

Ces deux expériences, riches d'enseignement pour la stagiaire que je suis, confirment la nécessité absolue de fournir aux non-voyants une aide pour pouvoir se déplacer en autonomie.

#### **2.3.1.4 Aides à la mobilité**

Avec l'avancement des technologies numériques et l'introduction du GPS (Global Positioning System) dans les années 90, l'utilisation des dispositifs mobiles pour le guidage ou des logiciels de préparation d'itinéraires est devenue une activité quotidienne pour la plupart des gens.

De tels dispositifs existent aussi pour les déficients visuels. Historiquement, c'est après la deuxième guerre mondiale que les premières aides à la mobilité pour déficients visuels ont été développées. Dans les années 60s, les premiers dispositifs électroniques ont été commercialisés. L'introduction du GPS a permis la réalisation de nouveaux dispositifs. Aujourd'hui les dispositifs existants utilisent souvent des technologies commerciales, par exemple des téléphones portables ou des PDAs (Personal Digital Assistants) (Roentgen et al. 2008).

Dans le contexte des aides à la mobilité il faut aussi parler des systèmes d'informations géographiques (SIG). L'acronyme SIG est utilisé pour désigner un système informatique spécialisé dans le traitement, la gestion et la restitution sous forme de plan ou de cartes de donnés géolocalisées. Cependant, au sens littéral, un système d'informations géographiques peut s'apparenter à toute représentation de l'information géographique, non seulement sous forme numérique, mais aussi textuelle et sonore. Un état de l'art réalisé dans le cadre du chef d'œuvre Naviplan présente le sujet des «SIG permettant la manipulation de données par les non-voyants» [A27].

Dramas (Dramas 2010) propose une classification des systèmes existants dans deux catégories :

- 1. Les aides au déplacement (Electronic Travel Aids ETA) : ils « ont pour objectif de décrire l'environnement proche du sujet par une appréciation du relief ou des objets environnants mais ne permettent pas à l'utilisateur de se situer dans un endroit inconnu. Elles sont en revanche indispensables pour la navigation fine dans des endroits inconnus, puisque l'environnement y est décrit dans un repère relatif à l'utilisateur. »
- 2. Les aides à l'orientation (Electronic Orientation Aids EOA) : ils « ont pour objectif de permettre aux aveugles de se déplacer d'un point à un autre sur un parcours connu ou inconnu en utilisant par exemple des capteurs de localisation absolue de l'utilisateur dans son environnement. Ces derniers semblent très prometteurs mais posent des problèmes d'utilisabilité du fait de leur précision insuffisante pour un piéton non-voyant. »

D'autres projets – comme NAVIG (Katz et al. 2010) – visent à combiner ces deux catégories. Pour ce faire, NAVIG repose sur la fusion de données de géolocalisation et de vision artificielle en entrée. La participation de la communauté urbaine permet de mettre à disposition un SIG avec des données géo-référencées de guidage adaptées.

Roentgen et al. (Roentgen et al. 2008) constatent que l'utilisation des aides à la mobilité n'est pas

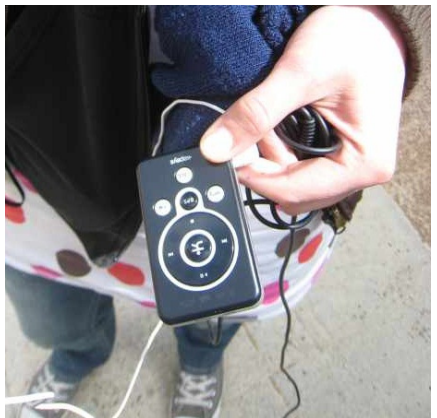

Figure 10 : le système Kapten

encore très répandue même si les expériences avec les utilisateurs montrent les avantages de leur utilisation en disant que la sécurité, la prévision, la mobilité et la vitesse de déplacement sont accrues. Selon Roentgen cela peut être lié au fait que les premiers dispositifs disponibles n'ont pas répondu aux besoins des utilisateurs handicapés visuels. Parmi les utilisateurs du panel NAVIG quelques-uns utilisent des systèmes de navigation – notamment Kapten (cf. Figure 10) et Trekker - voir [A27] pour une description des dispositifs.

Mais il existe une troisième catégorie dans lequel s'inscrit le sujet du stage : les systèmes de préparation d'itinéraire en amont (par exemple à la maison). Pour les personnes voyantes il existe une large variété de tels outils disponibles

gratuitement sur internet (par exemple Google Maps [6]). D'ordinaire ces outils donnent des informations spatiales non seulement par des indications textuelles de guidage (la feuille de route, élaborée dans un repère égocentré) mais aussi par des plans numériques. La visualisation d'un plan incluant l'itinéraire permet de créer une représentation spatiale allocentrée du lieu (voir chapitre2.3.1.5). Les cartes numériques permettent aussi d'ajouter des dimensions dynamiques à l'interaction, en utilisant par exemple des animations, la fonctionnalité du zoom et du scrolling, ou en intégrant des photos ou des informations sur des lieux (restaurants, magasins, etc.).

L'utilisation de tels dispositifs est plus compliquée pour les déficients visuels. Souvent ils peuvent se servir d'une synthèse vocale pour accéder à des descriptions textuelles en forme de feuille de route, mais les images et cartes restent en général inaccessibles. Cependant, pour élaborer une représentation spatiale allocentrée il faut avoir accès à une description de l'ensemble. Les cartes en relief présentent une solution à ce problème.

#### Expérience : Informations pour la préparation en amont et pour le déplacement

Pendant le chef d'œuvre Naviplan, des réunions sur les informations à fournir pour le guidage et l'orientation ont été faites. Les résultats sont présentés dans le rapport final (Naviplan 2010).Ils montrent, qu'il faut bien séparer les deux cas d'usage de la préparation d'un itinéraire en amont à la maison, et celui du guidage pendant le déplacement. Les informations dont le non-voyant a besoin diffèrent entre ces deux situations. Les cartes interactives multimodales ciblent pour l'instant une utilisation à la maison, en amont du déplacement. C'est donc cet aspect qui sera le plus important dans ce mémoire.

Pendant le stage, j'ai pu participer à une réunion organisée par le LIMSI pour approfondir l'aspect des informations à donner en amont ou pendant le déplacement. 4 chercheurs, 6 utilisateurs et Mme Griet de l'IJA ont participé à la réunion qui a duré à peu près deux heures. Il s'agissait d'une discussion sur les informations à donner en amont et pendant le guidage, modérée par un collègue du LIMSI.

Les utilisateurs nous ont signalé qu'il y a des endroits qu'ils évitent. Ce sont en général notamment :

- des places et des grands espaces pour ne pas perdre l'orientation
- des ronds-points
- des trottoirs trop larges car ils ont peur de la présence de nombreux objets comme des tables de cafés
- des trottoirs trop petits car il n'y a pas assez de place pour passer avec la canne
- des zones partagées car ils ont peur des véhicules
- des zones jonchées de poteaux et barrières

En revanche, les endroits préférés sont en général :

- les croisements simples
- les rues calmes
- des grandes avenues pour marcher vite

Bien sûr il existe des préférences différentes parmi les utilisateurs. Certains utilisateurs sont plus gênés par des aspects que d'autres. Les endroits listés auparavant correspondent aux préférences de la plupart des participants. Un tableau représentant les préférences par utilisateur se trouve dans le compte-rendu en annexe [A14].

Les utilisateurs nous ont dit que s'ils avaient ces informations pour la planification d'un trajet, ils choisiraient un trajet en évitant les endroits désagréables ou dangereux et en incluant ceux qu'ils préfèrent.

Les utilisateurs s'orientent vers une direction générale par rapport à des bâtiments connus ou des points cardinaux. En outre, des informations sur le nom et le nombre de rues sont utiles. Certains veulent connaître la distance, mais cette information n'est pas utile pour tous. Un aspect très important qui était souligné plusieurs fois est de ne pas donner trop d'informations – en amont ainsi qu'en déplacement : « Trop d'information tue l'information ».

Pendant la réunion un aspect nouveau a été abordé : les utilisateurs ne cherchent pas seulement l'aide à la mobilité, ils aimeraient bien aussi avoir une expérience agréable, du plaisir en préparant le trajet et en se déplaçant. Cela considère l'aspect de « User Experience » qui n'est pas souvent pris en compte dans le développement de dispositifs pour la suppléance.

#### Cartes en relief

Les plans en relief ont une longue histoire dans le domaine de la géographie (Golledge, Rice, et R. D Jacobson 2005). On utilise souvent des plans en reliefs pour représenter la topographie ou d'autres caractéristiques, même pour des personnes voyantes. Dans ce cas-là les informations tactiles ajoutent une troisième dimension aux cartes visuelles afin d'ajouter des informations supplémentaires. Mais comme décrit auparavant, il existe également des plans en relief conçus spécifiquement pour les déficients visuels.

L'état de l'art « Exploration des Cartes Multimodales » (voir annexe [A1]) présente une recherche de littérature concernant les techniques de production des cartes en relief, les possibilités et les limites de la perception tactile des doigts (résolution, empan) ainsi que les possibilités et limites des affichages en relief.

Complémentairement à l'approche scientifique basée sur l'analyse de la littérature, une approche pratique a été mise en place pendant le stage en rendant visite à deux utilisateurs qui possèdent des plans et images en relief. Cela a permis de voir comment sont réalisés des plans commerciaux et de voir les différentes techniques de production utilisées. Un des deux utilisateurs est lui-même impliqué dans un projet de réalisation de plans et a pu me donner des informations et explications supplémentaires.

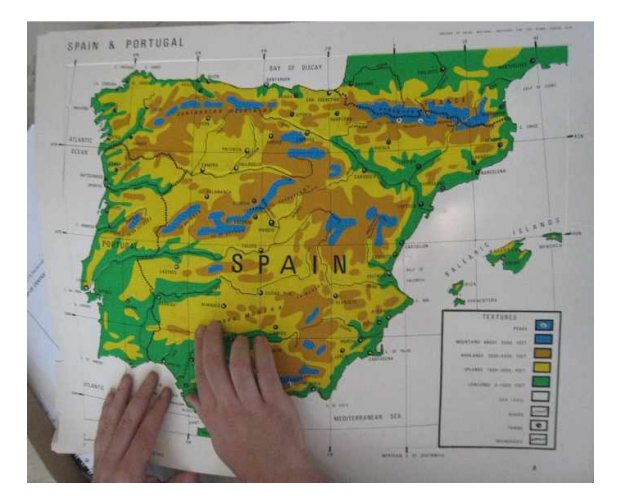

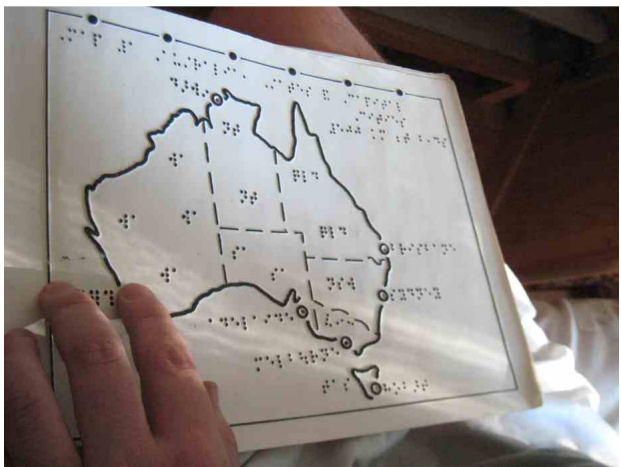

Figure 11 : plan de l'Espagne en relief coloré Figure 12 : Carte de l'Australie en papier thermoformé

Tout d'abord il m'a montré qu'il existe des plans colorés (voir Figure 11). La couleur est utilisée afin d'ajouter, pour les malvoyants, une information supplémentaire qui permet de faciliter la perception tactile des informations en relief. D'autres plans produits avec d'autres techniques utilisent que des informations en noir et blanc (cf. Figure 12).

Ensuite, il m'a montré qu'il existe des plans de différents tailles. Autrefois les plans étaient souvent très grands mais cela entraîne des difficultés pour le transport. Aujourd'hui les plans sont souvent

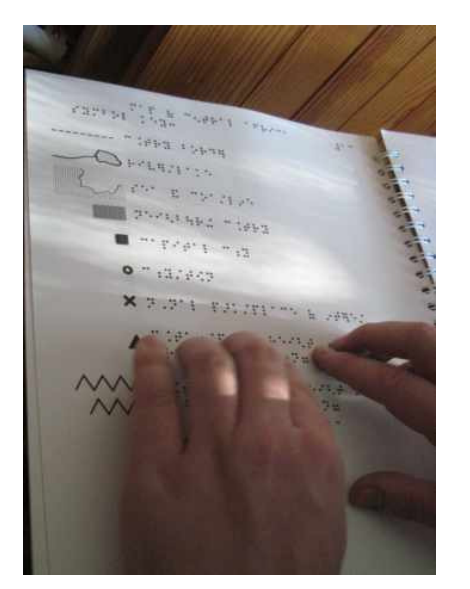

Figure 13 : légende d'une carte en relief

Cartes interactives multimodales

sous forme de livre ce qui permet de les transporter plus facilement.

Les plans contiennent souvent des abréviations en Braille (voir Figure 13). Dans ce cas ils nécessitent une légende qui explique les abréviations. Il m'a confirmé qu'il n'est pas facile de mettre des abréviations sur un plan sans le surcharger et pour que l'on comprenne bien à quel élément du plan l'abréviation fait référence.

Les symboles utilisés diffèrent entre tous les plans. De ce fait, une légende expliquant les symboles est nécessaire (voir Figure 13). Notre utilisateur souligne qu'il est important de ne pas utiliser trop de symboles afin qu'ils restent distinguables. Selon lui, 10 symboles correspondent au maximum.

Finalement il a constaté qu'il y a un manque de plans produits en France. Il achète ses plans chez le RNIB (Royal National Institute of Blind People) en Angleterre [14] ou aux États Unis chez « The Princeton Braillelists » [20].

#### Selon Golledge (Golledge, Rice, et R. D Jacobson 2005) l'ajout des informations sonores aux cartes en relief augmente la compréhensibilité. Récemment plusieurs projets ont étudié cette possibilité. L'état de l'art « Exploration des Cartes Multimodales » (voir annexe [A1]) présente quelques cartes interactives multimodales existantes, les enjeux liés à leur conception ainsi que des perspectives pour le futur.

Différents projets – projets de recherche ainsi que projets commerciaux – offrent des cartes multimodales pour des personnes non-voyantes combinant modalités haptique et sonore de différentes façons. Certains projets utilisent des cartes en relief en ajoutant des informations sonores. D'autres remplacent les cartes en relief par des cartes à retour de force ou par une simple dalle tactile.

Parmi les projets utilisant des cartes en relief, il y a ABAplans [1] dans lequel plusieurs de nos utilisateurs ont participé. ABAplans est un projet de recherche de l'École d'ingénieurs de Genève avec le but de réaliser des dispositifs interactifs, permettant aux utilisateurs de se repérer dans le plan d'une ville, trouver un lieu, préparer des déplacements et s'informer sur les transports publics. Le dispositif consiste en un plan en relief posé sur une dalle monotouch. En appuyant sur le plan des commentaires sonores indiquent le nom des rues, des carrefours et des points d'intérêts. Plusieurs modes sont activables par des boutons en braille. Le bouton avec la lettre P active le mode « plan » permettant d'explorer le plan en indiquant les noms des rues. Le bouton O active le mode orientation qui donne des informations sur les distances et directions par rapport à un point de référence. Le bouton I permet de parcourir des itinéraires. Finalement le bouton T donne accès à des informations sur les transports publics. Le plan en relief est réalisé avec la technique de papier thermoformé, similaire au plan réalisé dans le projet Naviplan et au cours de ce stage.

Les projets basés sur des dalles tactiles comme par exemple présenté par Jacobson (R.D. Jacobson 1998), Wang (Z. Wang et al. 2009) ou Campin (Campin et al. 2003), utilisent des dalles monotouch.

Un enjeu pour les projets futurs est d'utiliser des dalles multitouch qui permettent de nouvelles interactions (par exemple calculer l'itinéraire entre deux doigts posés sur le plan). Les possibilités et les limites des dalles multitouch, en regard des capacités et des besoins des utilisateurs, sont une problématique actuelle. Nous avons fait le choix d'utiliser une dalle multitouch pour le stage afin d'étudier ces aspects.

Par ailleurs, on constate que l'étude des stratégies d'exploration des cartes tactiles par les nonvoyants n'a pas été réalisée. Cela semble un aspect important à étudier, non seulement du point de vue de la connaissance fondamentale des stratégies d'exploration tactile, mais aussi dans le but de concevoir des cartes interactives utilisables.

Beaucoup de publications – par exemple le "Statement on Standardisation" de l'association international de la cartographie (Commission on Maps and Graphics for Blind and Visually Handicapped People. 2005) - montrent que la représentation des informations dans une carte dépend du contexte et des besoins. De plus, Perkins (Perkins 2001) souligne que des cartes utilisables ne peuvent être créées qu'à l'aide des utilisateurs. La méthode de la conception participative semble donc un processus adapté pour la création de cartes interactives multimodales.

#### **2.3.1.5 La cognition spatiale**

#### Les représentations spatiales (ou cartes cognitives)

Pour pouvoir concevoir des systèmes d'aide à la navigation, il est primordial de comprendre les aspects cognitifs liés à la tâche de navigation (incluant mobilité et orientation), et donc de façon plus large de comprendre les mécanismes de la cognition spatiale. La cognition spatiale désigne la faculté mentale à se représenter l'espace. Elle implique de percevoir, intégrer, mémoriser, manipuler et exploiter des informations spatiales. La notion de représentation spatiale décrit le fait d'avoir intégré des informations spatiales correspondant à un lieu sous une forme de carte cognitive (Thinus-Blanc 1996). Il existe deux formes de cartes cognitives, appelées « route » ou « plan », reposant sur des référentiels spatiaux différents.

La première forme de carte cognitive repose sur un référentiel égocentré (centré sur soi) et représente un itinéraire de type « route » formé de connexions entre des points, par lesquels l'utilisateur est passé. Cette représentation a le désavantage de ne pas être flexible puisqu'elle ne contient que le parcours par lequel la personne est passée. Elle ne permet donc pas à la personne de modifier son chemin au cas où ça serait nécessaire (par exemple à cause d'une route bloquée).

La représentation de type « plan » repose sur un référentiel allocentré (centré sur le monde). Cette représentation ne dépend pas du point de vue d'un utilisateur mais d'une vue globale. Elle est basée sur la relation entre des éléments ou points d'intérêts. La carte cognitive allocentrée peut être crée à partir d'un trajet fait en réalité ou à partir de l'exploration d'une carte. Cette approche permet une modification flexible d'un trajet car la personne connaît la relation spatiale des objets et peut adapter son itinéraire.

#### La cognition spatiale chez les non-voyants

En raison de l'absence de vision, sens primordial dans la construction des cartes cognitives, les psychologues se sont rapidement questionnés sur la présence et la qualité des représentations spatiales chez les non-voyants. Fletcher (Fletcher 1980) décrit trois théories concernant la cognition spatiale chez les non-voyants : la théorie de la déficience, la théorie de l'inefficience et la théorie de la différence. Depuis des décades il y a des discussions dans la littérature en psychologie afin de savoir laquelle des théories est valide sans qu'aucune n'ait vraiment été prouvée.

Tout d'abord, la théorie de la déficience (« deficiency theory ») constate que les aveugles de naissance n'ont aucune capacité à se représenter l'espace à partir d'informations tactiles. En outre elle dit que les aveugles ne peuvent saisir que la succession et la relation, mais ne peuvent pas
reproduire plus tard l'ensemble comme le font les voyants. C'est la théorie la plus extrême qui n'a plus beaucoup de défenseurs aujourd'hui car il a été démontré dans plusieurs études (par exemple par Hatwell (Hatwell 1993)) qu'au moins une partie de la population non-voyante a les capacités de se représenter l'espace.

Il y a plus de défenseurs de la deuxième théorie, la théorie d'inefficience (« inefficiency theory »). Cette théorie constate que les non-voyants sont capables de percevoir des formes simples par le toucher et de les réunir en une structure plus complexe, mais que ce n'est pas possible avec des formes qui diffèrent des formes simples. La théorie se base sur des expériences décrites par Fletcher (Fletcher 1980) qui montrent des capacités de reconnaissance de formes complexes supérieures chez les personnes voyantes par rapport aux aveugles tardifs, et chez les aveugles tardifs par rapport aux aveugles de naissance.

Finalement la théorie de la différence (« difference theory ») considère que les résultats des expériences utilisées pour prouver la théorie de l'inefficience ont été basés sur des artefacts de test : les différences de performance observées disparaissent si on fait reconnaître, dans l'expérience, des objets que les voyants ne connaissent pas. Cette théorie constate cependant que le développement de la cognition spatiale chez un enfant non-voyant prend plus de temps que chez un enfant voyant. Par contre la capacité à l'âge adulte est comparable. Il faut donc prendre en compte cette donnée dans le choix de l'âge des sujets au cours des tests ; ce qui n'était pas le cas dans les expériences menées dans le cadre de la théorie de l'inefficience.

Fletcher (Fletcher 1980) a fait des études permettant de comparer le développement de la cognition spatiale chez des enfants voyants et non-voyants. La tâche consistait à explorer une chambre en réalité ou en modèle, et de répondre ensuite à une série de questions basées sur une représentation soit égocentrée (itinéraire), soit allocentrée (carte). Les résultats montrent que pour les non-voyants, il était plus facile de répondre aux questions sur l'itinéraire qu'aux questions sur une carte. Par contre, pour les voyants, les résultats étaient comparables. L'âge n'avait pas d'effet majeur. Au total, Fletcher retrouve une performance supérieure des enfants voyants par rapport aux non-voyants. Ce qui ne veut pas dire que tous les non-voyants ont des déficits de cognition spatiale. En fait, une partie des non-voyants obtenait des résultats équivalents, mais d'autres avaient des résultats plus mauvais.

De façon générale, ces travaux réfutent la théorie de la déficience. En revanche, ils ne font la preuve ni de la théorie de l'inefficience, ni de la théorie de la différence. De plus, aucune des trois théories n'explique la différence entre les résultats obtenus aux questions du type itinéraire et carte.

Picard et Pry (Picard et Pry 2009)expliquent la prévalence des représentations de type route sur les représentations de type carte chez les non-voyants : l'encodage de caractéristiques spatiales dans une séquence d'information (itinéraire) est plus facile pour une personne non-voyante que l'extraction des points d'intérêts à partir d'informations sonores, olfactives ou tactiles pour créer une représentation sous forme de carte.

#### La cognition spatiale à partir d'informations tactiles

Comme présenté dans le chapitre2.3.1.1, une alternative à la modalité sonore pour créer des systèmes accessibles pour les non-voyants est la modalité tactile.

L'idée d'utiliser des plans en relief et donc la modalité tactile est apparue dans des séances avec des utilisateurs dans le cadre de Naviplan (Naviplan 2010). Bien évidemment, des preuves de la pertinence du toucher pour la cognition spatiale se retrouvent aussi dans la littérature.

Picard et Pry (Picard et Pry 2009) montrent que des cartes en relief ainsi que des modèles 3D à petite échelle sont pertinents pour améliorer la cognition spatiale des non-voyants et même plus pertinents que l'expérience réelle qui consiste à parcourir l'itinéraire. Ils démontrent que cela est valide pour les représentations egocentrées et allocentrées, même si dans ces expériences les améliorations

concernant la représentation égocentrée ont été supérieures à celles concernant les représentations allocentrées.

Basé sur ces connaissances nous avons fait le choix de représenter la carte sous forme d'un plan en relief.

#### **2.3.1.6 Intérêt scientifique du sujet**

Le domaine de l'accessibilité des systèmes par les malvoyants ou non-voyants est en forte évolution, marqué par un nombre important de projets et de financements dans le domaine de la recherche, et par la valorisation de ces recherches dans l'industrie. Ce thème présente un important potentiel de développement, avec pour la seule Union Européenne 2,7 millions de non-voyants et 27 millions de malvoyants, mais aussi des besoins qui se généralisent avec le vieillissement de la population puisque la déficience visuelle est très corrélée à l'âge. Dans de très nombreux pays, des lois ont été votées afin d'encadrer le développement des nouvelles technologies de l'information et de la communication, avec obligation de proposer des solutions accessibles à tous et en particulier aux déficients visuels. En France, la Loi n° 2005-102 du 11 février 2005 (Journal officiel de la République française n° 36 2005) impose d'ici 2015 des normes d'accessibilité très strictes. Par exemple, les chaînes de télévision devront fournir des programmes en audio-description, les fabricants de boîtiers ADSL, TNT, satellite, ou les fabricants d'appareils électroniques ou électroménagers devront proposer des solutions accessibles pour leurs produits. Le développement d'interfaces basées sur des modalités d'interaction non-visuelles adaptées aux déficiences des utilisateurs représente donc un enjeu important.

Plus spécifiquement, le problème de l'autonomie des déficients visuels dans leurs déplacements est un problème crucial. Ce manque d'autonomie constitue un frein à leurs vies professionnelle et personnelle, avec des répercussions sur l'éducation, la culture, la vie associative, etc. Les systèmes d'informations géographiques sont des dispositifs permettant théoriquement d'augmenter leur mobilité et autonomie (voir chapitre 2.3.1.4). Parmi ces dispositifs d'aide à la mobilité, il y a les cartes interactives multimodales. Il s'agit d'un sujet innovant encore vierge sur certains aspects, notamment l'utilisation des dalles multitouch qui permettrait l'ajout de nouvelles techniques d'interaction.

En outre, l'analyse de la littérature montre que nous ne connaissons absolument pas les stratégies d'exploration tactile des cartes par les non-voyants (ni celles des voyants non plus d'ailleurs). Ces stratégies sont probablement le reflet de processus cognitifs spatiaux potentiellement différents entre voyants et non-voyants, entre exploration d'itinéraires ou de plans. Toutes ces connaissances seraient alors précieuses pour concevoir des systèmes utilisables.

Peu de travaux – à l'exception de par exemple Minatani (Minatani et al. 2010) - vont jusqu'à évaluer l'utilité des cartes interactives dans des taches de navigation réelles (aller sur le parcours). Pourtant, il serait important d'évaluer le transfert d'information entre la carte cognitive élaborée sur un tel dispositif et son utilisation dans un parcours réel. Ceci reviendrait à évaluer l'utilité des cartes interactives multimodales pour la cognition spatiale en général, mais aussi pour la navigation en particulier. Il serait par exemple très intéressant d'évaluer l'intérêt et la complémentarité des informations égocentrées et allocentrées lors de la préparation puis de l'exécution d'un déplacement réel. Dans ce même cadre, la comparaison entre voyants et non-voyants serait tout aussi intéressante puisqu'on peut s'attendre, sur la base des travaux de Picard et Pry (Picard et Pry 2009) avoir des effets différents.

Un autre aspect de recherche particulièrement intéressant concerne la mobilité. Tous les systèmes existants sont conçus pour la préparation d'un itinéraire en amont du fait que les dispositifs utilisés ne sont pas transportables. Avec l'avancement des technologies, on observe la présence d'interfaces tactiles dans les téléphones portables ou dans des dispositifs comme l'IPad [3]. Il serait particulièrement intéressant d'étudier la possibilité de concevoir des cartes multimodales portables.

Un problème important pour les systèmes utilisant des plans en relief, reste l'impossibilité d'intégrer des fonctionnalités dynamiques (zoom, scroll, etc.). Un enjeu sera de trouver une solution. Actuellement beaucoup de travaux sont faits sur de nouveaux dispositifs tactiles. Dans ce contexte il sera intéressant d'étudier la possibilité d'utiliser ces interfaces pour la représentation des informations géographiques pour des non-voyants.

Il est évident que le sujet ouvre assez de pistes pour le travail futur. Cependant, le temps limité du stage ne permet pas d'étudier tous ces aspects. Les sujets retenus pour le stage sont l'utilisation des dalles multitouch, l'étude de l'utilisabilité des solutions proposées ainsi que la faisabilité technique d'une étude des stratégies d'exploration des cartes.

### **2.3.1.7 Scénario de Travail**

Un scénario de travail est la description des activités d'une ou plusieurs personnes engagées dans une tâche. Il est souvent réalisé à partir d'une situation de référence comme par exemple l'outil, le logiciel ou le prototype existant.

Comme des cartes interactives multimodales ne sont pas des outils répandus chez les non-voyants, il n'est pas évident de pouvoir faire un scénario de travail. Comme décrit auparavant, certains utilisateurs ont déjà utilisé des plans relief avec une sortie vocale issus du projet ABAplans [1]. Nous avons réalisé une interview d'un de ces utilisateurs pour avoir une description précise du plan, de son utilisation et des différentes fonctionnalités du prototype. Comme il avait seulement participé à des expériences en laboratoire, nous avons dû imaginer ensemble l'utilisation dans une situation quotidienne. Les fonctionnalités décrites dans les scénarios sont celles qu'il avait testées. Des échanges de courriels avec lui ont permis de finaliser les scénarios. Le scénario a ainsi été validé par l'utilisateur. Le scénario de travail se trouve en annexe [A11].

### **2.3.2 Analyse technique**

L'analyse de l'environnement dans lequel le système sera utilisé fait partie de l'activité « Comprendre et spécifier le contexte d'utilisation » décrit par la norme ISO 13407 (AFNOR 1999).Cela comprend les éléments matériels, logiciels et les produits employés. Ce paragraphe décrit l'analyse technique effectué pendant le stage.

### **2.3.2.1 Dalles multitouch**

Comme décrit auparavant, nous avons choisi d'utiliser une dalle multitouch pour le projet. Stéphane Chatty, du laboratoire LII à l'ENAC, m'a très gentiment prêté une dalle tactile Stantum (cf. Figure 15) pendant le stage. Cependant, pour la suite du projet il sera nécessaire d'en acheter une. La dalle Stantum n'est plus vendue dans le même format (seulement dans une taille adaptée aux téléphones portables). Il sera donc nécessaire de choisir une autre dalle.

#### Démarche

Pour cette raison j'ai décidé de faire un état de l'art sur les différentes dalles existantes (voir annexe [A2]). Pour trouver rapidement des informations sur les technologies, les sources sollicitées n'ont pas seulement été des publications scientifiques, mais plutôt des sites web. Par exemple, le site du LII décrivant des dispositifs multitouch a été très utile [9]. En plus, les sites web peuvent être utiles. Quelquefois j'ai contacté directement des producteurs et vendeurs de dispositifs multitouch afin d'obtenir plus d'informations. En outre, j'ai pris contacte avec des équipes de recherche afin d'avoir plus d'informations. C'est encore Stéphane Chatty qui m'a renseigné sur différents dispositifs et technologies. L'équipe VORTEX de l'IRIT, représenté par Roger Pujado et Jean-Pierre Jessel, m'a permis de tester la table tactile ILIght d'Immersion [7] (cf. Figure 14). Des tests ont aussi été faits avec l'Ipad d'Apple [3].

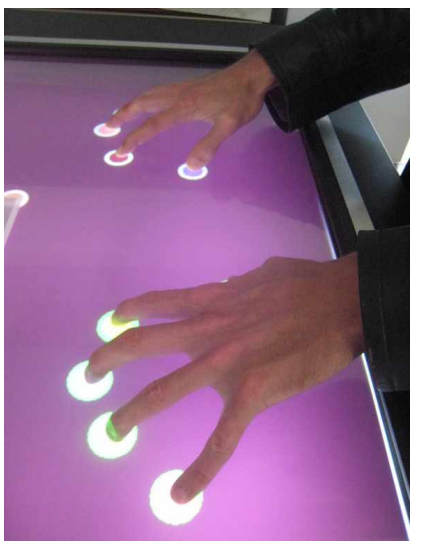

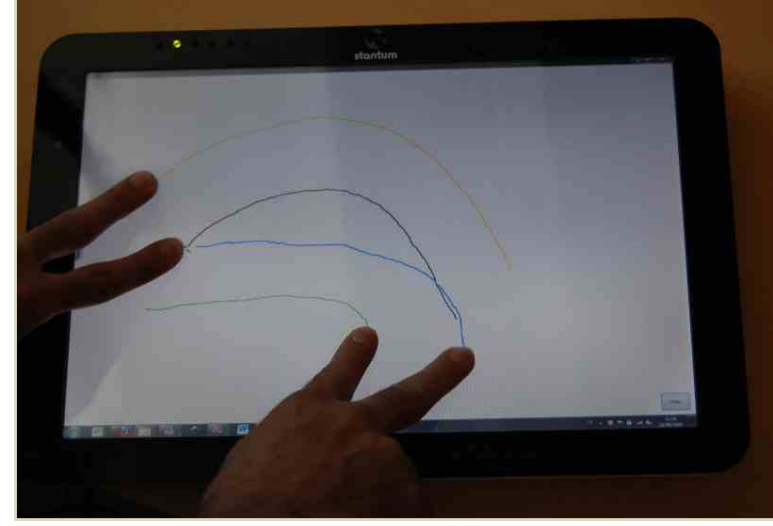

Figure 14 : table Immersion

Figure 15 : la dalle multitouch Stantum

#### Analyse et résultats

Un écran (ou une dalle) tactile est défini comme un périphérique informatique qui combine les fonctionnalités d'affichage d'un écran et celles d'un dispositif de pointage. Un écran multitouch permet l'utilisation de plusieurs doigts ou outils de pointage en même temps. Ceci inclut en général la position et la force de pression de chaque point de contact de façon indépendante. En fonction de leur taille, certains équipements multi-tactiles supportent simultanément plus d'un utilisateur sur le même dispositif. et celles d'un dispositif de pointage. Un écran multitouch<br>ou outils de pointage en même temps. Ceci inclut en général<br>aque point de contact de façon indépendante. En fonction de<br>tactiles supportent simultanément plus d'un

Plusieurs techniques existent pour la réalisation de tels dispositifs (voir annexe description détaillée et des illustrations).

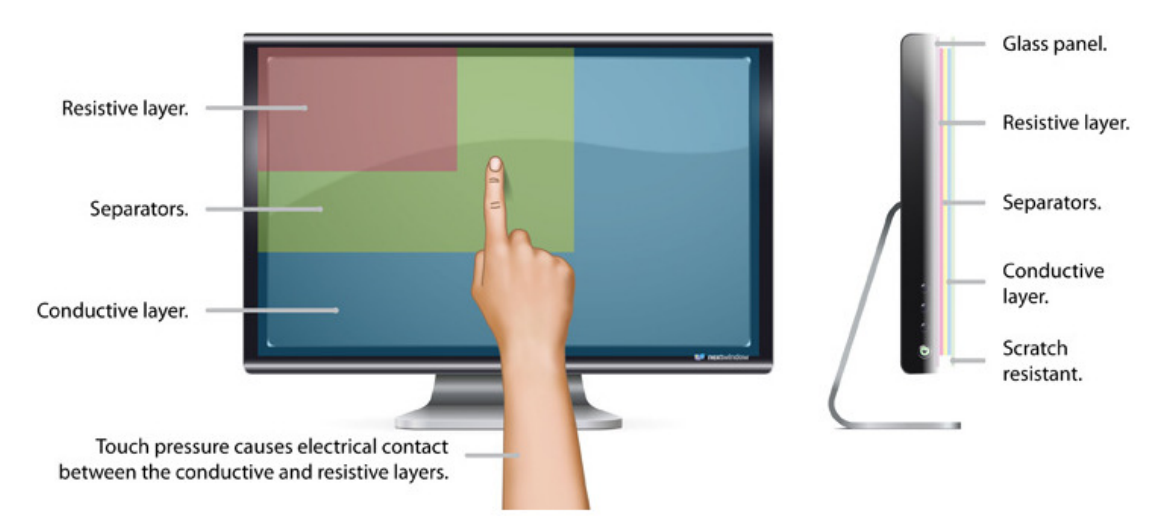

Figure 16 : écran tactile résistif (tirée de [19])

Souvent on trouve la technologie résistive (celle utilisée par la Stantum). Les systèmes résistifs sont constitués d'une plaque de verre dont la surface est résistive (voir Figure 16). Celle-ci est recouverte par un film plastique dont la face inférieure est conductrice. Ces 2 couches sont tenues distantes par de microscopiques cales d'espacement. De plus, une couche additionnelle est ajoutée en surface pour éviter les égratignures (par exemple, par les pointes de stylets). Un courant électrique est induit dans les 2 faces conductrices. Lorsque l'usager touche avec la pointe d'un stylet (ou d'un doigt), la pression exercée amorce un contact entre les 2 faces électrifiées. La variation dans les champs électriques de ces deux faces conductrices permet de déterminer les coordonnées du point de contact. Une fois les coordonnées déterminées, le traitement logiciel par le système s'établit. La technologie résistive fonctionne également si on touche l'écran à l'aide d'autres objets (par exemple stylo) ou à travers une feuille de papier, mais la plupart des dalles résistives sont monotouch.

Dans les systèmes capacitifs (comme l'IPad), une couche conductrice transparente, par exemple d'oxyde d'indium-étain (ITO) est placée sur une couche isolante, la plaque de verre du moniteur. Lorsque l'usager touche la plaque avec son doigt, certaines de ces charges lui sont transférées. Les charges qui quittent la plaque capacitive créent un déficit quantifiable. Avec un capteur dans chacun des coins de la plaque, il est possible en tout temps de mesurer et de déterminer les coordonnées du point de contact. Le traitement de cette information demeure le même que pour les circuits résistifs. Il existe différentes variantes de cette technologie, par exemple « surface capacitance » et « projected capacitance ». Il n'est normalement pas possible d'utiliser un objet autre qu'un doigt avec un écran à surface capacitante ou de l'utiliser à travers du papier. Pourtant cela peut être possible avec un écran à capacitance projetée (ça dépend de sa résolution et l'implémentation).

En outre, différentes technologies à infrarouge et optiques existent. Par exemple une technologie utilisant un réseau d'émetteurs et capteurs, horizontal et vertical autour de l'écran. La détection de contact se fait lors de l'interruption d'un de ces faisceaux de lumière infrarouge modulée (de façon à éviter les interférences entre détecteurs).

La technologie optique « In Plane »fonctionne de façon similaire. Deux senseurs, au moins, sont placés autour d'un écran (principalement dans les coins). Des spots (infrarouges) sont placés dans le champ de vision de l'autre côté de l'écran. Un appui provoque une ombre sur l'image de la caméra. La position de l'appui est calculée par triangulation.

Pour la technique optique « Out of Plane » les capteurs ne se trouvent pas au même niveau que l'écran, mais filment l'écran d'en haut ou d'en bas.

La technique FTIR (frustrated total internal reflection) utilise la réflexion totale. Des diodes placées sur le bord d'une plaque de plexiglas, émettent de manière continue un rayonnement dans l'infrarouge. La plaque de plexiglas joue alors le rôle de guide d'onde, et les rayons infrarouges sont émis avec un angle légèrement supérieur à l'angle critique de la réflexion totale. Cet angle amène les rayons à se réfléchir totalement tout le long de la plaque. Quand le doigt vient se poser sur la plaque, il va diffuser le rayonnement dans toutes les directions. Certains des rayons déviés par le doigt vont donc arriver sur la surface inférieure de la plaque avec un angle inférieur à l'angle critique, et vont donc pouvoir en sortir. Ces rayons forment un point lumineux infrarouge sur la surface inférieure de la plaque. Ceux-ci sont vus par une caméra spéciale située en dessous du dispositif.

La technologie DI, Diffused Illumination ou en français illumination diffuse (technologie utilisée dans la table ILight), est elle aussi basée sur la détection d'infrarouges. La surface du dispositif tactile est composée d'une couche semi-transparente, support de l'affichage par rétroprojection et de la détection du contact. Cette couche est généralement constituée soit d'acrylique, soit de plexiglas dépoli. Plusieurs rampes de diodes situées sous la surface, projettent des rayons infrarouges au travers de celle-ci. Lorsque l'utilisateur touche la surface, la zone de contact stoppe la propagation des rayons et reflète ainsi une certaine quantité d'infrarouges. Une caméra infrarouge située sous la surface détecte alors cette concentration de lumière, et le flux vidéo est transmis à un calculateur qui détermine par du traitement d'images la position et la surface de la zone de contact.

La technique des ondes de surface utilise des ondes ultrasoniques circulant à la surface de l'écran. Ces ondes créent une figure d'interférence qui est modifiée lorsqu'on touche l'écran. Ce changement dans la figure d'interférence, une fois détecté, est traité par un contrôleur afin de définir une coordonnée (x,y).

Très récemment la technologie « BendingWave » a été développé. Des capteurs piézoélectriques se trouvent à différentes positions autour de l'écran pour transformer l'énergie mécanique de l'appui dans un signal électronique. Des algorithmes complexes calculent la position de l'appui à partir du signal.

Pour la réalisation de mon stage les contraintes suivantes s'imposent :

- importance de la technologie: il est crucial qu'on puisse poser un plan relief sur la plage et que le système fonctionne si on touche le plan au lieu de toucher la plage directement.
- Résolution: il faut pouvoir distinguer les différents doigts utilisés. Une résolution qui s'approche des pixels serait préférable mais on pourrait travailler avec une résolution plus basse à condition qu'elle soit inférieure à la taille d'un doigt.
- nombre de points de contact: il n'est pas nécessaire d'avoir une dalle permettant d'avoir plusieurs utilisateurs simultanés, mais il serait préférable de reconnaître les 10 doigts d'une personne.
- taille idéale: on peut imprimer des cartes en relief en A3 ou A4. On n'a pas besoin d'une plage plus grande qu'A3. Le format A3 serait préférable au format A4 car les utilisateurs préfèrent un plan plus grand. Il est difficile de dessiner une carte sur un format plus petit qu'A4.
- interface de programmation: il faut qu'on ait la possibilité de coder une application sur un ordinateur, si possible avec Windows 7 et de préférence en C++, Java ou C#.
- orientation : pour faciliter les mouvements d'exploration, il serait mieux d'avoir une plage qu'on peut mettre à plat qu'un écran tactile qu'il faut mettre debout

Les différentes dalles ont été classées selon ces critères. Il n'a pas été possible de trouver des informations sur tous les critères sur internet. Dans l'état de l'art (voir annexe [A2]) tableau 1 montre une comparaison des dalles étudiées. Quelques résultats :

- La technologie résistive, celle utilisée dans la dalle Stantum, est adaptée. Cependant la plupart des dalles résistives est du type monotouch.
- La technologie capacitive ne devrait pas fonctionner puisqu'il est nécessaire de toucher l'écran directement avec les doigts (sauf capacitif projeté). Des tests réalisés avec l'Ipad montrent qu'il serait utilisable, mais sa taille est trop petite.
- La dalle ILight d'Immersion n'est pas utilisable. Elle utilise la technologie de l'illumination diffuse. Comme les rayons sont projetés par-dessous, il est logique qu'un plan relief posé sur la surface, bloque la reconnaissance des doigts.
- La même contrainte devrait être valable pour la technologie FTIR qui utilise des rayons infrarouges émis dans la plaque de Plexiglas. Cependant, il n'était pas possible de la tester.
- Il n'a pas non plus été possible de tester les technologies utilisant un réseau d'émetteurs et capteurs (les technologies optiques « in plane » et « out of plane », la technologie à ondes de surface ou la technologie « BendingWave »).Cependant, il serait possible que cela fonctionne. Nous envisageons de tester ces technologies avant de faire un choix pour la suite du projet (après le stage).

Les études pour le choix de la dalle sont actuellement encore en cours. La prochaine étape sera l'étude d'un écran capacitif projeté.

#### **2.3.2.2 Production des cartes**

#### Processus de création des cartes

La plupart des projets de conception de cartes multimodales- par exemple (Campin et al. 2003) utilisent le format SVG (Scalable Vector Graphics).

Le processus de création des cartes se déroule en plusieurs étapes (voir Figure 17) qui seront expliquées dans ce paragraphe.

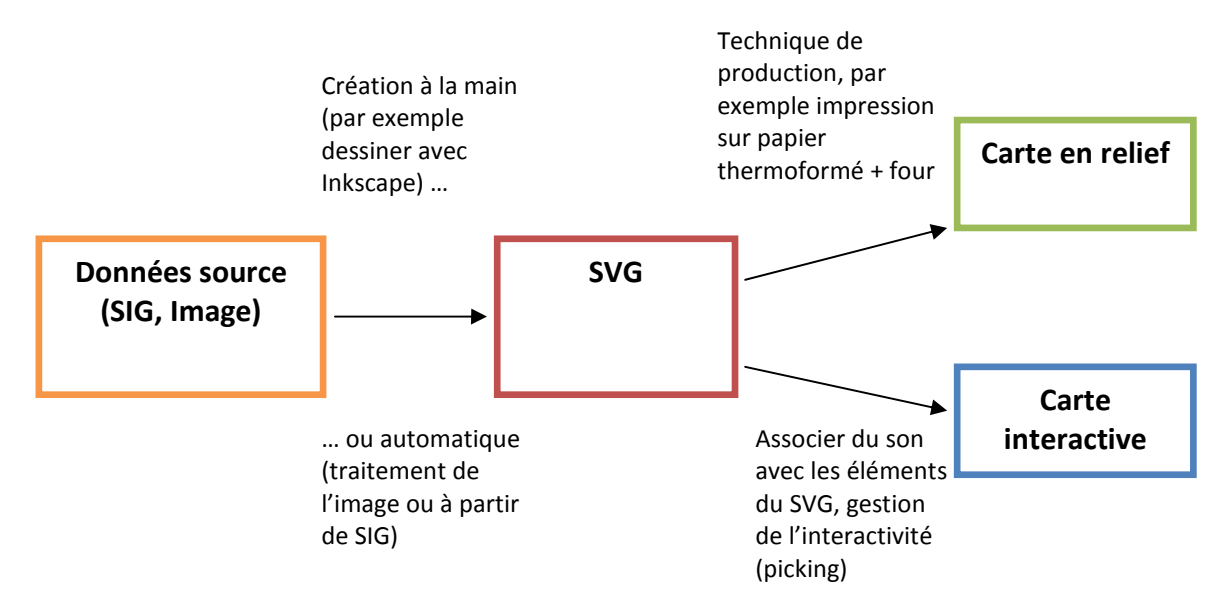

#### Figure 17 : processus de création de cartes interactives multimodales

#### Le format SVG

Le format SVG [15] est un format de données pour décrire des graphiques vectoriels qui est standardisé par le W3C (World Wide Web Consortium). Il est basé sur XML (Extensible Markup Language) [21] et permet d'ajouter des informations supplémentaires comme la police d'une écriture ou des informations sonores. Pour les cartes interactives multimodales, le format SVG permet donc l'association du son avec des régions ou éléments de la carte. Le format est très souvent utilisé dans le domaine de la cartographie. Selon Rice (Rice et al. 2005) SVG permet facilement des fonctionnalités telles que zoomer, changer de perspective ou ajouter de l'interactivité (par exemple en utilisant Javascript).

Campin (Campin et al. 2003) explique que la spécification actuelle de SVG ne contient pas toutes les particularités des SIG mais que le format est suffisant pour pouvoir l'utiliser dans des applications interactives. Selon lui beaucoup de logiciels SIG permettent la création automatique de cartes en format SVG.

#### La création de documents SVG

Plusieurs possibilités existent pour la création de fichiers en format SVG. Tout d'abord il est possible de créer des cartes à la main en utilisant des logiciels comme Inkscape [8] ou Adobe Illustrator [2].

La création manuelle des cartes tactiles a l'avantage de permettre au concepteur de choisir le contenu représenté. Pour un non-voyant il peut par exemple ne pas être suffisant de représenter des rues mais il peut être nécessaire d'indiquer leur accessibilité (rue avec trottoir, rue sans trottoir, grandes et petites rues, etc.). Ces choix dépendent de l'échelle et du contexte de la carte et sont difficiles à produire automatiquement.

Par contre la production manuelle de cartes interactives est très coûteuse en temps et quantité de travail. En outre cette stratégie n'offre pas la possibilité aux non-voyants de produire un plan car il faut l'aide d'un voyant pour modifier les cartes. Comme souligné par Rice(Rice et al. 2005) il est donc nécessaire de proposer des systèmes de

création de cartes automatiques.

Plusieurs approches différentes peuvent être utilisées pour créer automatiquement des cartes multimodales, notamment en utilisant du traitement d'image ou à partir d'un SIG. La première approche est utilisant du traitement d'image ou à partir<br>d'un SIG. La première approche est<br>l'utilisation du traitement d'image - proposé par exemple par Wang (Z. Wang et al. 2009). Cette approche offre beaucoup d'autonomie pour un non-voyant qui pourrait utiliser une carte de n'importe quelle source. Cependant, cette technique est assez compliquée car les cartes visuelles nécessitent beaucoup d'étapes traitement pour les convertir en format SVG. Il semble plus simple de créer des SVG à partir des SIG comme par exemple proposé par Minatani (Minatani et al. 2010) 2010). on-voyant qui<br>de n'importe<br>ette technique<br>cartes visuelles<br>d'étapes de

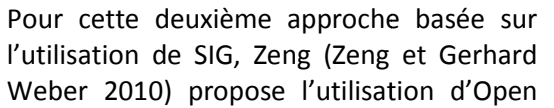

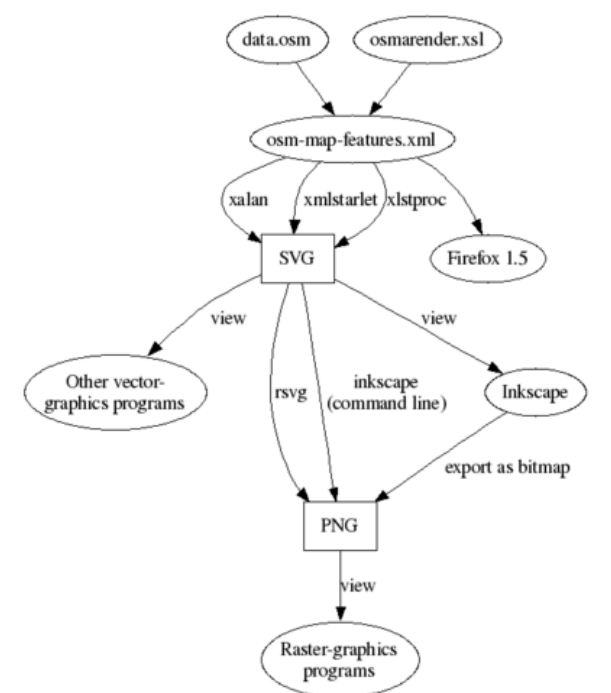

Figure 18 : conversion de données d'OSM (tirée de [13])

Street Map (OSM) [12], un SIG disponible gratuitement sur internet. OSM est un projet destiné à réaliser une carte du monde, sous licence dite "libre". Cela fonctionne selon le principe d'un wiki tout le monde est libre d'utiliser, d'améliorer, de distribuer ou d'effectuer des travaux dérivés à partir tout le monde est libre d'utiliser, d'améliorer, de distribuer ou d'effectuer des travaux dérivés à partir<br>des cartes. Il est possible d'exporter un extrait de la carte en format « .osm » qui peut être converti en format SVG. Pour cela plusieurs étapes sont nécessaires (cf. Figure 18). Le processus nécessite en format SVG. Pour cela plusieurs étapes sont nécessaires (cf. Figure 18). Le processus nécessite<br>« Osmarender » [13], un ensemble de fichiers XSL (Extensible Stylesheet Language) [22] et un « renderer », par exemple « XML Starlet ». À l'aide de cet outil on peut convertir les données d'un fichier en format « .osm » en svg. ], un SIG disponible gratuitement sur internet. OSM est un projet destiné à<br>nonde, sous licence dite "libre". Cela fonctionne selon le principe d'un wiki :<br>d'utiliser, d'améliorer, de distribuer ou d'effectuer des travaux wiki :

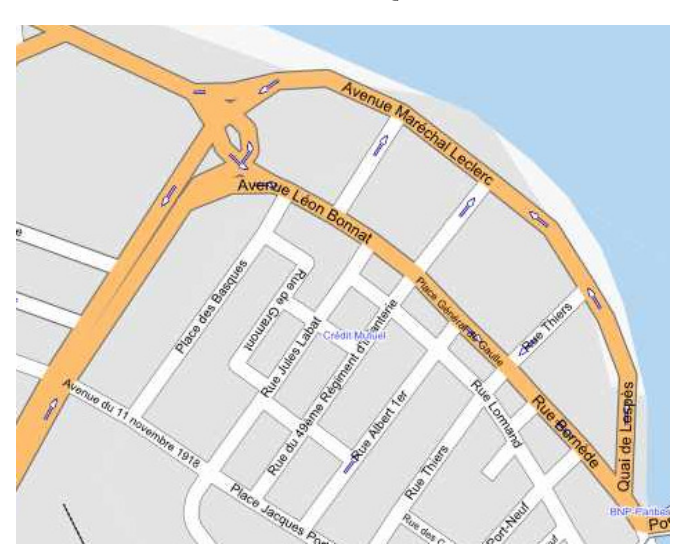

Figure 19 : exemple d'un SVG extrait d'Open Street Map

Comme cela est montré dans la Figure 19, le fichier SVG contient trop d'informations pour l'imprimer 19, le fichier SVG contient trop<br>d'informations pour l'imprimer<br>directement en relief. Par exemple, la technique du papier (voir annexe [A1]) permet seulement de représenter du blanc et du noir, alors que la carte créée à partir d'OSM contient des couleurs. En outre toutes les rues et tous les bâtiments importants ont des labels avec leurs noms. Finalement, des symboles sont utilisés, par exemple des flèches pour indiquer des rues à sens unique. Le résultat nécessite donc un traitement afin de pouvoir l'imprimer en relief. Cela peut être fait à la main avec un logiciel leurs noms. Finalement, des symboles<br>sont utilisés, par exemple des flèches<br>pour indiquer des rues à sens unique. Le<br>résultat nécessite donc un traitement<br>afin de pouvoir l'imprimer en relief. Cela<br>peut être fait à la main Quelques traitements doivent être faits dans le fichier .osm (ce qui correspond à une forme de format XML) avant la conversion, par exemple commenter les tags « onewaystreet » afin de ne pas avoir les flèches à la fin de la conversion.

#### L'utilisation du SVG

La fonction du SVG pour des cartes interactives multimodales est de pouvoir créer des objets sur la carte sur lesquels on peut faire un « picking » afin de pouvoir associer du son. On ne veut donc pas seulement afficher le SVG mais aussi permettre de l'interaction. Il existe deux librairies permettant le traitement de SVG avec du Java que j'ai étudiées plus en détail : Batik [4] et SVG Salamander [18]. Dans le cas de Batik il s'agit d'une librairie qui est connue parmi les collègues à l'IRIT. Par contre Salamander n'est pas connue, mais beaucoup référencé sur internet. Une troisième possibilité consiste à utiliser SVG Viewer un logiciel qui transforme des fichiers SVG en Java2D développé par Mathieu Raynal de l'équipe ELIPSE à l'IRIT.

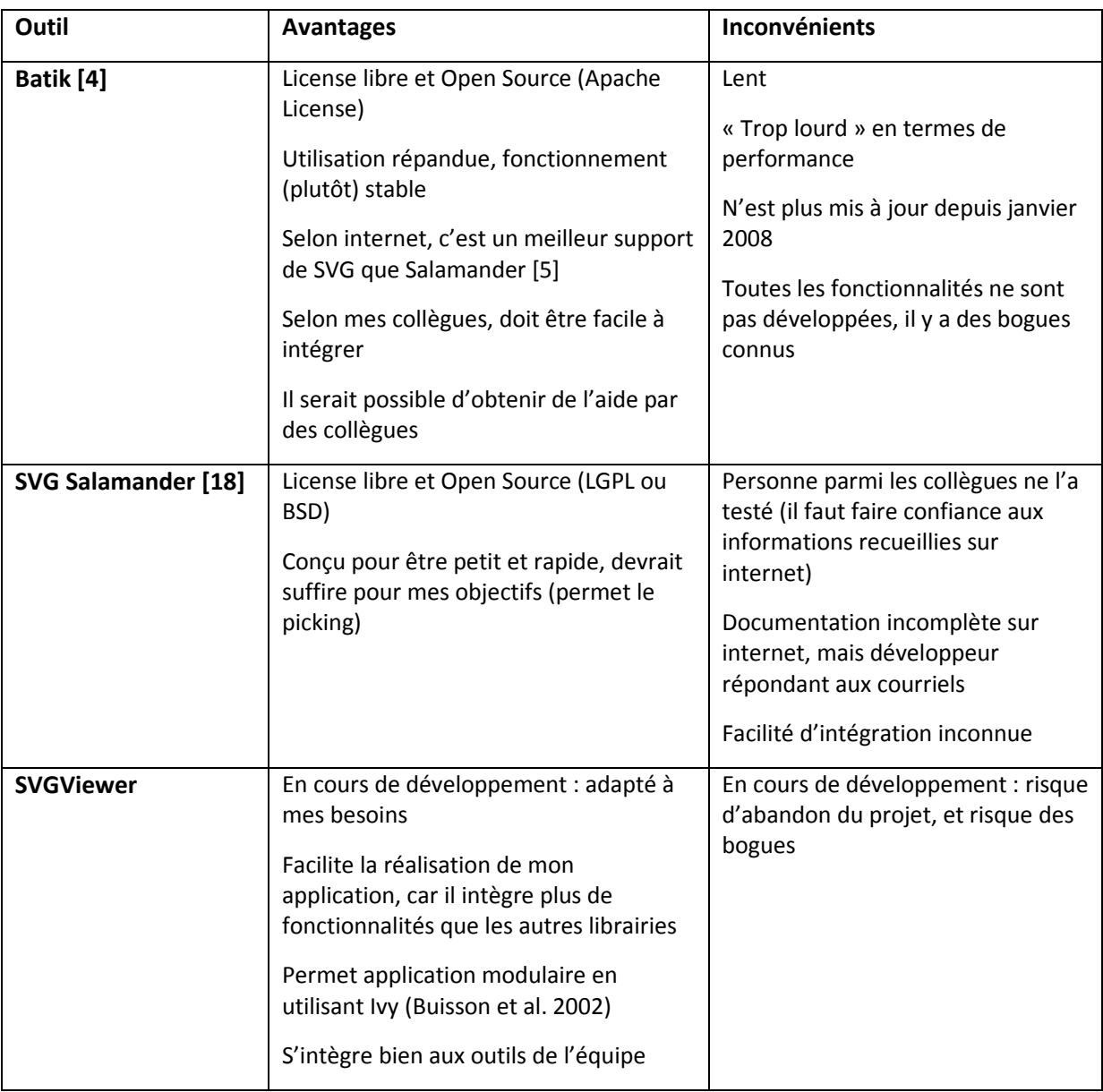

Le Tableau 2 montre une comparaison de ces trois outils.

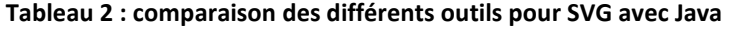

### **2.3.2.3 Applications multitouch**

Pour récupérer les informations d'appui sur la dalle (position, nombre de doigts, éventuellement pression), il faut implémenter une application multitouch. Pour cela il existe plusieurs possibilités.

Tout d'abord la dalle Stantum est livrée avec une application de Microsoft en version C++ et C#. Cette application réagit aux événements des appuis (« down », « up », « move »), crée une liste des curseurs et récupère les informations comme la position et la pression. Le code est disponible et il serait possible de le développer. Par contre il y a un inconvénient : l'appui est lié à une fenêtre qui doit être affiché sur la dalle. Sans affichage de cette fenêtre la dalle ne reçoit pas les événements d'appuie sur la surface.

Deuxièmement j'ai étudié l'utilisation de MT4J (Multitouch for Java) [10], une librairie disponible open source sous License GPL (Gnu General Public License). Cette librairie est en cours de développement mais une bonne partie des fonctionnalités est déjà disponible. Elle gère les événements multipoints natifs de Windows 7 ou le protocole TUIO (Kaltenbrunner et al. 2005) , un protocole standard de gestion de touchers. MT4J ne permet pas l'accès aux événements liés directement aux touchers mais à des événements gestuels, comme par exemple zoom ou scroll, donc d'une couche logicielle plus haute. Il n'est pas possible d'accéder à la liste des appuis ou d'en connaître le nombre. Il n'est donc pas facile de réagir différemment en fonction du nombre d'appuis, une fonctionnalité intéressante pour mon prototype. Il n'est pas non plus prévu de recueillir des informations sur la pression du toucher. La documentation n'est pas très précise, mais il est possible de discuter avec les développeurs directement sur un forum.

Finalement j'ai étudié la possibilité d'utiliser directement le protocole TUIO (Kaltenbrunner et al. 2005). Cela a l'avantage d'être un protocole standardisé qui permet l'accès aux appuis sans être lié à une fenêtre ou un objet. Cependant, cela ne fonctionne pas directement avec la dalle Stantum. J'ai trouvé une application « Stantum TUIO Bridge » (Hoste 2010) [16] qui fait la conversion des données Stantum en protocole TUIO. Étant donné qu'elle était développée sous Linux, cela ne fonctionnait pas directement sous mon système Windows. C'est à l'aide du développeur du code, Lode Hoste, et de mon tuteur pédagogique, Philippe Truillet, qu'on a pu faire fonctionner le pilote sous Windows.

# 2.4 Conception

La phase de conception se base sur les connaissances acquises durant la phase d'analyse. Le but de cette étape est de créer des idées pour les solutions de conception en utilisant des méthodes de créativité avec les utilisateurs. Ces idées seront évaluées en utilisant des prototypes basse-fidélité, réalisés soit par le concepteur, soit par les utilisateurs. Les résultats de cette étape seront utilisés ensuite pour la réalisation d'un prototype haute-fidélité.

# **2.4.1 Brainstorming**

Dans le cycle de conception participative, la méthode du brainstorming décrite parla norme ISO 16982 (AFNOR 2002) est souvent utilisée pour générer des idées innovatrices.

La méthode nécessite un groupe de participants, un scribe qui note les idées et un animateur qui gère la discussion. Le but est de produire dans une première étape beaucoup d'idées concernant un sujet spécifique, mêmes des idées farfelues, et de les évaluer dans une deuxième étape.

Durant le chef d'œuvre Naviplan nous avions réalisé une séance de brainstorming sur la « préparation d'itinéraire ». J'ai choisi de ne plus refaire une séance de brainstorming pendant le stage pour deux raisons. Premièrement, la liste d'idées obtenue pendant le chef d'œuvre était assez longue et seulement une petite partie des idées a été prise en compte pendant le chef d'œuvre. Cela me laissait donc plein d'idées à prendre en compte pour le stage et on n'aurait probablement pas obtenu beaucoup plus d'idées dans une deuxième séance. Deuxièmement, un brainstorming avec des déficients visuels est plus compliqué à réaliser qu'avec des voyants.

Dans les deux paragraphes suivants je détaille tout de même les spécificités des brainstormings réalisés avec des non-voyants, ainsi qu'une séance de brainstorming sur la préparation d'itinéraire réalisée pendant Naviplan.

#### **2.4.1.1 Spécificités du brainstorming avec des non-voyants**

Avec des voyants, toutes les idées produites pendant une séance de brainstorming sont par exemple notées par un scribe sur des supports papier ou tableau, ce qui permet une interaction dynamique collective, le partage, la structuration et le choix des idées. Ces supports essentiellement visuels ne fonctionnent pas avec un groupe incluant des non-voyants. Plus largement, la déficience visuelle va influencer les formes de communication et les méthodes d'animation du groupe de brainstorming.

Dans un groupe de voyants les gens communiquent entre eux par des échanges non verbaux (regards, gestes), les intentions de parole sont partagées et le tour de parole est géré de façon rapide et décentralisée. Pour un brainstorming, un débit rapide favorise la dynamique des réponses et l'originalité des idées. L'animateur se concentre sur la démarche globale et sur la gestion du temps. Pour conduire un brainstorming avec des non-voyants, l'animateur doit gérer beaucoup plus impérativement le tour de parole en accompagnant et en médiatisant la communication du groupe, en verbalisant les intentions perçues des participants et en distribuant la parole, pour éviter les silences d'attente ou les paroles simultanées. Pour Richaume-Crinquette (Richaume-Crinquette 1990), l'inaccessibilité à la gestualité des autres pour l'adulte aveugle, aboutit assez souvent à des malentendus ou à des difficultés de communication. Ces problèmes sont accentués quand le nonvoyant est confronté à un groupe de personnes. Dans une conversation, la sémantique du discours verbal dépend beaucoup de la mimique faciale et de la gestualité du locuteur. Les gestes ont également un rôle dans la prise de parole, le changement de tour, d'autant plus que le groupe est nombreux. L'aveugle perd toutes ces informations gestuelles et est forcé de réclamer des informations sur les intentions des locuteurs.

Les méthodes de notation visuelles utilisées dans les brainstormings permettent aussi de structurer spatialement l'information et de l'organiser sur des critères multidimensionnels (groupements, connexions, tags graphiques). Cette information visuelle structurée est accessible à tout moment par le groupe et peut être désignée et partagée par une communication gestuelle non verbale. Pendant nos séances, la prise de note des idées, réalisée par un voyant, a été accompagnée d'un feedback vocal consistant à lire à voix haute la notation collective.

Pour permettre aux participants de mieux partager les idées produites, nous en avons relu régulièrement la liste en cours de séance. Il est à remarquer qu'il y a une grande différence entre la liste visuelle qui reste « constante » et accessible librement par tous, et la répétition verbale de cette liste qui donne ponctuellement un accès collectif. Cela demande un effort de mémorisation des participants, surtout pour les voyants qui sont mis en difficulté par ce cadre inhabituel. Afin de faciliter cette mémorisation et la structuration des idées, les relectures ont été partiellement réordonnées.

#### **2.4.1.2 Séance de brainstorming**

Pendant Naviplan nous avions réalisé une séance de brainstorming avec 5 utilisateurs non-voyants et 6 chercheurs (dont 1 non-voyant) sur la « préparation d'itinéraire » (voir annexe [A16]). Nous avions invité une formatrice en locomotion afin qu'elle apporte au groupe son expertise sur la diversité des perceptions et des stratégies.

Nous avions organisé la première partie du brainstorming sur les trois questions suivantes :

- Pour quelles différentes situations avez-vous ou auriez-vous besoin de rechercher un itinéraire ?
- De quelles informations pouvez-vous avoir besoin pour comprendre et suivre des itinéraires?

• Quelles sont les informations les plus importantes ? Quelles informations seraient optionnelles ?

Suite à ces questions, de nombreuses idées ont jailli, et nous avons récupéré une liste robuste (mais non assorti) de termes :

noms de rues, distance, magasins, complexité, arrêts de bus, feux, passage protégé, travaux, travaux bloquants, point de repère, direction, numéro de bus, métro, confirmation de la bonne direction, situation, obstacles, plan, guidage, trottoirs, rues piétonnes, carrefour, circulation, ronds-points, zone partagée, jardin, parking, calme, escaliers, édifices publics, accessibilité, encombrement, difficultés, terrasse de café, ombre, travaux inhabituels, odeurs, bruits, mobilier urbain, pentes, ponts, tramway, canal, fleuve (Garonne), place, fontaine, manifestations, point d'information, largeur de la rue ou du trottoir, sens de circulation, voie cyclable et sa situation, fréquences de transport et horaires

Dans une deuxième phase, nous avons structuré collectivement les idées et hiérarchisé les informations les plus pertinentes. Nous avons relu les items un à un et discuté pour attribuer un indice de priorité. Pour chaque terme, les non-voyants ont déterminé s'il était optionnel, moyennement important ou incontournable pour l'aide à la navigation en utilisant un système de notation sur 3 points.

Ces idées ont servi de base pour la création d'une liste de fonctionnalités aboutissant au choix des fonctionnalités prioritaires. Plus de 25 fonctionnalités ont été identifiées, parmi lesquelles :

 « je suis dans un quartier ou j'ai fait plusieurs trajets et je veux me construire un plan mental » ; « je veux connaitre les transports en commun, les bus qui passent à proximité, leurs horaires ou les perturbations » ; « je n'aime pas un itinéraire et je veux trouver une alternative » ; « je veux pouvoir choisir mon itinéraire en fonction de plusieurs critères », « Je veux louer un appartement et je veux connaître les distances aux services, à la gare, aux écoles »

Ces fonctionnalités ont amené des commentaires :

- la route la plus courte n'est pas forcément la meilleure route ; les utilisateurs ont des préférences différentes (sécurité, éviter des ronds-points, éviter des grands espaces ou autre)
- il faut donner des informations du général au détail
- le niveau de détails doit être configurable

Les fonctionnalités listées précédemment ont été relues plusieurs fois à voix haute pour être mémorisées. Les participants en ont discuté et ont structuré les idées et les non-voyants ont choisi 3 fonctionnalités (ou ensemble de fonctionnalités) importantes. Les 3 scénarios sélectionnés ont été :

- 1. Construire un itinéraire et le comparer
- 2. Le quartier exploration, découverte, ressources, transports et activités
- 3. Enrichir l'itinéraire, le sauvegarder, le rejouer

C'est la fonctionnalité 2 qui a mené les utilisateurs à l'idée de créer un prototype de carte interactive multimodale. De cette réunion j'ai retenu plusieurs idées concernant le contenu et la présentation d'informations pour cette fonctionnalité :

• Plusieurs types d'informations sont intéressants : noms des rues, distances, points d'intérêts (POI) « importants » (bâtiments importants), POI « pratiques » (magasins,…), transports publics, éléments géographiques (rivières, zones vertes,…), informations sur la difficulté du

trajet (type du carrefour, largeur du trottoir, escaliers, passages piétons, feux, zones partagés,…).

- Les utilisateurs souhaitent plusieurs niveaux de détail (par ex, uniquement les noms des rues ou avec des informations supplémentaires comme des POI).
- Si possible il faudrait donner des informations dynamiques (horaires de bus, travaux).
- Ils apprécieraient la possibilité de se laisser calculer un itinéraire mais aussi la possibilité de le chercher eux-mêmes.

### **2.4.2 Scénario de conception**

Nous avons ensuite proposé aux participants de se diviser en 3 groupes équilibrés (avec 2 nonvoyants et 2 voyants par groupe) pour discuter et préciser la fonctionnalité choisie et produire un scénario de conception détaillant les activités et le fonctionnement du système. Chacun des 3 groupes a rédigé 1 scénario de conception correspondant à une des 3 fonctionnalités retenues pendant le brainstorming. Les notes ont été prises par un participant voyant dans 2 groupes et par un non-voyant à l'aide d'un dispositif portable BrailleNote dans le troisième groupe. Enfin, chaque scénario a été présenté à l'ensemble des participants.

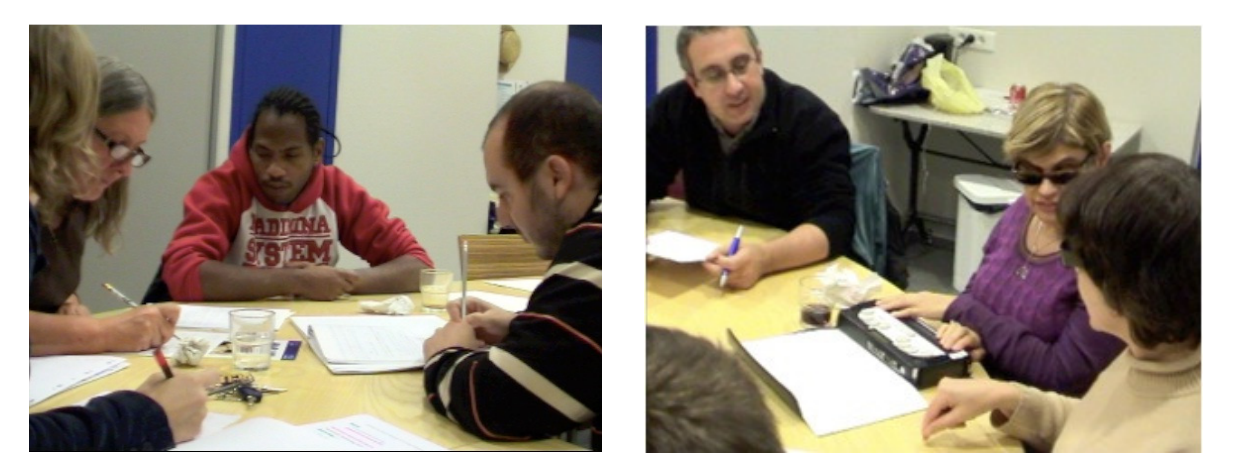

Figure 20 : réunion de brainstorming et de création de scénarios avec des utilisateurs non-voyants

En réalité, il n'a pas été évident d'arriver à un scénario de conception sur le sujet des cartes interactives multimodales.

En effet, la plupart des utilisateurs n'a jamais utilisé un tel système et n'avait pas la moindre idée de fonctionnement potentiel ; quant à ceux qui l'ont déjà fait (avec ABAplans[1] par exemple), ils sont restés focalisés sur le système qu'ils connaissaient et n'ont pas par exemple proposé de nouvelles techniques d'interaction utilisant les deux mains.

Pour les chercheurs, il a également été difficile de participer au scénario car les stratégies d'exploration des cartes par des non-voyants n'ont pas encore été étudiées et c'est à partir de ces stratégies que seront définies les techniques d'interaction adéquates avec le système.

Pour cette raison Henry (Henry 2007) propose d'utiliser des scénarios de niveau abstrait dans la phase de création de nouveaux produits, et d'utiliser des scénarios plus détaillés seulement si la conception concerne la modification de produits existants.

Le scénario sur la fonctionnalité 2 « Le quartier - exploration, découverte, ressources, transports et activités » (voir annexe [A12]) propose donc au final des interactions très basiques. Il sera sans doute nécessaire de le raffiner et d'y ajouter de nouvelles techniques d'interaction pour effectuer certaines fonctions précises (par exemple, le calcul d'un itinéraire).

# **2.4.3 Expérimentations en Magicien d'Oz**

Pour la phase de conception il est utile de concevoir des solutions avec des prototypes basse fidélité. Pour la réalisation de ces prototypes le concepteur a le choix entre plusieurs méthodes. Celles-ci reposent souvent sur l'utilisation de contenus visuels. Rettig (Rettig 1994) montre par exemple l'utilisation de maquettes papier (« paper prototyping »), dans lesquelles des interfaces supports à la manipulation et à la discussion sont préparées sous forme de dessins ou de collages. Une alternative est l'utilisation de maquettes vidéo (« video prototyping ») (Mackay et Fayard 1999).

La méthode du « magicien d'Oz » (Kelley 1984) propose de simuler le fonctionnement interactif du prototype final en utilisant comme support ces maquettes papier ou vidéo. Malheureusement cellesci ne sont pas accessibles aux déficients visuels. Une adaptation de ces outils est donc nécessaire. Récemment quelques études sur la méthode du « magicien d'Oz » se sont tournées vers la conception participative avec des personnes non-voyantes. Miao (Miao et al. 2009) propose par exemple l'utilisation de maquettes haptiques pour la conception et le prototypage. Il utilise cette méthode pour concevoir des systèmes reposant sur le sens du toucher en entrée et/ou sortie. L'utilisation de la méthode du magicien d'Oz impose de respecter les modalités d'interaction finalement proposées dans le système. Étant donné que le prototype envisagé dans le cadre de ce stage utilise en sortie des cartes en relief, nous avons testé la méthode du magicien d'Oz avec maquettes haptiques comme le propose Miao (Miao et al. 2009).

#### **2.4.3.1 Séance de magicien d'Oz avec des maquettes haptiques : la préparation**

Dans le cadre du stage, des réunions avec des utilisateurs ont été organisées. Pour ces séances, des simulations en magicien d'Oz ont été réalisées en utilisant des cartes en relief et en simulant la sortie sonore du système.

Ces séances ont eu trois objectifs :

- 1. tester le concept de la carte interactive multimodale avec la modalité tactile en entrée et les modalités tactiles et sonores en sortie.
- 2. Comme décrit auparavant, pour les utilisateurs qui n'ont jamais utilisé un tel système il a été difficile de l'imaginer. L'idée était alors de simuler l'utilisation du système afin de stimuler le processus de création d'idées.
- 3. obtenir une première observation des stratégies d'exploration des cartes en relief par des personnes non-voyantes.

Afin de favoriser le deuxième objectif, les utilisateurs qui avaient déjà participé à des séances auparavant ont été choisis selon trois critères : l'intérêt pour le sujet, le fait d'avoir montré de la créativité au cours de ces séances et, finalement, le fait de ne pas connaître le système ABAplans [1].

Voir annexe [A17] pour plus de détails sur la préparation et l'organisation de ces réunions.

### **2.4.3.2 Le plan en relief**

Les cartes en relief conçues pendant le stage se sont basées sur la carte réalisée pendant Naviplan en prenant en compte les retours de l'évaluation du chef d'œuvre et en y ajoutant les idées trouvées dans la phase d'analyse.

Comme décrit dans le chapitre 2.3.2.2 il est possible de créer des cartes à la main ou automatiquement, par exemple à partir d'OpenStreetMap. Parce que mon projet n'en était qu'au début, j'ai choisi de créer les cartes à la main pour que ce soit plus facile de tester différentes représentations du contenu. Pour dessiner j'ai utilisé Inkscape [8] et un extrait de Google Maps comme modèle. Comme proposé par Wang (Z. Wang et al. 2009) j'ai dessiné en plusieurs étapes : d'abord les contours des rues principales, ensuite les textures pour les différentes caractéristiques géographiques et finalement les symboles pour représenter des objets.

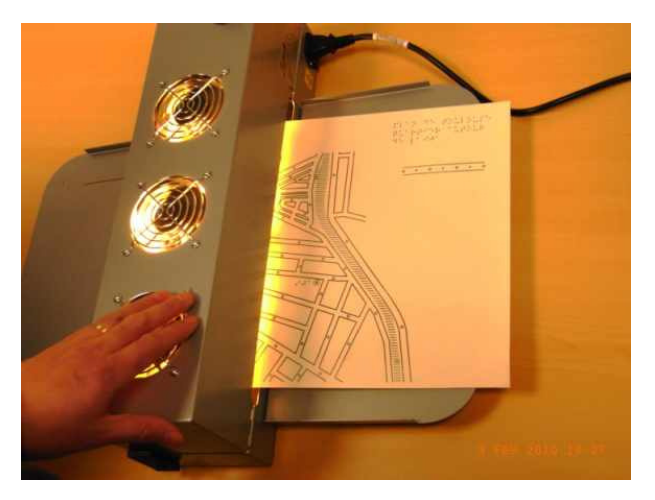

Figure 21 : Four pour production des plans thermoformés

La technique utilisée pour la réalisation des cartes est la technique du papier thermoformé. Cette méthode fonctionne avec une imprimante normale, un papier spécial et une imprimante normale, un papier spécial et<br>un four (voir Figure 21). Le plan est dessiné sur l'ordinateur et ensuite imprimé sur un papier qui contient dans son revêtement des microcapsules d'alcool. Quand il est passé 'alcool. capsules d'alcool dans le four, les capsules s'agrandissent. Si la température est bien maitrisée (95 degrés -voir (Perkins 2001)), les capsules s'agrandissent s'agrandissent seulement aux endroits où il y a de l'encre, le papier gonfle et le relief apparait.

Le prototype Naviplan a reposé sur une dalle monotouch avec une résolution limitée

(structure tactile en matrice avec une grille 16x16). La sortie sonore était associée à des marques<br>tactiles sur le plan. Les évaluations avaient montré des problèmes avec ces marques, mettre des tactiles sur le plan. Les évaluations avaient montré des problèmes avec ces marques marques sur tous les rues augmente la charge tactile du plan, et notamment quelques utilisateurs avaient du mal à les trouver. Pour remédier à cela, l'idée était donc de supprimer ces marques et de permettre une sortie sonore sur tous les éléments du plan.

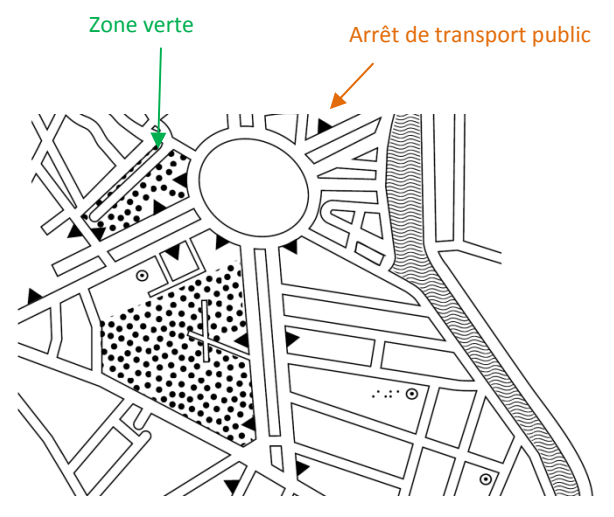

Figure 22 : plan connu : quartier autour de l'IJA

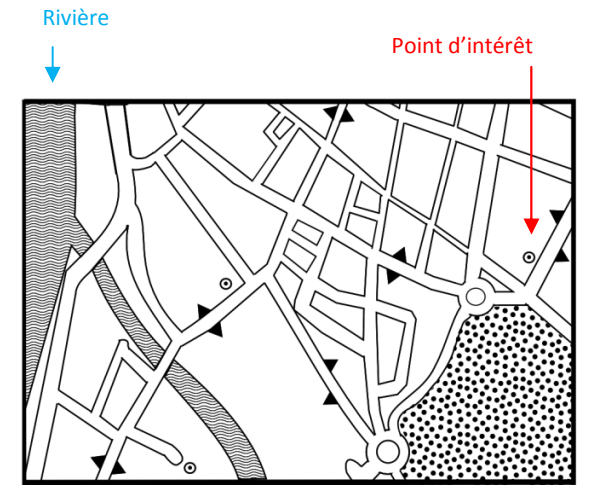

 Figure 23 : plan inconnu : Montauban avec modifications

En revanche, j'ai choisi deux catégories d'informations pour lesquelles j'ai ajouté des symboles tactiles : les transports publics et les POI. Il a aussi été nécessaire de choisir le mode de représentation d'un rond-point car sur le plan de Naviplan il n'y en avait pas. Dans la littérature on<br>trouve des conseils pour l'utilisation de marques en relief, par exemple chez Tatham (Tatham 1991) – trouve des conseils pour l'utilisation de marques en relief, par exemple chez Tatham (Tatham 1991) voir l'état de l'art sur l'exploration des cartes interactives multimodales pour un résumé (voir annexe [A1]). Nous avons tout de même réalisé quelques tests avec les utilisateurs permettant de vérifier voir l'état de l'art sur l'exploration des cartes interactives multimodales pour un résumé (voir annexe<br>[A1]). Nous avons tout de même réalisé quelques tests avec les utilisateurs permettant de vérifier<br>que les symboles ét une feuille contenant différentes formes de différentes tailles avec l'objectif de tester la perceptibilité de ces symboles de façon systématique. Une légende, classique pour les cartes en relief, a été ajoutée pour expliquer les symboles et textures (voir annexe [A1]). texte du plan. Nous avons aussi imprimé<br>
s tailles avec l'objectif de tester la<br>
e légende, classique pour les cartes en<br>
voir annexe [A1]).<br>
savoir s'il fallait utiliser un quartier connu<br>
ent des avantages et des inconvé

Une question qui s'est posée lors de la préparation a été de savoir s'il fallait utiliser un quartier connu ou plutôt un quartier inconnu. Les deux approches présentent des avantages et des inconvénients.

Un quartier connu permet de mieux tester si le plan correspond à la représentation que s'en font les utilisateurs. On peut donc avoir des retours sur les erreurs commises dans le plan et des propositions d'améliorations. A l'inverse, utiliser un quartier connu ne permet pas de tester la pertinence du plan pour acquérir une connaissance spatiale puisque les utilisateurs la possèdent déjà. Nous avons choisi de réaliser deux plans – un plan représentant un quartier connu et un deuxième plan montrant un quartier inconnu afin de pouvoir tester les deux aspects. Pour pouvoir comparer les observations réalisées sur les deux plans, nous avons décidé de représenter des éléments des mêmes types sur les deux plans : des croisements, au moins un rond-point, plusieurs POI, des zones vertes, une rivière et des transports en public. Pour le plan connu, j'ai redessiné le quartier autour de l'IJA (voir Figure 22), le même quartier que celui que nous avions utilisé au cours du chef d'œuvre mais en y ajoutant des modifications. Dahlbäck (Dahlbä äck, Jönsson, et Ahrenberg 1993)et Klemmer (Klemmer et al. 2000) constatent qu'une simulation est une tâche complexe et qu'il existe un risque de falsifier les résultats constatent qu'une simulation est une tâche complexe et qu'il existe un risque de falsifier les résultats<br>par une mauvaise simulation. Pour ces raisons, j'ai décidé de baser le plan inconnu sur un vrai plan avec le moins de modifications possibles, afin de ne pas biaiser le test à cause d'un plan qui était mal dessiné. Il a été nécessaire de choisir une ville francophone pour que les noms des rues et bâtiments avec le moins de modifications possibles, afin de ne pas biaiser le test à cause d'un plan qui était mal<br>dessiné. Il a été nécessaire de choisir une ville francophone pour que les noms des rues et bâtiments<br>soient compréhe légèrement modifié en y ajoutant un parc, des stations de transport public ainsi que des POI. rtier inconnu afin de pouvoir tester les deux aspects. Pour pouvoir comparer les observations<br>isées sur les deux plans, nous avons décidé de représenter des éléments des mêmes types sur les<br>x plans : des croisements, au mo er connu ne permet pas de tester la pertinence du plan<br>que les utilisateurs la possèdent déjà. Nous avons choisi<br>it un quartier connu et un deuxième plan montrant un<br>deux aspects. Pour pouvoir comparer les observations<br>lé

Avant d'observer des utilisateurs naïfs, j'ai demandé à Bernard Oriola, chercheur non-voyant dans l'équipe ELIPSE, de pré-évaluer la lisibilité des plans. Newell (Newell et Gregor 2000) a signalé qu'il est important pour des chercheurs ayant des déficiences de bien séparer leur rôle de chercheur de celui d'utilisateur. En conséquence, ces pré-tests de « faisabilité » étaient suivis de tests opérationnels réalisés avec les utilisateurs du panel au cours de réunions d'évalua d'évaluation.

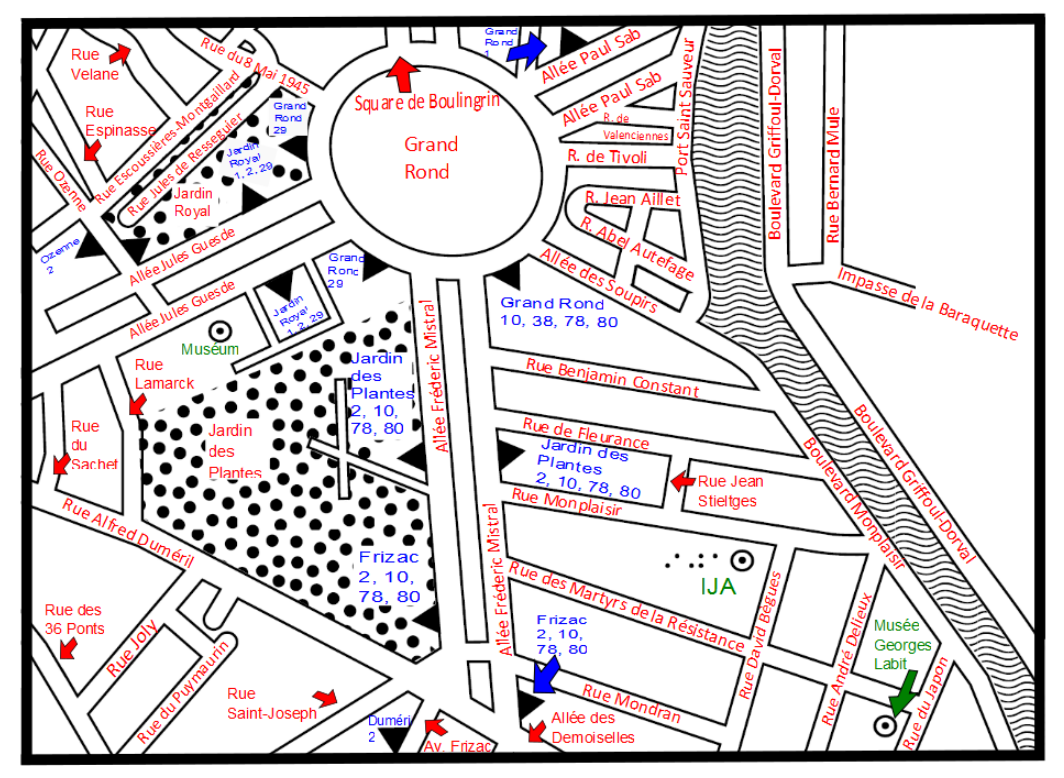

### **2.4.3.3 Le déroulement**

Figure 24 : plan connu avec annotations textuelles

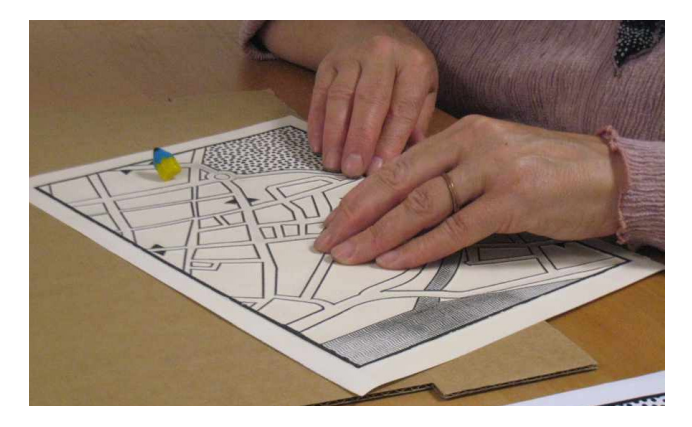

Figure 25 : exploration du plan

leurs connaissances sur les cartes en relief.

Quatre réunions séparées avec chaque fois un utilisateur ont été planifiées.

Un plan de déroulement d'expérience a été préparé (voir annexe [A18]) pour organiser la réunion en plusieurs parties. Une première étape a été l'introduction au principe de magicien d'Oz et à l'idée de la carte interactive, afin de familiariser les utilisateurs. Aucun des utilisateurs n'avait déjà participé à une simulation utilisant la technique du magicien d'Oz. À la suite de cette introduction, un premier questionnaire nous a permis de connaitre

La troisième étape a été l'exploration du plan montrant le quartier connu autour de l'IJA (voir Figure 25) selon un scénario de test (l'utilisateur se trouve à l'IJA et a accès à une carte interactive pour explorer le quartier). Cette exploration a été faite en magicien d'Oz avec un plan imprimé en relief. Nous avons réalisé la séance à deux. La première personne a joué le rôle du magicien en donnant des informations vocales lorsque l'utilisateur appuyait sur le plan. Pour cela un deuxième plan contenant les informations à donner vocalement a été imprimé (cf. Figure 24). La deuxième personne a noté les observations. Les utilisateurs ont été encouragés à indiquer toute sorte d'erreur sur le plan, les informations incompréhensibles ou bien les idées d'amélioration (« speakaloud protocole »). Après l'exploration du plan, des questions sur le contenu du plan ont été posées.

La quatrième étape a été l'exploration du plan relatif au quartier inconnu selon le même principe. Dans le scénario il a été demandé de chercher un itinéraire entre deux points. Après l'exploration du plan, on a demandé aux utilisateurs de redessiner l'itinéraire sur une planche à dessiner (voir Jacobsen (R.D. Jacobson 1998) et Figure 26). À l'aide d'un tel outil, les non-voyants peuvent dessiner en relief et percevoir tactilement ce qu'ils ont dessiné. Ce dessin avait pour but d'évaluer de façon très grossière la qualité de la représentation spatiale créée grâce à l'exploration d'une carte en relief.

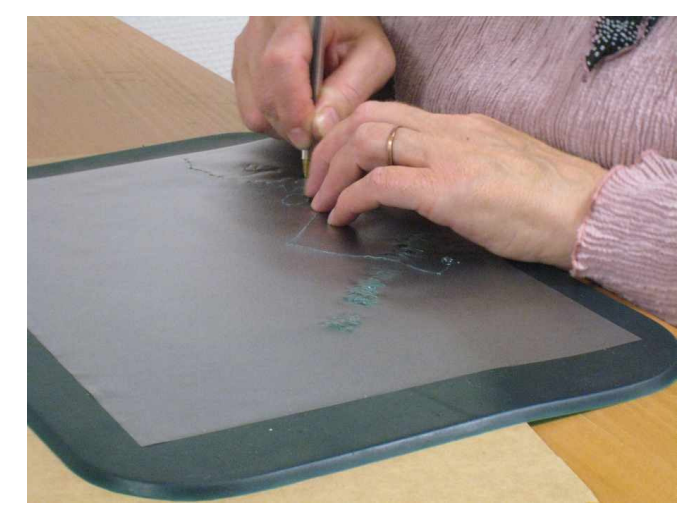

Figure 26 : planche à dessiner

Une fois les explorations finies, nous

avons interviewé chaque utilisateur en utilisant un questionnaire SUS traduit en français (voir annexe [A<sub>19</sub>]).

Ensuite, nous avons fait tester la feuille contenant les symboles de différentes tailles et formes en demandant une appréciation sur leur lisibilité (voir compte-rendu en annexe [A20]).

Finalement un entretien post-expérimental était prévu afin de pouvoir discuter librement des cartes explorées. Pour le prototype final, j'avais notamment envisagé offrir plus de fonctionnalités et techniques d'interaction que dans le prototype réalisé pendant Naviplan, par exemple donner des informations sur des distances et la possibilité de calcul d'un itinéraire. L'idée a été d'en discuter

avec les utilisateurs pour faire émerger de nouvelles fonctionnalités et de les tester directement si possible.

Toutes les séances d'exploration des plans ont été enregistrées. Pour le dernier utilisateur, les plans ont été posés sur la dalle Stantum dans le but d'enregistrer une première série de parcours des doigts pendant l'explo ont été posés sur la dalle Stantum dans le but d'enregistrer une première série de parcours des doigts pendant l'exploration.

#### **2.4.3.4 Les résultats**

Les résultats ont été notés sous forme de compte-rendu (voir annexe [A20]) en les groupant par utilisateurs ainsi que par sujet (différentes cartes, méthode magicien d'Oz,...) et en notant les réponses au questionnaire SUS pour chaque participant sous forme de tableau.

Des améliorations ont été proposées sur les deux plans et la légende. Des erreurs ont été constatées sur le plan du quartier connu. Il est par ailleurs évident que les utilisateurs ont des préférences très différentes en ce qui concerne les techniques d'interactions ou la représentation d'informations. Cependant, plusieurs points communs existent. Par exemple plusieurs utilisateurs ont proposé la possibilité d'avoir des niveaux de détail différents pour les transports en commun, en indiquant soit que le nom de la

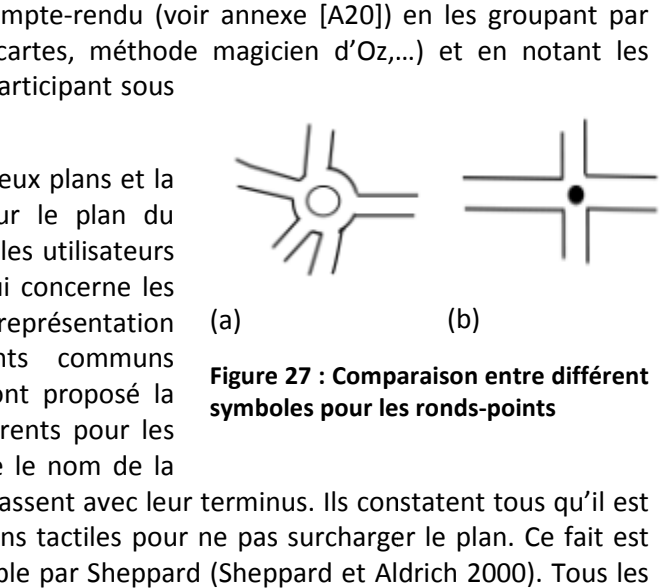

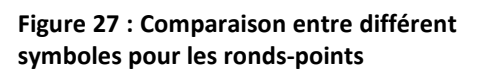

station, soit aussi les numéros des lignes qui passent avec leur terminus. Ils constatent tous qu'il est important de ne pas mettre trop d'informations tactiles pour ne pas surcharger le plan. Ce fait est confirmé par plusieurs publications, par exemple par Sheppard (Sheppard et Aldrich 2000) utilisateurs montrent un fort intérêt pour les transports publics. En plus, tous les utilisateurs ont indiqué des problèmes à reconnaître la différence entre les rues et les places ouvertes, ce qu'ils utilisateurs montrent un fort intérêt pour les transports publics. En plus, tous les utilisateurs ont<br>indiqué des problèmes à reconnaître la différence entre les rues et les places ouvertes, ce qu'ils<br>considèrent comme une autour du plan qu'ils ont confondues avec des rues. Plusieurs utilisateurs aimeraient bien avoir des informations sur la façon de traverser des carrefours et des ronds-points. Finalement, la distance<br>semble une information

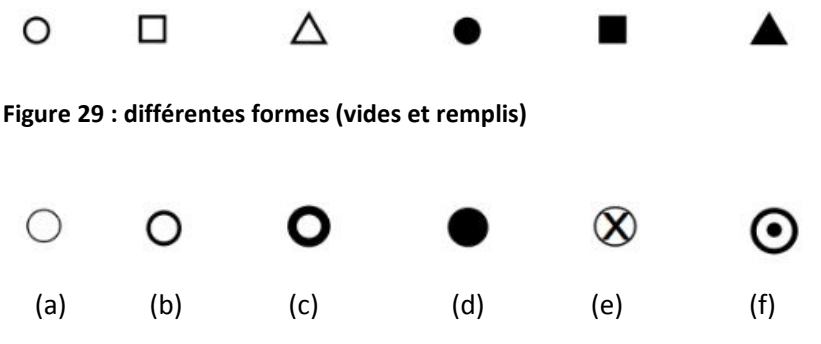

Figure 28 : différent symboles pour cercles

semble une information importante pour tous.

De façon intéressante, la perceptibilité des formes, tailles des symboles et textures présentées sur la feuille séparée est similaire d'un utilisateur à l'autre. l'autre. Par exemple tous les utilisateurs préfèrent le symbole (a) en Figure 27 au symbole (b) pour la représentation des ronds-(b)<br>
27 : Comparaison<br>
les pour les ronds-<br>
us. Ils constatent<br>
surcharger le pla<br>
plus, tous les ut<br>
les places ouver<br>
problèmes avec<br>
eurs aimeraient k<br>
oints. Finalemen<br>
semble une<br>
mportante pour i<br>
De façon inté<br>
perc

points. Les différent formes montrées en Figure 29 sont bien distinguable, également que la différence entre formes vides et remplies. Les utilisateurs peuvent reconnaitre les différents symboles en Figure 28 comme cercles et ils peuvent bien distinguer entre (a) et (d). Par contre (b) et (c) sont trop similaires de (a). Ils peuvent également distinguer entre Figure respectivement (f), mais la plupart ne sent pas la différence entre (e) et (f). s peuvent reconnaitre les différents<br>nguerentre (a) et (d). Parcontre (b) et<br>istinguer entre Figure 28 (a) et (e)

Dans le scénario 2 il a été demandé de chercher un itinéraire. Comme je l'ai indiqué dans la phase d'analyse, l'itinéraire qu'ils choisissent n'est pas forcément le plus court. Les critères cités étaient : simple, sécuritaire, éviter des ronds-points et ne pas traverser beaucoup de rues. La planche à dessiner a été bien acceptée, sauf pour un utilisateur qui a refusé d'externaliser sa représentation

mentale, quelle qu'en soit la forme. Nous avons eu l'impression qu'il avait peur de ne pas réussir, surtout après avoir annoncé en début de la séance qu'il avait des problèmes à comprendre les cartes. Les autres sujets ont réussi à redessiner l'itinéraire parcouru (voir Figure 30), ce qui nous conforte sur l'utilité des cartes en relief pour la création de cartes cognitives et valide la méthodologie utilisée. ssiner l'itinéraire parcouru (voir Figure 30),<br>I création de cartes cognitives et valide la m<br>Irécié l'idée de se laisser guider sur un itinér<br>même. Des idées ont été retenues pour l

La plupart des utilisateurs ont apprécié l'idée de se laisser guider sur un itinéraire. Un seul participant préférait chercher l'itinéraire lui-même. Des idées ont été retenues pour la réalisation d'une telle fonction.

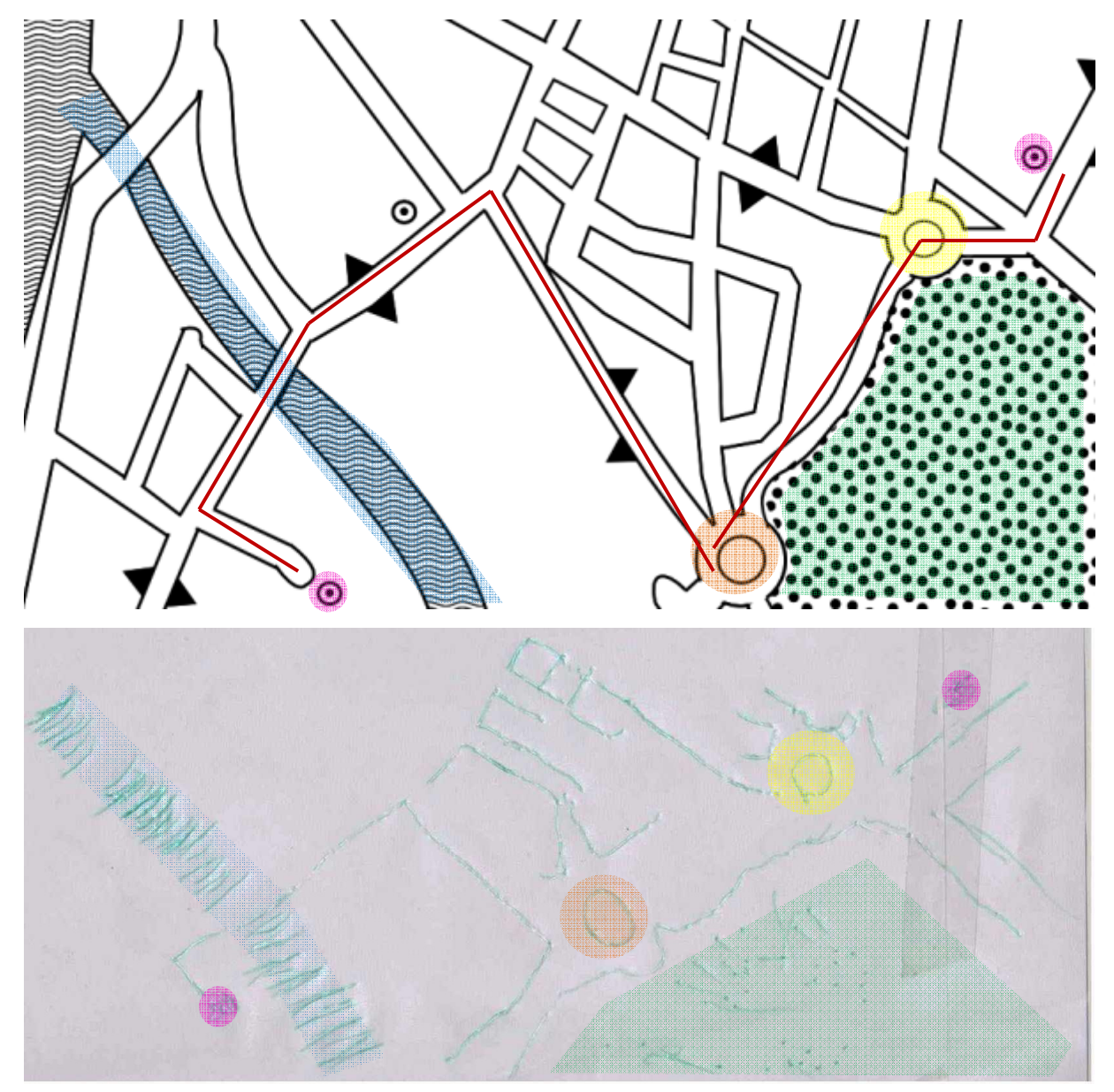

Figure 30 : extrait de la carte explorée et dessin correspondant effectué par un sujet (les POI, les rues, les ronds-points, la rivière, le parc se retrouvent dans le dessin. Les ronds de couleur sont rajoutés pour montrer les correspondances entre la carte et le dessin).

Concernant les stratégies d'exploration « grossières », nous avons observé que 3 des 4 utilisateurs lisent les plans avec deux mains, le quatrième utilisateur n'utilisant qu'un seul doigt. Sur les vidéos il est dur de savoir quand l'utilisateur appuie sur le plan et quand il suit le relief sans appuyer. Un enjeu important dans la suite de ce projet consistera à trouver les bons moyens pour enregistrer les traces précises des doigts des deux mains. Cet outil de recueil de données nous permettra d'analyser finement les stratégies d'exploration avec l'ordre d'implication et le rôle de chacune des mains et de chacun des doigts. Un premier enregistrement réalisé sur un sujet est montré en Figure 31.

Par rapport à la séance on constate qu'il y a eu d'énormes différences de vitesse entre les utilisateurs (entre 1h et 2h15 par séance).

Les séances ont été très productives par rapport à la création d'idées. Il a été très utile de proposer des maquettes haptiques et de simuler le système pour stimuler la création d'idées. Par contre la méthode du magicien d'Oz n'a pas été réalisée comme elle est définie en théorie, pour tester les techniques d'interactivité et l'utilisabilité du prototype. Les utilisateurs n'ont pas « interagi avec le système » mais ont plutôt interagi avec les chercheurs en posant des questions directement ou en discutant sur des problèmes. Afin de remédier à cela, il serait utile de placer le chercheur dans une autre salle. Nous aurions aussi pu rester très stricts sur la consigne donnée en début de séance et ne pas répondre aux commentaires. Par contre dans les deux cas on perdrait la possibilité de discuter, ce qui nous a donné des idées d'amélioration du système.

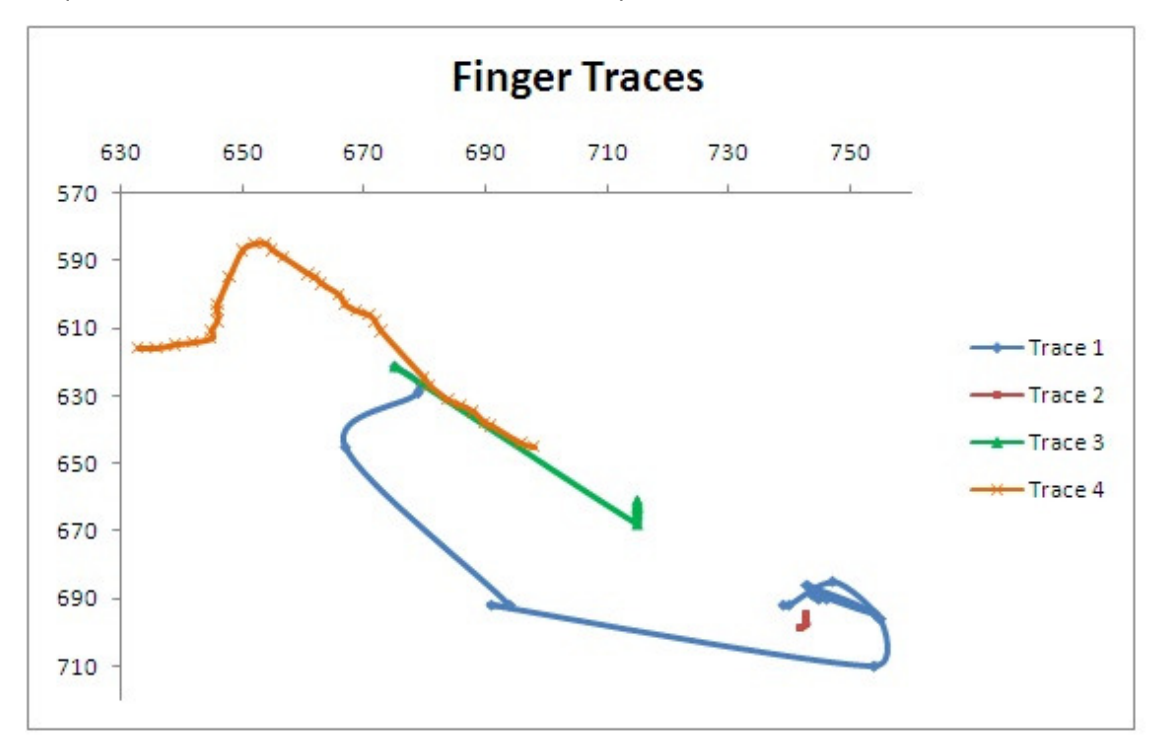

**Figure 31 : Traces des doigts pendant l'exploration du plan en relief enregistrés avec la dalle Stantum (coordonnées x et y en pixels).** 

# 2.5 Prototypage d'un système de carte interactive multimodale

Le développement d'un prototype « haute-fidélité » s'appuie sur les résultats obtenus lors de la conception. Il s'agit d'améliorer la solution proposée auparavant en prenant en compte les commentaires apportés par les utilisateurs. Dans le cadre de ce projet, lors de cette étape la simulation de la sortie sonore par Magicien d'Oz sera remplacée par une solution technique permettant aux utilisateurs d'obtenir des informations vocales et d'enregistrer en même temps les traces de leurs mains.

### **2.5.1 Description du système**

Les phases d'analyse et de conception définissent le choix de la conception du système. Le système de carte interactive multimodale sera composé par (a) un plan imprimé en relief posé sur (b) une dalle Stantum branchée à (c) un ordinateur possédant des (d) haut-parleurs. Il est destiné à une utilisation par des déficients visuels sans qu'ils aient besoin d'utiliser une autre technologie d'assistance, comme par exemple un lecteur d'écran, pour y accéder.

### **2.5.1.1 Les modalités d'interaction et les propriétés CARE**

Le système se base sur la modalité tactile en entrée et les modalités tactiles et sonores en sortie. La technique d'interaction en entrée se définit par le dispositif « dalle tactile » et le langage « appui ». Les techniques d'interaction en sortie sont définies par le couple « plan relief » et un langage gestuel d'exploration de plans (toucher, appuyer, parcourir,…), ainsi que par le couple « haut-parleurs » et le langage naturel du français.

Selon le modèle CARE (Coutaz et Nigay 1994) les deux modalités de sortie sont complémentaires : la tâche d'exploration d'une carte interactive peut être partagée dans des sous-expressions, comme par exemple « relation spatiale entre deux rues », « longueur de la rue » ou « nom de la rue ». Chacune de ses sous-expressions peut être exprimée par seulement une des deux modalités. Les expressions peuvent être produites en parallèle ou de manière séquentielle. La relation est totale car il n'existe pas d'état du système dans lequel cela n'est pas valide.

### **2.5.1.2 Les solutions techniques choisies**

Dans le chapitre 2.3.2, différentes solutions techniques ont été proposées.

Pour l'affichage et les interactions avec le SVG, le « SVG Viewer » a été retenu. En effet, comme le montre le tableau, il répond aux exigences du projet. De plus, ce choix a permis une situation mutuellement bénéfique. Comme il s'agit d'un logiciel développé par un collègue, il a pu être adapté à mes besoins. En même temps j'ai eu le rôle du testeur de l'application.

Pour les reconnaissances des appuis multitouch sur la dalle, le « Stantum-TUIO Bridge » [16] a été modifié par Philippe Truillet de sorte que les appuis ne soient pas envoyés en utilisant le protocole TUIO mais directement sur le bus logiciel Ivy (Buisson et al. 2002) selon un protocole défini ensemble. Le module a été appelé MTM (Multitouch Module).

La sortie sonore est réalisée par synthèse vocale (TTS : text-to-speech) en utilisant Realspeak et PPilot connectés à Ivy.

#### **2.5.1.3 L'architecture**

L'architecture du système suit donc une structure modulaire des applications MTM, SVG Viewer, CIM et TTS communicant sur le bus Ivy (voir Figure 32). Une application pour enregistrer les traces des doigts (TraceModule) à partir des messages transmis a pu être ajoutée.

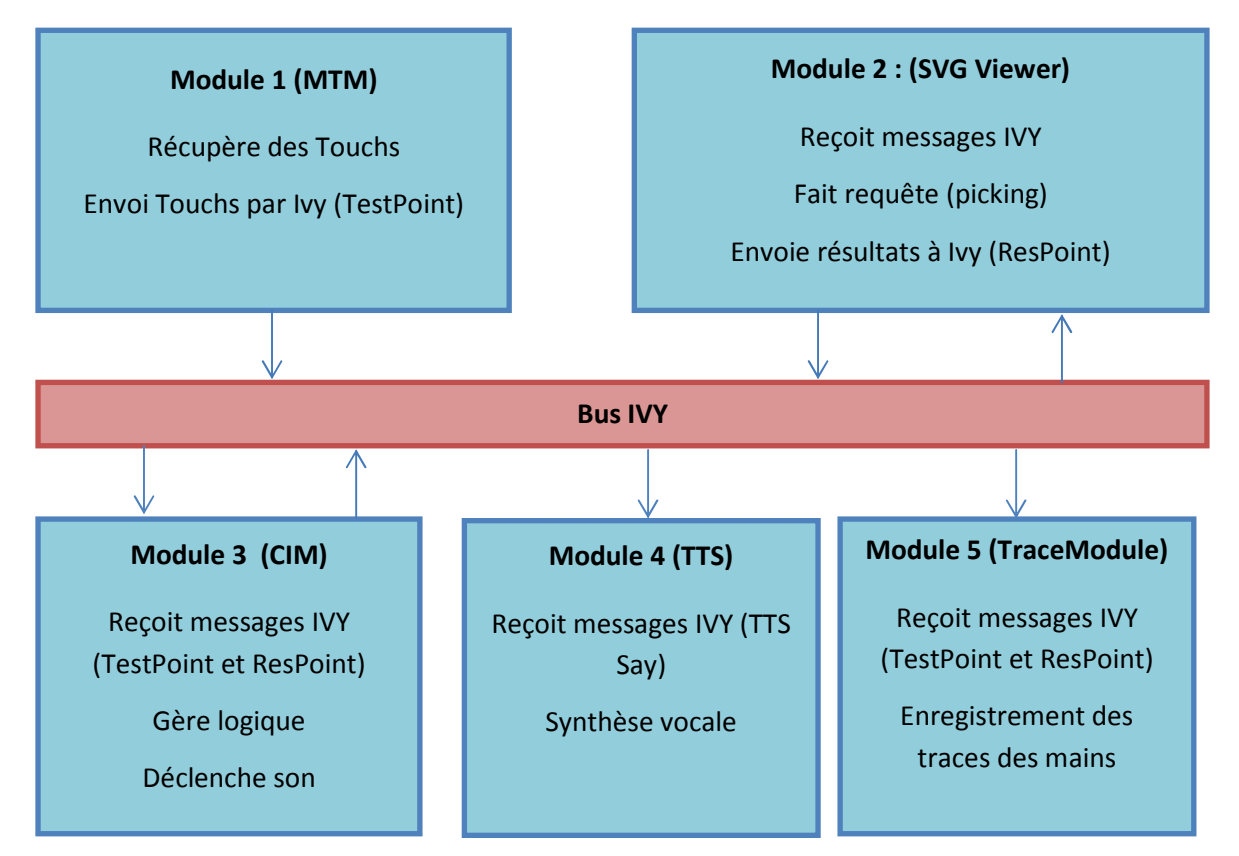

Figure 32 : architecture modulaire du système

#### **2.5.1.4 Le protocole**

Le protocole a été défini par Mathieu Raynal, Philippe Truillet et moi-même.

MTM envoie le message suivant au SVG Viewer :

CIM TestPointidFinger=AAA x=XXX y=YYY precision=PPP t=TTT

- idFinger est l'identifiant du doigt qui provoque l'événement (retourné par le pilote de la dalle).
- XXX et YYY sont en pixels par rapport au coin supérieur gauche de l'écran
- La précision (de l'appui) n'est pour l'instant pas utilisée et c'est toujours la valeur 1 qui est transmise
- TTT est en milliseconde

Le SVG Viewer reçoit ce message, effectue un picking sur le fichier SVG avec les coordonnées transmises par MTM et renvoie un deuxième message :

CIM ResPointidFinger=AAA idObject=III t=TTT

- III est l'id de l'objet dans le fichier SVG
- idFinger et t sont identiques au TestPoint auquel ce message répond

À l'aide de ces deux messages CIM peut réagir aux interactions des utilisateurs. Elle envoie un message à un module de TTS pour la synthèse vocale :

TTS Say=SSS

• SSS : String à transformer en sortie vocale

Quand SVG Viewer est fermé il envoie un message "CIM Finalize".

D'autres messages envoyés par MTM sont disponibles :

MTM Cursor idFinger=AAA State=EEE

• EEE peut-être« created », « down », « move » ou « up »

MTM Device State=alive Cursors=CCC Sequence=TTT

- CCC est le nombre de curseurs
- TTT est identique à TTT transmis pour t dans les messages TestPoint et ResPoint

Cette structure modulaire a l'avantage qu'un de ces modules pourrait facilement être remplacé par un autre. Par exemple quand on changera la dalle, MTM sera remplacé par un autre module utilisant le même protocole de messages. Il est également possible d'ajouter des modules.

Au début du développement, quelques problèmes de communication ont été rencontrés. C'était en vertu de différentes versions de la libraire Ivy utilisée par les différents composants. Il est donc important de s'assurer que tous les modules utilisent la même version d'Ivy.

#### **2.5.1.5 MTM**

MTM se base sur le Stantum-TUIO Bridge [16]. Le fait de modifier un code existant entraîne quelques problèmes. Par exemple nous n'avons pas eu accès à des informations sur la pression des appuis.

Il a été nécessaire de réfléchir à la résolution de la dalle. Par défaut la résolution utilisée par MTM a été 480\*800 pixels, même si la résolution d'affichage était plus élevée. Nous avons dû trouver une résolution supportée par la carte graphique de mon ordinateur et qui, en même temps, se laisse facilement convertir en résolution 480\*800 logiciellement. Nous avons choisi la résolution 768\*1360 qui correspond à peu près à un facteur 1 :1,6. L'imprécision de la conversion entraîne une imprécision de la reconnaissance de la position de l'appui qui s'ajoute à l'imprécision déjà existante comme constaté par Power (Power 2006). Le protocole que nous avons défini prévoit la possibilité de gérer ce problème avec la valeur précision transmis dans le message « CIM TestPoint ».

Avant de démarrer MTM, la dalle doit être branchée. Une fois fermée, l'application MTM ne peut pas être redémarrée sans auparavant débrancher et rebrancher la dalle.

#### **2.5.1.6 SVG Viewer**

Quand on démarre SVG Viewer, il ouvre une fenêtre vide. En appuyant sur « espace » un sélecteur de fichier s'ouvre et on peut choisir le fichier SVG. La fenêtre avec le fichier SVG doit être affichée sur la dalle Stantum pour que MTM envoie les bonnes coordonnées. Pour cela il est utile de faire de la dalle l'affichage principal. Car SVG Viewer prend toute la place à l'écran et ne possède pas de possibilité pour le minimiser ou le réduire, il doit être démarré en dernier.

#### **2.5.1.7 CIM**

CIM est l'application principale développée dans le cadre de ce stage. Elle se connecte à Ivy et s'abonne aux messages décrit dans le chapitre2.5.1.4.

Afin de pouvoir associer du son avec le svg, les éléments du svg sont nommés avec des labels. Les labels possibles sont :

- road<number> : rue
- park<number> : parc
- lot<number>: parking
- building<number> : bâtiment
- POI<number> : Point d'intérêt
- river<number> : rivièreou canal
- square<number> : place
- crossing<number> : carrefour
- bridge<number> : pont
- transport<number> : transport public
- rail<number> : chemin de fer

<number> correspond à une nombre à 3 chiffres. Pour chaque type de label CIM gère un tableau pour associer ce label numéroté à une chaine de caractères. Cette chaine de caractères est ensuite envoyée à la TTS. Il a été important de choisir des noms de labels qui ne contiennent pas d'autres labels (par exemple « park » et « parking ») car dans ce cas le traitement des messages ne fonctionne pas.

CIM doit déclencher une sortie sonore quand l'utilisateur appuie sur le plan et non pas la déclencher quand il parcourt la surface avec les doigts. En théorie, les événements « down » indiquent un appui, « move » le déplacement du doigt sans appui et « up » le soulèvement du doigt. Pour un curseur spécifique le premier événement transmis est « created », suivi directement par « down », suivi par « move » ou « up » selon l'interaction de l'utilisateur. Pour réagir au premier appui, dans mon application les informations des messages CIM TestPoint et CIM ResPoint sont traités seulement si un message avec un événement « down » a été reçu auparavant.

Sur réception du message "CIM Finalize", l'application CIM se déconnecte du bus Ivy et se ferme.

### **2.5.1.8 TraceModule**

TraceModule est une application permettant l'enregistrement des déplacements des doigts. Elle s'abonne à tous les messages Ivy envoyés par MTM et enregistre ces informations dans un fichier texte. Ce sont donc des informations sur le nombre de curseurs ainsi que le temps, le type d'événement et la position du doigt pour un curseur spécifique.

# **2.5.2 Amélioration du plan**

En complément du développement de l'application, il a été important de modifier le plan selon les retours des utilisateurs qui ont participé à la séance de magicien d'Oz (voir chapitre 2.4.3 et annexe {A20]) et selon les nouvelles contraintes techniques. En raison du manque de temps, seul le plan du quartier connu a été mis à jour, avec l'intention d'avancer l'autre plan dans la suite du projet.

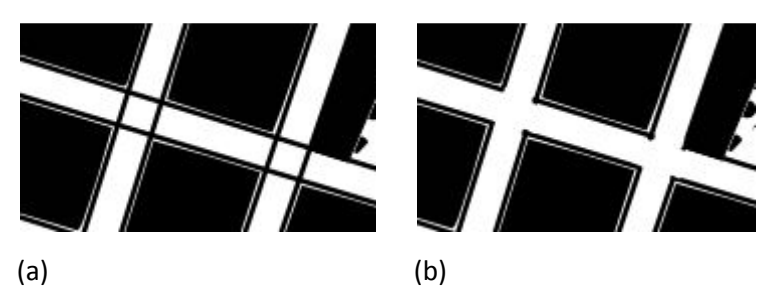

Figure 33 : carrefour avec et sans traits noirs

Pour faire fonctionner le plan avec le module SVG Viewer quelques modifications ont été nécessaires. Pour la version 1 les rues étaient dessinées en faisant deux traits parallèles. Dans la version 2, SVG Viewer doit faire un picking sur un élément contenu dans le SVG. Pour que chaque rue soit considérée comme un seul élément, elles ont

été dessinées comme des rectangles. Évidemment, cela a entraîné des traits noirs autour des carrefours (cf. Figure 33 a). Dans une étape supplémentaire des rectangles blancs ont dû être ajoutés afin de cacher ces traits lors de l'impression en relief (cf. Figure 33 b).

En outre, chaque élément a dû être renommé selon les labels donnés dans le paragraphe 2.5.1.7. La chaine de caractères correspondante a été ajoutée dans le code du module CIM.

Les retours des utilisateurs après exploration de la carte ont tout d'abord concerné quelques erreurs (zones vertes manquantes, arrêts de bus mal placés, etc.) qui ont dû être corrigées.

Les utilisateurs ont souhaité avoir des informations sur les zones vertes situées entre les deux voies des allées, des passerelles, des chemins piétons dans les jardins et à côte du canal. Cela pose deux problèmes. Tout d'abord, la place sur la carte comme la résolution tactile humaine sont limitées ; il

> La rue passe par une maison et un jardin au lieu de passer à côté

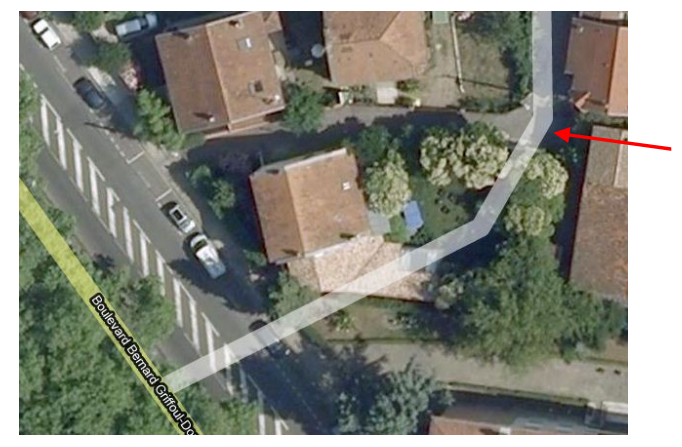

Figure 34 : faute dans la carte Google Maps (tirée de [6])

est alors crucial de ne pas surcharger le plan (voir annexe [A1]). Il n'est donc pas possible de donner toutes ces informations en conservant le même niveau de zoom et la lisibilité. Deuxièmement, les informations pour piétons (comme les chemins dans les jardins) sont rarement disponibles dans les SIG comme cela a été constaté par exemple par Kammoun (Kammoun et al. 2010). J'ai réalisé le test sur Google Maps

[6] et Open Street Maps [12]. Bien qu'on puisse calculer un itinéraire pour piétons avec Google Maps, la carte ne contient, par exemple, ni les passerelles ni les chemins piétons. Dans certains trajets, Open Street Maps contient un peu plus d'informations pour piétons. Souvent, on trouve des différences entre les deux prestataires, par exemple concernant les noms et les positions de rues. On rencontre aussi des erreurs dans la digitalisation des cartes (voir Figure 34). Le nom des ruelles aussi peut manquer. Or, la précision des données est cruciale pour les déficients visuels puisqu'ils doivent faire confiance à la carte sans pouvoir facilement la confirmer ou l'infirmer lors du déplacement. Dans le but de créer des cartes automatiquement à partir de SIG, il faudra absolument se soucier de leur exactitude. Pour cette raison, et dans le cadre du stage, j'ai choisi de continuer à créer les plans à la main.

Pour répondre à la demande des utilisateurs, j'ai choisi d'ajouter, sur la version 2 du plan, les passerelles et les zones vertes entre les deux voies des allées Jules Guesde, François Verdier, Paul Sabatier et Fréderic Mistral ainsi que les ruelles piétonnes à côté du canal. Je n'ai pas mis les ruelles dans le jardin des Plantes, car selon Tatham (Tatham 1991), de petits traits dans des régions texturées ne sont pas perceptibles.

Quelques remarques concernaient la lisibilité. Sur le premier plan les rues étaient représentées comme dans la réalité avec comme résultat que certaines d'entre elles étaient trop proches pour pouvoir les distinguer. En outre, des îlots avaient été confondus avec des POI qui avaient une forme similaire. Tatham (Tatham 1991) mentionne qu'il peut être nécessaire de modifier les relations spatiales pour que les éléments d'une carte soient distinguables. Pour la deuxième version du plan, nous avons choisi un compromis entre une

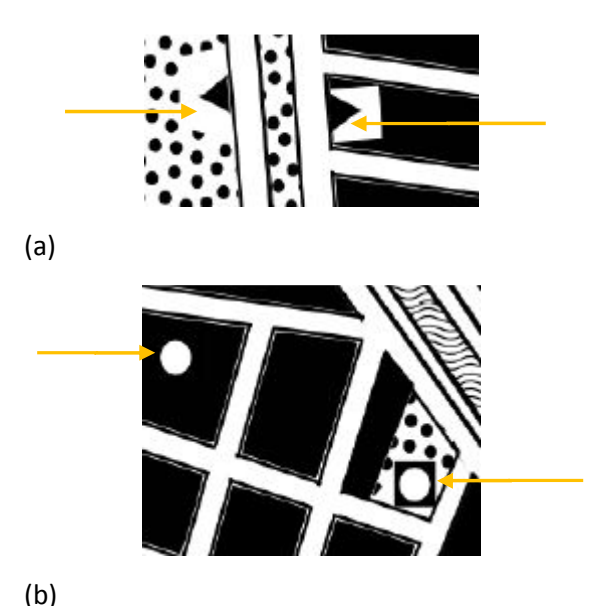

Figure 35 : modifications des symboles selon le fond

représentation réaliste et une représentation lisible.

En outre, les utilisateurs avaient tous indiqué des difficultés à percevoir les différences entre les bâtiments et les places. Pour remédier à cela, les bâtiments sur la version 2 du plan ont été réalisés<br>en noirs (sortant donc en relief après l'impression) et les places en forme blancs. en noirs (sortant donc en relief après l'impression) et les places en forme blancs.

Le fait de remplir les bâtiments a eu des conséquences sur les autres éléments du plan : dans la version 1, les POI étaient représentés par des points soulevés, et les transports en communs par des version 1, les POI étaient représentés par des points soulevés, et les transports en communs par des<br>triangles soulevés. Il n'était plus possible de les afficher à proximité des bâtiments. Pour remédier à cela Wang (Z. Wang et al. 2009) propose de mettre des carrés en creux autour des symboles en relief. Basé sur cette approche, des carrés vides ont été ajoutés autour des triangles pleins (voir Figure 35a). Pour les POI nous avons fait l'inverse : des points évidés (blancs) ont été entourés par des carrés noirs (voir Figure 35b). Figure 35a). Pour les POI nous avons fait l'inverse : des points évidés (blancs) ont été entourés par<br>des carrés noirs (voir Figure 35b).<br>Comme tous les utilisateurs ont eu des problèmes avec la bordure du plan, celle-ci a

Une flèche et une légende indiquant les points cardinaux ont été ajoutés avec deux objectifs : (a) donner l'orientation globale du quartier et (b) indiquer aux utilisateurs dans quel sens placer le plan sur la dalle.

Un élément nouveau sur le plan a été le chemin de fer. Il a fallu le représenter sous une forme pas encore présente sur le plan, par exemple en traits pointillés ou avec des tirets comme cela se fait sur les plans pour voyants. Les annexes techniques du rapport « Tactimages& Training » (Project SOCRATE-COMENIUS 3-1 1999) donnent des valeurs pour l'espacement et la longueur des tirés et points. Inkscape propose des traits pointillés et tiretés sans la possibilité de les faire varier. Par chance, les traits disponibles ont correspondu aux valeurs proposées par « Tactimages& Training ».

La résolution de la dalle (1360\*768) a entraîné un allongement de l'image dans le sens vertical. Cela était clairement perceptible pour le Grand Rond dont la forme avait beaucoup changé. Afin d'éviter ce biais, plusieurs étapes ont été nécessaires : (1) le dessin se base sur une capture d'écran qui a été déformé dans le sens inverse, (2) le dessin a été fait dans un fichier Inkscape de taille 1360\*768 Pixels, (3) l'image a été insérée dans un document de la taille physique de la dalle (20,5 \* (4) l'image a été imprimé. Le plan en relief résultant correspond à l'affichage sur la dalle en gardant les proportions réelles. La Figure 36 montre le plan tel qu'il a été créé. , (2) le dessin a été fait dans un fichier Inkscape de taille 1360\*768<br>e dans un document de la taille physique de la dalle (20,5 \* 33 cm) et<br>blan en relief résultant correspond à l'affichage sur la dalle en gardant \* 33 cm) et

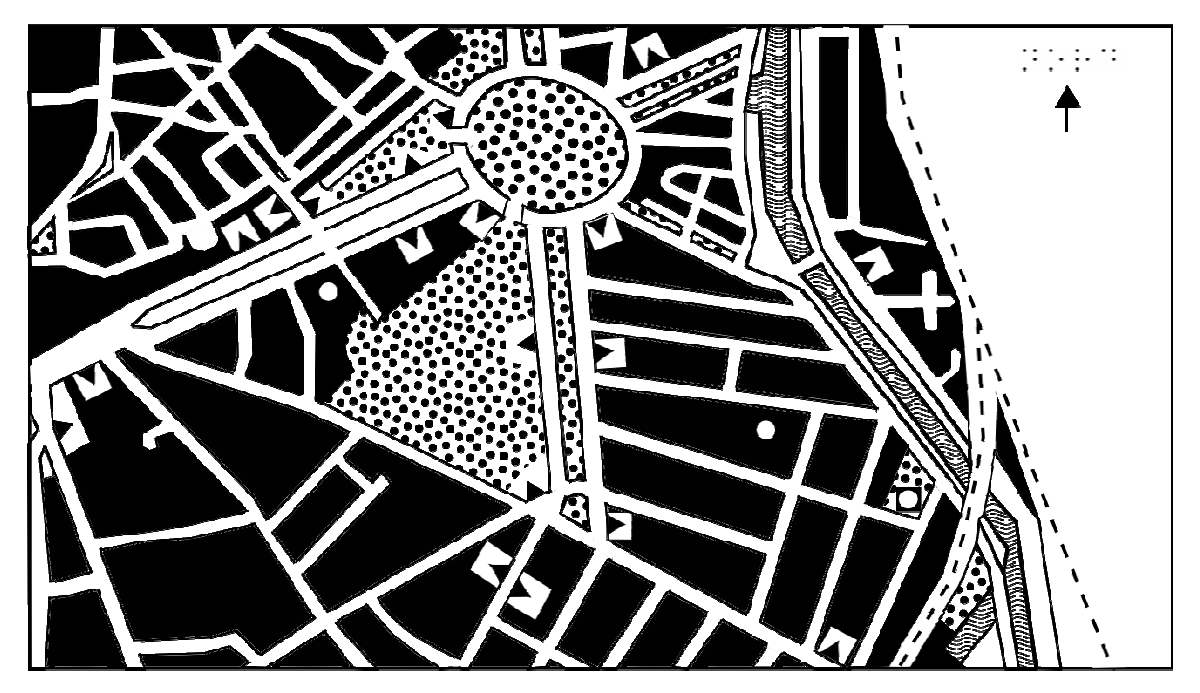

Figure 36 : version 2 du plan

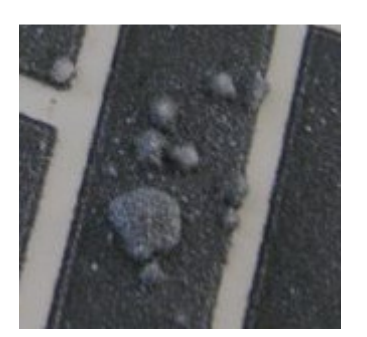

Figure 37 : bulles résultant des problèmes pendant la production des plans

Des problèmes imprévus se sont posés pour la production des plans à cause du fait que beaucoup d'encre noire, correspondant aux bâtiments, a dû être utilisée. Premièrement, pendant l'impression, l'image a bavé. Deuxièmement, lors du thermoformage, l'image a trop gonflé, provoquant des bulles sur le plan. Il a fallu un peu de temps afin de trouver les bons paramètres de l'imprimante et du four pour obtenir un plan utilisable.

# **2.5.3 Évaluation**

Une évaluation impliquant les utilisateurs permet de rendre compte des problèmes liés à l'utilisabilité et l'accessibilité. Selon Henry (Henry 2007), les problèmes liés à l'utilisabilité concernent tous les utilisateurs indépendamment de leurs capacités, alors que des problèmes d'accessibilité ne concernent que les utilisateurs déficients. Étant donné que les utilisateurs cibles du prototype sont tous des déficients visuels, il y a en fait un fort recouvrement entre des problèmes d'accessibilité et d'utilisabilité.

### **2.5.3.1 Pré-test**

Pour la préparation des tests, j'ai encore profité de la possibilité de consulter Bernard Oriola avant de faire passer des utilisateurs du panel afin de m'assurer de l'accessibilité des solutions. Il a proposé plusieurs améliorations concernant le plan en relief (voir compte-rendu en annexe [A21]).

Les défauts d'accessibilité des maquettes et prototypes ont été assez nombreux. Le nombre de sorties sonores a clairement été trop grand. En tant que conceptrice, je n'avais pas rencontré ce problème car ma façon d'explorer les plans n'est pas la même que celle d'une non-voyant. J'avais testé avec un seul doigt en appuyant rapidement sur le plan. Bernard Oriola, à l'instar de la plupart des non-voyants que j'ai rencontrés dans le cadre du projet lit un plan en relief en utilisant les deux mains. Du coup, une sortie sonore est déclenchée pour chaque doigt présent sur le plan, ce qui provoque un empilement de messages pendant un bon moment. Les différents textes sont enchainés par la TTS, en perdant la correspondance entre le message sonore actif et le doigt impliqué. Cependant, Bernard Oriola a réagi à ce problème en adaptant sa façon de lire les plans et en utilisant qu'un seul doigt.

En plus de ce problème, lors de l'exploration de la carte, il laisse ses doigts appuyés sur la dalle, ce qui provoque plusieurs sorties sonores pour le même doigt. La raison est que la dalle produit des événements du type « down » non seulement au moment de l'appui mais les répète si le doigt reste sur la dalle. Pour remédier à ce problème rapidement, j'ai adapté l'application en prenant en compte le temps transmis dans les messages pour que le même message ne puisse pas être répété plus souvent que toutes les 5 secondes.

# **2.5.3.2 Évaluation préliminaire avec des Utilisateurs**

Du fait que la finalisation du prototype tombait pendant les vacances, il n'a pas été facile de trouver des utilisateurs disponibles. Pour cette raison un premier test n'a été réalisé qu'avec deux utilisateurs (un qui a participé à la séance magicien d'Oz et la phase d'analyse et un deuxième qui a participé à la phase d'analyse). Un troisième utilisateur (participant à la séance de magicien d'Oz et à la phase d'analyse) n'a testé que le plan en relief. Ce n'est certainement pas une évaluation représentative. Cependant, ces deux tests ont suffi pour voir que le prototype proposé n'est pas encore utilisable.

Les techniques d'interaction ne correspondent pas à leur façon de lire les plans. Les utilisateurs ont clairement formulé que la dalle était trop sensible et qu'il y avait trop de sorties sonores. Quand ils posent plusieurs doigts en même temps, il y a plusieurs sorties sonores et il n'est pas possible pour eux de savoir quel doigt est associé à quel son. Quand ils suivent les rues pour parcourir le plan, une sortie sonore est produite pour chaque élément qu'ils touchent.

Quelques retours ont été faits par rapport à la nouvelle version du plan (voir compte-rendu en annexe [A22]). Un utilisateur a préféré cette version avec les bâtiments en relief, les deux autres ont préférés l'ancienne version (malgré le fait qu'un de ces deux avait souhaité avoir ces informations dans la séance du magicien d'Oz). Un utilisateur m'a confirmé qu'il aime bien le fait d'avoir les informations sur les zones vertes entre les deux voies des allées. Par contre ils ont tous eu des problèmes à différencier le canal des passages piétons à côté. Cela indique que les informations tactiles représentés sont trop petites et trop proches et ne peuvent pas être distinguées. Ils ont également eu des problèmes à sentir les passerelles entre le Grand Rond et le Jardin des Plantes respectivement le Jardin Royal. En revanche, ils ont tous trouvé la passerelle sur le canal.

### **2.5.4 Modifications du système**

Du fait que l'application soit non utilisable j'ai cherché à trouver des solutions. Étant donné que la fin du stage approchait, j'ai dû me contenter d'une solution réalisable rapidement qui ne sera probablement pas reprise dans le prototype final.

Une comparaison entre différentes idées se trouve en annexe [A23]. Du fait que la dalle sera changée après le stage, on a décidé de ne pas choisir une solution technique qui soit lié à la dalle Stantum. Quelques idées ne sont pas réalisables du fait que l'ordre et le type des messages envoyés par MTM varie. Par exemple le nombre de curseurs est envoyé seulement dans le message « alive ». Ce message est seulement envoyé quand MTM n'envoie pas d'autre message et ne pas d'une façon régulière. Du coup des solutions basées sur le nombre de doigts ne sont pas réalisables.

La solution retenue a été d'ajouter un bouton sur le plan. Une machine à état simple a été réalisée (voir Figure 38) :

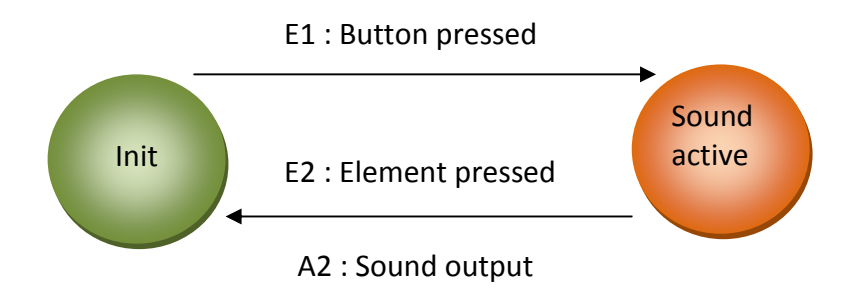

#### **Figure 38 : machine à état**

Il y a deux états : « init » et « sound active ». Dans le mode « init » la sortie sonore est désactivée. La transition dans le mode « sound active » se fait en appuyant sur le bouton. Dans ce mode la sortie sonore est activée. En appuyant sur un élément du plan associé à une sortie sonore, le système rentre dans l'état « init » en déclenchant la sortie sonore.

Malheureusement à cause du temps limité il n'a pas été possible de modifier les plans par rapport aux retours des utilisateurs. Ça sera fait dans la suite du projet.

# 2.6 La phase d'évaluation

Une évaluation plus avancée de ce premier prototype, impliquant deux utilisateurs, était prévue entre la finalisation de ce mémoire et la soutenance (voir annexe [A24] pour la rencontre). La séance avait deux objectifs :

(1) d'évaluer si la technique d'interaction basée sur un bouton spécifique (voir chapitre 2.5.4) est utilisable,

(2) de créer des nouvelles idées pour la suite du projet en thèse.

Comme expliqué en chapitre 2.5.3 une évaluation d'utilisabilité pour un prototype destiné spécifiquement aux utilisateurs déficients visuels est en même temps une évaluation des problèmes d'accessibilité.

L'évaluation finale de ce stage était prévue auprès de deux utilisateurs, ce qui n'est certainement pas une évaluation représentative. Selon Henry (Henry 2007) il est spécialement important avec des utilisateurs ayant des déficiences de ne pas généraliser l'avis d'une personne et il serait donc nécessaire d'impliquer au moins 5 utilisateurs. Pour ces raisons, l'évaluation a été planifiée comme évaluation informelle, ce qui présente selon Henry (Henry 2007) une possibilité efficace de constater des problèmes d'utilisabilité durant le processus de conception.

Cependant, juste avant les évaluations planifiées, l'ordinateur avec la configuration du système est tombé complètement en panne. Face à ce problème, les évaluations ont dû être annulées. Néanmoins, étant donné que le projet sera continué en thèse il sera possible de refaire des évaluations dans la suite du projet.

# Troisième Partie

# 3. Conclusion

La conclusion sur le projet du stage comprend le bilan (la réponse à la demande, la gestion du projet, les expériences par rapport à la conception participative), les perspectives pour la suite du travail ainsi qu'un bilan personnel.

# 3.1 Bilan du projet

Faire un bilan à la fin du projet permet d'obtenir du recul sur les expériences et résultats réalisés pendant le stage.

# **3.1.1 Réponse à la demande**

Le but du stage a consisté à concevoir selon un processus de conception participative une carte interactive multimodale dédiée aux personnes déficientes visuelles permettant l'exploration d'un quartier de la ville. Cet objectif a été atteint au moins partiellement. Il n'a pas été possible d'implémenter toutes les idées qui ont été proposées par les utilisateurs. Étant donné que le stage sera poursuivi en thèse, le focus a été mis plutôt sur la phase d'analyse avec plusieurs réunions auprès des utilisateurs, ainsi que sur l'état de l'art concernant l'exploration des cartes interactives multimodales. Nous avons donc principalement étudié les sujets de la mobilité et de la cognition spatiale des non-voyants, la modalité tactile, la création et la représentation de cartes en relief, et les systèmes de cartes interactives multimodales existants. Nous avons identifié que l'étude des stratégies d'exploration des plans est importante et nous avons commencé les premiers travaux techniques dans ce sens. En plus des livrables demandés, un état de l'art sur la comparaison de différentes dalles tactiles a été réalisé.

# **3.1.2 Gestion du projet**

Dans un contexte de recherche fondamentale, une gestion de projet trop stricte ne me semble pas adaptée. Le fait que le sujet a été assez vaste au début et laissait différentes pistes à explorer, n'a pas permis de prévoir tout le déroulement du projet. Le caractère volontairement exploratoire du stage a impliqué l'adaptation du plan à des nouvelles pistes et idées.

Malgré cela, j'ai réalisé, au début du stage, un plan de projet. Le diagramme de GANTT m'a servi durant le projet pour assurer la fin des phases de la conception participative par rapport à des jalons que je m'étais imposé. En outre, j'ai adapté le GANTT au déroulement réel du projet afin d'enregistrer les dates réelles (voir annexes [A6] pour version finale). Il est nettement visible que j'ai sous-estimé plusieurs aspects. La plus grande divergence a été constatée par rapport à la rédaction de l'article. Le premier article est certainement le plus dur à écrire, surtout s'il s'agit d'un article long, mais désormais je prévoirai plus de temps. D'autres aspects sous-estimés concernent la réalisation du prototype : le dessin du plan, la production de celui-ci à cause de problèmes d'impression et l'implémentation du prototype à cause de problèmes techniques imprévus. En outre, j'ai investi beaucoup de temps et d'énergie dans la recherche d'un financement pour une bourse de thèse. Ce temps a été perdu techniquement pour le stage, mais m'a permis de bien définir mes objectifs à moyen terme, ainsi que de voir plus clair dans les sujets qui m'intéressent. L'obtention du financement me permet de continuer la recherche sur ce sujet pendant trois ans.

Pour la planification à plus court terme, j'ai fait une liste des tâches et des prochains livrables à produire avec des priorités et dates.

J'ai produit un « journal de bord » pour noter les problèmes rencontrés, parmi lesquels figurent quelques uns des problèmes qui étaient prévus dans le plan des risques. Tout d'abord, il a été difficile de trouver des utilisateurs pendant les vacances. En outre, j'ai perdu des données (à cause de mon disque dur qui est tombé en panne plusieurs fois). La réalisation des livrables écrits (état de l'art, rapport, article) m'a sans doute pris un peu plus de temps à cause des problèmes de langue (le français n'est pas ma langue maternelle) et il restera certainement des fautes dans ces livrables malgré plusieurs relecteurs. Finalement, j'ai dû annuler les évaluations finales car mon ordinateur est tombé en panne.

Comme cela m'avait été recommandé par les enseignants du Master IHM j'ai noté les dates et contenus des réunions avec mon tuteur pédagogique, Philippe Truillet. Ces notes montrent qu'il s'est impliqué beaucoup plus dans ce projet que demandé par la formation.

### **3.1.3 Conception Participative**

Un aspect important a été la réalisation de l'article « Méthodes et outils de conception participative avec des utilisateurs non-voyants » pour la conférence IHM 2010. Cela a permis d'étudier théoriquement l'accessibilité de la conception participative, ainsi que d'obtenir du recul sur les travaux effectués pendant le chef d'œuvre.

Pendant le stage, d'autres travaux dans ce contexte ont été menés. La réalisation d'une séance en magicien d'Oz avec des maquettes haptiques a par exemple été une nouvelle expérience qui a révélé que la méthode peut être utile pour le processus de création d'idées si des prototypes similaires n'existent pas.

Pour la suite, il reste des pistes à explorer. Par exemple, il serait intéressant de tester la méthode du « brainwriting », une version écrite du « brainstorming », proposé par Boy (Boy 1997). En outre, l'intégration des utilisateurs à la conception peut se faire à 2 niveaux : une simple « consommation » des solutions produites sous forme d'artefacts par les concepteurs, ou la production commune de ces artefacts avec les utilisateurs. Pour l'instant, nous nous sommes limités à ce premier niveau de « consommation » pour présenter des solutions réalisées par nous-mêmes à partir des idées générées avec les utilisateurs. Les maquettes n'étaient donc pas réalisées avec les utilisateurs. Intégrer les utilisateurs à cette co-production des solutions, nécessiterait de créer des outils adaptées.

En travaillant avec notre panel d'utilisateurs on peut sentir un fort enthousiasme des utilisateurs qui s'impliquent beaucoup dans le projet. Cela m'a conduit parfois à aller chez eux afin qu'ils me montrent leurs outils, discuter du projet ou faire des tests. Cette situation m'a permis de créer une ambiance de travail très agréable et cela leur a permis probablement de parler plus facilement des problèmes rencontrés face à la mobilité. Cependant j'ai toujours fait attention de garder un peu de distance afin qu'ils ne perdent pas la vue critique sur nos travaux.

Newell (Newell et Gregor 2000) a constaté un autre problème : il est tout à fait possible que les travaux de recherche ne résultent pas dans un prototype qui sera disponible pour les utilisateurs. Cela entraîne le risque que les utilisateurs (surtout s'il s'agit des utilisateurs déficients) soient déçus quand le projet sera fini sans qu'ils en tirent des bénéfices directs. Les réunions réalisées durant le stage m'ont confirmé cet aspect. Plusieurs fois, des utilisateurs ont formulé l'idée que dans trois ans ils auraient un prototype qui les aiderait beaucoup dans leur vie quotidienne. Ce sera donc un enjeu pour les travaux futurs de les conserver leur motivation sans qu'ils se fassent des faux espoirs. Pour remédier à cela une collaboration pérenne avec l'IJA est en train d'être établie.

# 3.2 Perspectives et suivi du travail

Comme indiqué auparavant, les travaux seront continués en thèse. Plusieurs pistes possibles ont été identifiées et il sera nécessaire de faire un choix.

Tout d'abord il sera nécessaire de choisir une dalle tactile avec laquelle les travaux peuvent être poursuivis. Les critères pour le choix ont été identifiés durant ce stage.

La thèse présente une nouvelle itération sur le prototype de carte interactive multimodale. Il sera d'ailleurs nécessaire de l'adapter aux retours et idées des utilisateurs sortant des deux premières itérations. Parmi les idées retenues figure l'ajout de nouvelles interactions par exemple pour calculer un trajet et guider un utilisateur sur un itinéraire. Il sera également intéressant de proposer plusieurs niveaux de détails offrant plus ou moins d'informations comme cela a été demandé par les utilisateurs. Le fait d'utiliser une dalle multitouch dont le potentiel n'a pour l'instant pas été exploité offre de nouvelles possibilités d'interaction.

Le contenu et la mise en page du plan en relief devront être améliorés selon les derniers retours. Il serait souhaitable de définir un « standard » sur lequel nous pourrons nous baser pour les prochains plans à réaliser. Vu que la création des plans prend beaucoup de temps, il serait intéressant de pouvoir créer des plans automatiquement à partir d'un SIG, par exemple le SIG utilisé dans le cadre de NAVIG.

En outre, l'aspect de la sonification n'a pas été considéré pendant le stage. Il sera nécessaire d'y mettre plus d'attention. Des idées comme l'utilisation de la sonification 3D présentent des pistes possibles.

Par ailleurs, l'étude de la cognition spatiale chez les déficients visuels a été tout juste abordée et devra être approfondie.

Nous avons identifié comme indispensable l'étude des stratégies d'exploration des cartes tactiles par les non-voyants. C'est un aspect important, non seulement du point de vue de la connaissance fondamentale des stratégies d'exploration tactile, mais aussi dans le but de concevoir des cartes interactives utilisables en offrant des techniques d'interaction adaptés aux besoins. Dans le cadre de ce stage, des premiers tests ont été faits. Il sera nécessaire de bien réfléchir aux méthodes d'acquisition (dalle tactile, vidéo ou les deux,…) et aux données requises pour l'analyse (par exemple force de l'appui, nombre de doigts, etc.). Si on utilise une dalle tactile, il sera nécessaire de trouver une solution pour associer différents événements effectués par le même doigt. Cela pourrait être fait automatiquement, à l'aide d'un algorithme, ou manuellement, par exemple en utilisant des enregistrements vidéo, ou en combinant les deux. Il sera probablement aussi important d'étudier le temps et la vitesse d'exploration. Ensuite, il sera nécessaire d'étudier le rôle des différents doigts et des mains pour l'exploration car on pense que certains doigts sont plus importants que d'autres comme cela est le cas si on lit le Braille. Puis, il sera éventuellement nécessaire de le combiner avec des questionnaires qualitatifs. Pour analyser et comprendre ces résultats, nous allons travailler en collaboration avec les psychologues Delphine Picard et Samuel Lebaz.

Un problème important dans les systèmes utilisant des plans en relief, réside dans l'impossibilité d'intégrer des fonctionnalités dynamiques (zoom, scroll, etc.). Si on avait accès à de nouveaux dispositifs tactiles à base de surfaces déformables, il serait très intéressant d'étudier les possibilités de ces interfaces pour la représentation des informations géographiques pour des non-voyants. Nous restons en veille technique sur cet aspect puisque certains projets de recherche en cours ont pour objectif de concevoir de tels dispositifs - voir par exemple [17] ou (Zeng et Gerhard Weber 2010).

Un autre aspect de recherche particulièrement intéressant concerne la mobilité, donc l'idée de transférer le système sur un dispositif mobile.

En outre, il serait possible d'inclure de l'interaction tangible. Cela est un aspect spécialement intéressant car rarement exploité avec des utilisateurs non-voyants.

D'autres idées sont liées à l'évaluation. Le prototype final de ce stage se base sur le plan d'un quartier connu. Comme présenté dans le chapitre 2.4.3.2, cela a des limites concernant l'évaluation de la représentation spatiale créée à partir de la carte. Il sera donc nécessaire de présenter également un plan montrant un quartier inconnu. Durant ce stage, l'observation- très préliminaire de la cognition spatiale basée sur l'exploration des cartes en relief a été réalisée à l'aide de dessins.

Nous allons poursuivre ces travaux de façon systématique. Mais il est aussi envisageable de tester la validité des représentations spatiales crées par exploration de carte en relief lors d'un trajet effectué en réalité. De cette façon, nous pourrons évaluer le transfert d'information entre la carte cognitive élaborée par exploration haptique d'une carte interactive multimodale et son utilisation dans un parcours réel. Il serait également très intéressant d'évaluer l'intérêt et la complémentarité des informations égocentrées et allocentrées lors de la préparation puis de l'exécution d'un déplacement réel. Dans ce même cadre, la comparaison entre voyants et non-voyants serait tout aussi intéressante.

Finalement, l'étude de la conception participative avec des utilisateurs non-voyants reste une piste intéressante.

La prochaine étape dans la suite du projet sera de choisir et d'ordonner, parmi toutes ces idées, celles que je vais étudier pendant la thèse.

# 3.3 Bilan personnel

Le choix du stage a été un choix bien réfléchi qui fait partie de mon parcours professionnel. J'avais envisagé de faire une thèse après le master. Choisir un stage en recherche est nécessaire si on veut faire une thèse en sortant d'un master Pro. Mais avant de m'engager pour plusieurs années, je voulais m'assurer que la recherche était la bonne voie pour moi. Parmi plusieurs stages en recherche j'ai choisi celui-là pour plusieurs raisons. La plus importante était certainement le fait que j'avais déjà commencé à travailler sur le sujet Naviplan pendant le chef d'œuvre. Je savais donc déjà que le sujet m'intéressait, que je m'entendais bien avec l'équipe et qu'on avait des utilisateurs très motivés qui s'impliquaient beaucoup dans le projet. En outre le stage me permettait d'avancer le prototype résultant de Naviplan, un prototype intermédiaire mais prometteur. Le but du choix de ce stage était aussi de pouvoir éventuellement continuer en thèse sur le même sujet ou un sujet apparenté.

Concernant tous ces aspects le stage a répondu à mes attentes. J'ai toujours l'impression d'avoir choisi la bonne direction, j'ai obtenu le financement pour pouvoir continuer la recherche sur un sujet qui me passionne et mes travaux de stage montrent que le sujet ouvre de nombreuses pistes de recherche.

D'un point de vue professionnel, j'ai beaucoup appris. Évidemment, j'ai pu approfondir les connaissances acquises dans le Master, telles que la Conception Participative, les techniques et modalités d'interaction, le prototypage, les technologies multitouch et l'évaluation de l'utilisabilité. J'ai également approfondi mes connaissances sur les SIG, ainsi que sur les aspects de la mobilité chez les déficients visuels et sur les spécificités de la déficience elle-même. En outre, j'ai commencé à acquérir des connaissances dans d'autres domaines tels que les neurosciences et la psychologie (fonctionnement des différentes modalités sensorielles humaines, cognition spatiale). En plus de toutes ces connaissances, le stage m'a permis de découvrir la recherche, y compris la recherche et la bonne utilisation de la littérature ainsi que l'écriture d'un article.

Par ailleurs, j'ai également profité d'une très bonne ambiance de travail avec mes encadrants et les membres de l'équipe ELIPSE qui m'ont soutenu tout au long du projet. J'apprécie également la pluridisciplinarité de l'équipe qui me permet d'approfondir mes connaissances en informatique et d'en acquérir de nouvelles dans des domaines que je découvre.

Dans le rapport du chef d'œuvre nous avions conclu en disant que c'était le contact avec les utilisateurs non-voyants qui nous a laissé la plus grande impression. Il est toujours vrai que je ressens le travail avec eux comme très enrichissant et satisfaisant. Leur enthousiasme rend le travail encore plus important et est motivant pour bien réussir ce projet.

Je suis très contente de pouvoir continuer mes travaux sur ce sujet en thèse.

# La bibliographie

# **Références**

- AFNOR. 1999. ISO 13407: 1999, T C 159/SC 4, Processus de conception centrée sur l'opérateur humain pour les systèmes interactifs. TC 159.
- AFNOR, ISO. 2002. ISO 16982 : 2002, Méthodes d'utilisabilité pour la conception centrée sur l'opérateur humain.
- Boy, Guy A. 1997. The group elicitation method for participatory design and usability testing. interactions 4, no. 2: 27-33. doi:10.1145/245129.245132.
- Brock, Anke, Jean-Luc Vinot, Bernard Oriola, Slim Kammoun, Philippe Truillet, et Christophe Jouffrais. 2010. Méthodes et outils de conception participative avec des utilisateurs non-voyants. Dans Proceedings de la 22ième conférence francophone sur l'interaction Homme-Machine (in press). IHM Luxembourg.
- Buisson, Marcellin, Alexandre Bustico, Stéphane Chatty, François-Régis Colin, Yannick Jestin, Sébastian Maury, Christophe Mertz, et Philippe Truillet. 2002. Ivy: un bus logiciel au service du développement de prototypes de systèmes interactifs. Dans Proceedings of the 14th French-speaking conference on Human-computer interaction, 32:223 - 226. Poitiers, France: ACM.
- Campin, Benjamin, William McCurdy, Louis Brunet, et Eva Siekierska. 2003. SVG Maps for People with Visual Impairment. Dans Proceedings of SVG OPEN Conference 2003. Vancouver, Canada. http://www.svgopen.org/2003/papers/svgmappingforpeoplewithvisualimpairments/.
- Commission on Maps and Graphics for Blind and Visually Handicapped People. 2005. Statement on Standardisation. Dans International Cartographic Conference. A Coruna, Spain: International Cartographics Association.
- Conversy, Stéphane. 2000. Conception d'icones auditives paramétrées pour les interfaces hommemachine. Orsay, FRANCE: Université de Paris 11.
- Coutaz, Joëlle, et Laurence Nigay. 1994. Les propriétés "CARE" dans les interfaces multimodales. Dans Proceedings of IHM 94. Lille.
- Dahlbäck, Nils, Arne Jönsson, et Lars Ahrenberg. 1993. Wizard of Oz studies: why and how. Dans Proceedings of the 1st international conference on Intelligent user interfaces, 193-200. Orlando, Florida, United States: ACM
- Dramas, Florian. 2010. Localisation d'objets pour les non-voyants : augmentation sensorielle et neuroprothèse. Toulouse, France: Université Paul Sabatier.
- Fletcher, Janet F. 1980. Spatial Representation in Blind Children 1: Development Compared to Sighted Children. Visual Impairment and Blindness 74, no. 10 (Décembre): 381-385.
- Golledge, R. G, M. Rice, et R. D Jacobson. 2005. A commentary on the use of touch for accessing onscreen spatial representations: The process of experiencing haptic maps and graphics. The Professional Geographer 57, no. 3: 339–349.
- Hatwell, Yvette. 1993. Images and non-visual spatial representations in the blind. Dans Non-Visual Human-Computer Interactions, 228:13 - 35. INSERM. John Libbey Eurotext. Dominique Burger, Jean-Claude Sperandio.
- Henry, Shawn Lawton. 2007. Just Ask: Integrating Accessibility Throughout Design. Second Edition. Breinigsville, PA, USA: Lulu.com. http://www.uiaccess.com/accessucd/index.html.
- Hoste, Lode. 2010. Software engineering abstractions for the multi-touch revolution. Dans Proceedings of the 32nd ACM/IEEE International Conference on Software Engineering, 2:509- 510. Cape Town, South Africa: ACM.
- Jacobson, R.D. 1998. Navigating maps with little or no sight: An audio-tactile approach. Dans Proceedings of Content Visualization and Intermedia Representations.
- Journal officiel de la République française n° 36. 2005. Loi n°2005-102 du 11 février 2005 pour l'égalité des droits et des chances, la participation et la citoyenneté des personnes handicapées. Février.
- Kaltenbrunner, M, T Bovermann, R Bencina, et E Costanza. 2005. TUIO A Protocol for Table-Top Tangible User Interfaces. Dans Proceedings of the 6th International Workshop on Gesture in Human-Computer Interaction and Simulation. Vannes, France.
- Kammoun, Slim, Florian Dramas, Bernard Oriola, et Christophe Jouffrais. 2010. Route Selection Algorithm for Blind Pedestrian. Dans Proceedings of ICCAS 2010 (in press). KINTEX, Gyeonggido, Korea, Octobre.
- Katz, Brian, Philippe Truillet, Simon Thorpe, et Jouffrais. 2010. NAVIG: Navigation Assisted by Artificial Vision and GNSS. Dans Multimodal Location Based Techniques for Extreme Navigation, Workshop Pervasive 2010, Helsinki, Finnland. Helsinki, Finnland, Mai 17.
- Kelley, J. F. 1984. An iterative design methodology for user-friendly natural language office information applications. ACM Trans. Inf. Syst. 2, no. 1: 26-41. doi:10.1145/357417.357420.
- Klemmer, Scott R., Anoop K. Sinha, Jack Chen, James A. Landay, Nadeem Aboobaker, et Annie Wang. 2000. Suede: a Wizard of Oz prototyping tool for speech user interfaces. Dans Proceedings of the 13th annual ACM symposium on User interface software and technology, 1-10. San Diego, California, United States: ACM.
- Kortum, P. 2008. HCI Beyond the GUI: Design for Haptic, Speech, Olfactory, and other Nontraditional Interfaces. Morgan Kaufmann.
- Mackay, W. E, et A. L Fayard. 1999. Video brainstorming and prototyping: techniques for participatory design. Dans CHI'99 extended abstracts on Human factors in computing systems, 118–119.
- Miao, M., W. Köhlmann, M. Schiewe, et G. Weber. 2009. Tactile Paper Prototyping with Blind Subjects. Haptic and Audio Interaction Desian: 81-90.
- Minatani, Kazunori, Tetsuya Watanabe, Toshimitsu Yamaguchi, Ken Watanabe, Joji Akiyama, Manabi Miyagi, et Susumu Oouchi. 2010. Tactile Map Automated Creation System to Enhance the Mobility of Blind Persons – It's Design Concept and Evaluation through Experiment. Dans Computers Helping People with Special Needs, 6180/2010:534-540. Lecture Notes in Computer Science. Vienna, Austria.
- Muller, Michael, David R. Millen, et Carol Strohecker. 2001. What makes a representative user representative? a participatory poster. Dans CHI '01 extended abstracts on Human factors in computing systems, 101-102. Seattle, Washington: ACM.
- Muller, Michael J., et Sarah Kuhn. 1993. Participatory design. Commun. ACM 36, no. 6: 24-28.
- Naviplan. 2010. Naviplan un logiciel de préparation d'itinéraires pour personnes déficientes visuelles. Rapport final du chef d'oeuvre. Toulouse: M2 IHM. disponible à l'adresse https://sites.google.com/site/m2ihmnavig/download-area
- Newell, Alan F., et Peter Gregor. 2000. User sensitive inclusive design; in search of a new paradigm. Dans Proceedings on the 2000 conference on Universal Usability, 39-44. Arlington, Virginia, United States: ACM.
- Nigay, Laurence, et Joëlle Coutaz. 1997. Multifeature Systems: The CARE Properties and Their Impact on Software Design. Dans Multimedia Interfaces: Research and Applications. AAAI Press.
- Perkins, Chris. 2001. Tactile Campus Mapping: Evaluating Designs and Production Technologies. Dans Proceedings of the 20th International Cartographic Conference, 5:2906-2913. Beijing, China.
- Picard, Delphine, et René Pry. 2009. Does Knowledge of Spatial Configuration in Adults with Visual Impairments Improve with Tactile Exposure to Small-Scale Model of their Urban Environment? Journal of Visual Impairment and Blindness 103, no. 4 (Avril): 199-209.
- Power, Christopher. 2006. On the Accuracy of Tactile Displays. Dans Computers Helping People with Special Needs, 1155-1162.
- Project SOCRATE-COMENIUS 3-1. 1999. Rapport « Tactimages & Training ». Annexes techniques.
- Rettig, Marc. 1994. Prototyping for tiny fingers. Commun. ACM 37, no. 4: 21-27.
- Rice, M., R.D. Jacobson, R. Golledge, et D. Jones. 2005. Cartographic data and design considerations for haptic and auditory map interfaces. Dans Paper 33 in session "Cognition", Auto-Carto 2005: A Research Symposium. Las Vegas, USA.
- Richaume-Crinquette, Anita. 1990. L'accès à l'information parlée chez l'aveugle. I.F.R de psychologie,

Villeneuve d'Ascq: Université Lille 3 Charles De Gaulle.

- Roentgen, Uta R., Gert Jan Gelderblom, Mathijs Soede, et Luc P. de Witte. 2008. Inventory of Electronic Mobility Aids for Persons With Visual Impairments: A Literature Review. Journal of Visual Impairment and Blindness 102, no. 11 (Novembre).
- Sheppard, L., et F. K. Aldrich. 2000. Tactile Graphics: A beginner's guide to graphics for visually impaired children. Primary Science Review 65: 29-30.
- Tatham, A.F. 1991. The design of tactile maps: theoretical and practical considerations. Dans Proceedings of international cartographic association: Mapping the nations, 157-166. London: K Rybaczak and M Blakemore.
- Thinus-Blanc, Catherine. 1996. Animal spatial cognition: behavioral and neural approaches, World Scientific Pub Co, 1996, 259 pages
- Truillet, Philippe. 1999. Modélisation de coopérations intermodales : application à l'interaction non visuelle. Toulouse: Université Paul Sabatier.
- Wang, Z., Baoxin Li, Terri Hedgpeth, et Teresa Haven. 2009. Instant tactile-audio map: enabling access to digital maps for people with visual impairment. Dans Proceedings of the 11th international ACM SIGACCESS conference on Computers and accessibility, 43-50. Pittsburgh, Pennsylvania, USA: ACM.
- Zeng, Limin, et Gerhard Weber. 2010. Audio-Haptic Browser for a Geographical Information System. Dans Computers Helping People with Special Needs, 6180/2010:466- 473. Lecture Notes in Computer Science. Vienna, Austria.
## **Liens**

- [1] ABAplans : plans de ville pour personnes aveugles et malvoyantes, disponible à l'adresse http://acsis.unige.ch:8080/ACSIS/html/
- [2] Adobe Illustrator, disponible à l'adresse http://www.adobe.com/ca\_fr/products/illustrator/
- [3] Apple IPad, disponible à l'adresse http://www.apple.com/fr/ipad/
- [4] Batik Toolkit pour Java, disponible à l'adresse http://xmlgraphics.apache.org/batik/
- [5] Comparaison entre Batik et SVG Salamander, disponible à l'adresse http://weblogs.java.net/blog/kirillcool/archive/2006/09/svg\_and\_java\_ui.html
- [6] Google Maps, disponible à l'adresse http://maps.google.fr/maps?tab=ml
- [7] Immersion ILight, disponible à l'adresse http://ilight-immersion.blogspot.com/
- [8] Inkscape, disponible à l'adresse http://www.inkscape.org/?lang=fr
- [9] Liste des dispositifs multitouch (du LII de l'ENAC°, disponible à l'adresse http://liienac.fr/en/projects/shareit/multitouch-devices.html
- [10] MT4J, disponible à l'adresse http://www.mt4j.org/mediawiki/index.php/Main\_Page
- [11] Navig, disponible à l'adresse http://navig.irit.fr/
- [12] Open Street Map, disponible à l'adresse http://www.openstreetmap.fr/
- [13] Open Street Map Wiki sur l'utilisation d'Osmarender, disponible à l'adresse http://wiki.openstreetmap.org/wiki/Osmarender/Howto
- [14] RNIB TactileMaps, disponible à l'adresse http://www.nctd.org.uk/
- [15] ScalableVectorGraphics (SVG) 1.1 (Second Edition), W3C WorkingDraft22 June 2010, disponible à l'adresse http://www.w3.org/TR/SVG/
- [16] StantumTuio Bridge, disponible à l'adresse http://github.com/Zillode/Stantum-TUIO-bridge
- [17] StimTac, disponible à l'adresse http://www2.lifl.fr/GRAPHIX/collaborations.php
- [18] SVG Salamander, disponible à l'adresse https://svgsalamander.dev.java.net/
- [19] Technologies Tactiles, disponible à l'adresse http://www.nextwindow.com/optical/comparison.html
- [20] The Princeton Braillelists, disponible à l'adresse http://mysite.verizon.net/resvqbxe/princetonbraillists/
- [21] XML (Extensible MarkupLanguage), disponible à l'adresse http://www.w3.org/XML/
- [22] XSL (Extensible StylesheetLanguage), disponible à l'adresse http://www.w3.org/Style/XSL/

## Table des annexes

- [A1] Etat de l'Art « Exploration des Cartes Multimodales » (document séparé)
- [A2] Etat de l'Art « Comparaison de différentes dalles multitouches » (document séparé)
- [A3] Rapport d'évaluation du chef d'œuvre (document séparé)
- [A4] Planification de projet (document séparé)

## Document d'annexes :

- [A5] Offre de stage
- [A6] diagramme GANTT adapté (aout 2010)
- [A7] Brock, Anke, Jean-Luc Vinot, Bernard Oriola, Slim Kammoun, Philippe Truillet, et Christophe Jouffrais. 2010. Méthodes et outils de conception participative avec des utilisateurs nonvoyants. Dans Proceedings de la 22ième conférence francophone sur l'interaction Homme-Machine (in press). IHM Luxembourg.
- [A8] Compte-rendu sur la dalle Stantum
- [A9] Document d'évaluation des questionnaires du chef d'œuvre
- [A10] Questionnaires du chef d'œuvre (référencé par [A6])
- [A11] Scénario de travail ABAplans
- [A12] Scénario de conception
- [A13] Compte-rendu du groupe de travail créativité : Guidage idéal et métaphores sonores
- [A14] Compte-rendu Groupe de Réflexion Navigation Hors Site, Sur Site, Informations accessibles
- [A15] Expérience : déplacement en termes d'être non-voyant
- [A16] Compte-rendu brainstorming avec les utilisateurs pour chef d'œuvre Naviplan
- [A17] Préparation séance du magicien d'Oz
- [A18] Déroulement séance magicien d'Oz
- [A19] SUS en français
- [A20] Compte-rendu séance magicien d'Oz
- [A21] Compte-rendu pré-test avec Bernard
- [A22] Compte-rendu test intermédiaires
- [A23] Idées Modifications
- [A24] Demande test évaluation

## Naviplan (disponible à l'adresse https://sites.google.com/site/m2ihmnavig/download-area)

- [A25] Naviplan. 2010. Techniques d'interaction pour utilisateurs non-voyants de systèmes interactifs. Etat de l'Art. Toulouse: M2 IHM.
- [A26] Naviplan. 2010. Les SIG permettant la manipulation de données par les non-voyants. Etat de l'art. M2 IHM.